<span id="page-0-1"></span><span id="page-0-0"></span>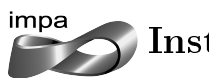

Instituto Nacional de Matemática Pura e Aplicada

# Seleção de Portifólio pela Maximização da Medida de Risco de Sharpe.

Dissertação apresentada para a obtenção do Grau de Mestre em Métodos Matemáticos em Finanças.

## Autor: Pedro Macharoto

Orientador: Welington de Oliveira

Rio de Janeiro 28 de Abril de 2014

Para meu filho muito amado João Pedro que foi quem mais sofreu com a ausência do pai.

### Agradecimentos

Agradeço a todos aqueles que me ajudaram e contribuiram para o desenvolvimento deste trabalho. Faço mensão especial ao mestres Zubelli e Welington que me ajudaram a organizar uma agenda muito eficiente para a conclusão da tese.

#### Abstract

This work deals with a realistic portfolio allocation problem based on the Markowitz sharpe optimization strategy. Many constraints were considered, aiming at taking into account realistic conditions as maximum and minimum investments and chash outs, profit incomes and minimum number of allocations. In order to find local minimums of good quality, the heuristic method Particle Swarm Optimization were applied to two formulations of the problem. Such formulations were validated in a realistic portfolio.

Key words: PSO, Sharpe, VarSR.

#### Resumo

Neste trabalho procurou-se abordar o problema de alocação de portfólio baseado na otimização de sharpe de Markowitz [\[11\]](#page-97-0), levando-se em conta restrições realísticas tais como aplicação mínima, máxima, movimentação mínima, custo de tributação. Com isso considerou-se dois problemas com formulações distintas contemplando as mesmas condições realísticas. Os problemas resultantes são da classe de problemas de otimização não-convexos, com variáveis inteira mistas e portanto com solução difícil. Para a busca de soluções numéricas com esforço computacional viável, propôs-se a utilização de uma heurística conhecida por PSO, Particle Swam Optimization, a qual foi validada como uma abordagem aplicável para esta classe de problemas.

viii

# Sumário

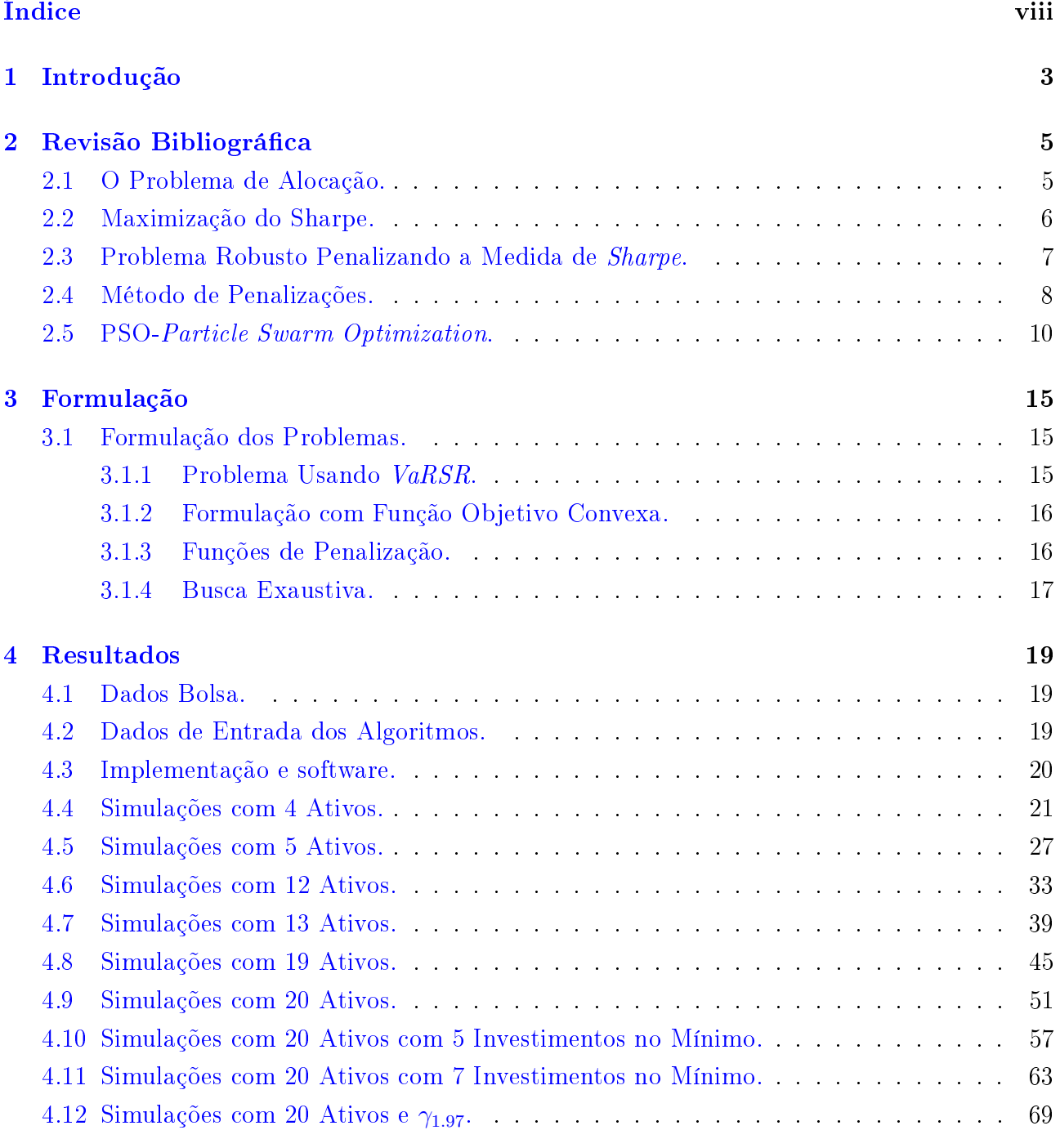

### [5 Conclusões](#page-85-0) 75

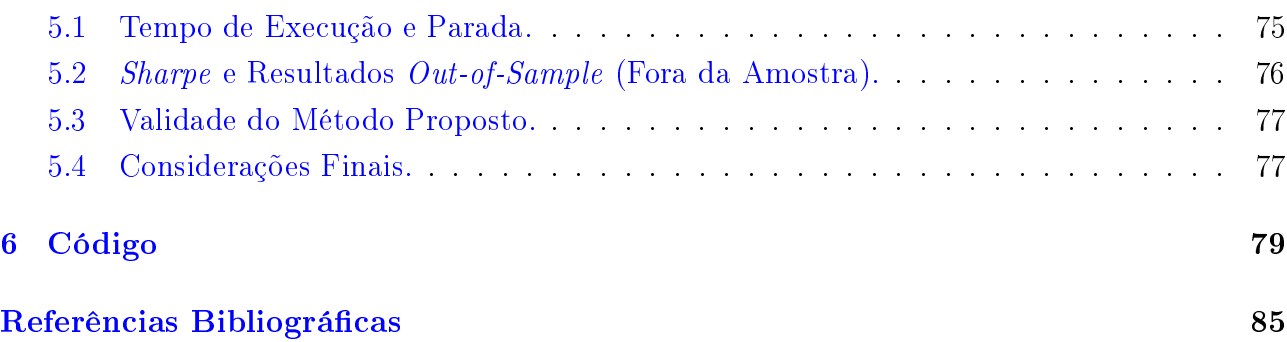

# <span id="page-13-0"></span>Capítulo 1

## Introdução

Este trabalho considera o problema de alocação de recursos em fundos de ações no mercado brasileiro onde são aplicados alguns métodos de otimização para maximizar o sharpe da estratégia de alocação.

Neste trabalho procuraou-se maximizar a medida de sharpe do portfólio do investidor. O sharpe é uma medida de risco amplamente utilizada como uma das formas de se comparar a performance de um ativo ou portfólio com seu benchmark. a medida de sharpe, conforme [2.2,](#page-16-0) é representado por

$$
\widehat{SR} = \frac{\widehat{\mu}}{\widehat{\sigma}} \,, \tag{1.0.1}
$$

que é a razão do retorno descontado o *benchmark* sobre o desvio padrão anualizado do que está se observando. Normalmente o benchmark é um ativo livre de risco, porém neste trabalho o benchmark adotado é o IBOV (Índice BOVESPA à vista) pois esta é a estratégia básica que se deseja superar.

Em uma primeira abordagem optou-se por utilizar a metodologia do VaRSR proposta em [\[4\]](#page-97-1) que é uma medida de *sharpe* penalizada pelo  $VaR$ , que é uma medida de risco onde se fixa um nível de confiança e comumente assume-se que as distribuições dos retornos são normais.

Uma segunda abordagem do problema também foi considerada. Nesta segunda abordagem foi aplicada uma reformulação do problema original do Markowitz, resultando em um problema não linear, porém convexo e com restrições lineares, como proposto em [\[12\]](#page-97-2). Neste caso, porém, restrições inteiras foram adicionadas o que justificou, também, a necessidade de uma busca heurística.

A heurística aplicada para resolver o problema de alocação é um algoritmo inspirado no movimento de populações de pássaros e peixes amplamente conhecido na literatura como PSO Particle Swarm Optimization; adicionalmente comparou-se, para pequenas dimensões, os resultados da heurística proposta com a solução exata fazendo-se uma busca exaustiva.

Os métodos foram comparados com relação a seu tempo de processamento, mínimos locais encontrados, resultados out-of-sample e melhores respostas. Além disso, a performance de cada um dos dois problemas propostos foram comparadas com relação a sua viabilidade real de funcionar como uma estratégia razoável para decisão de alocação de recursos.

Uma implementação simples do PSO como descrito em [\[3\]](#page-97-3) não é eficiente nas resoluções dos problemas propostos na tese e isso foi mostrado com resultados empíricos ao ser implementado o PSO em nanças. Para isso foi implementado um método mais moderno como descrito em  $[10]$ .

O problema foi abordado idealizando a escolha sistemática de uma carteira hipotética de

um FOF, fund-of-funds, de FIA's, fundo de investimento em ações, composta por gestores brasileiros.

As restrições de aplicação inicial, movimentação mínima e resgate total seguem regras próprias de cada fundo e estas introduzem um grau de diculdade no problema pois são modeladas como variáveis binárias. Outra condição importante imposta no problema é o custo de transação que ocorre no momento do resgate e foi levado em conta nos problemas como proposto por [\[8\]](#page-97-5) na primeira abordagem e [\[9\]](#page-97-6) na segunda abordagem.

As condições de concordância de fluxo de caixa nas movimentações não foram abordadas neste trabalho e sempre se adotou a estratégia de sempre ter todo o capital investido.

Este trabalho está dividido da seguinte forma: O Capítulo [2](#page-15-0) contém a revisão bibliográca que foi a base para a formulação dos problemas abordados e da heurística escolhida. O Capítulo [3](#page-25-0) contém a formulação dos problemas e a formulação das equações das funções objetivo e funções de penalização necessárias para aplicar a heurística proposta. Os resultados contidos no Capítulo [4](#page-29-0) foram divididos em várias seções, de acordo com o número de ativos a deferentes restrições. No Capítulo [5](#page-85-0) faz-se uma análise de cada parâmetro de saída estudado e conclui-se a validade do método proposto. A rotina em MATLAB pode ser consultada no Capítulo [6.](#page-89-0) Finalmente, o presente trabalho mostrou a validade de se usar uma heurística conhecida, PSO, para abordar problemas reais de alocação de portfólios.

# <span id="page-15-0"></span>Capítulo 2

# Revisão Bibliográfica

Esta seção resume os conceitos teóricos envolvidos na elaboração da tese, os quais foram baseados na bibliografia discutida ao longo do texto.

### <span id="page-15-1"></span>2.1 O Problema de Alocação.

Várias questões práticas colocam em cheque as aplicações das teorias existentes de otimização de portfólio. Para se obter uma solução global garantida por teorias de otimização é preciso simplicar em muitos níveis as questões envolvidas na tomada de decisão, para aplicar técnicas de otimização global que são reconhecidamente muito caras em termos de esforço computacional.

Neste trabalho objetivou-se trabalhar com o maior número número possível de restrições realísticas.

A primeira diculdade advém do fato de que um investimento deve atender um capital mínimo para ser alocável e para ser movimentado. Existem restrições de capital inicial mínimo e máximo, incremento mínimo e máximo que variam para cada fundo. Isto por si só já torna o problema bastante difícil pois adiciona-se restrições inteiras ao problema.

Um segundo revés são os custos transacionais que introduzidos na função objetivo ou nas restrições adicionam mais restrições inteiras e podem tirar a convexidade da função objetivo o que não é desejável, pois dificulta enormemente a busca por uma solução global ótima.

Outra questão é a escolha de uma cesta inicial de ativos, visto que em um mundo com milhares de ativos nanceiros e opções de alocação de recursos torna-se uma tarefa necessária e arbitrária.

Por fim, e este caso não foi abordado nesta tese, existem questões de conciliação de fluxo de caixa que não deveriam ser descartados na tomada de decisão, pois uma realocação de investimentos com descasamento de fluxos podem inserir na performance real da estratégia perdas referentes a perdas de oportunidades.

Neste trabalho abordou-se estas questões intrínsecas ao ofício de gestão de portfólios e concentrou-se o foco em fundos de investimento do tipo FIA, Fundos de Investimentos em Ações, para tal estudou-se as restrições de investimentos mínimo, máximo, movimentação mínima e máxima, custo de taxação de IR, imposto de renda, sobre os lucros que são recolhidos no momento dos resgates, utilizou-se como benchmark, ou seja taxa de desconto, o índice IBOV e sua cotação à vista.

Com a preocupação de não incorrer em algum problema legal de uso de nomes e marcas,

optou-se por utilizar dados de companhias abertas listadas na BOVESPA no lugar de dados dos fundos. Dado que o risco de fundos FIA e ativos BOVESPA relação intrínseca, acredita-se que o trabalho não foi prejudicado. Todavia, toda a metodologia proposta foi testada.

## <span id="page-16-0"></span>2.2 Maximização do Sharpe.

O modelo clássico de maximizar a média ou minimizar a variância proposto por Markowitz na década de 50 pode ser descrito a seguir: Suponha que no tempo  $t_0 = 0$  tenhamos um investidor que deseja escolher investimentos em um universo de n ativos. Tomada a decisão sua posição fica intacta até o tempo  $t_1$  quando ele faz sua nova realocação tomando uma nova decisão e baseando-se na informação passada e na acumulada entre  $t_0$  e  $t_1$ . O vetor dos retornos dos ativos  $R = \left(R_1, R_2, ..., R_n\right)^T$  é estocástico com valor esperado  $ER = \left(ER_1, ER_2, ..., ER_n\right)^T$ .O resultado do vetor decisão de alocação é definido como  $\omega\,=\, \left(\omega_1,\omega_2,...,\omega_n\right)^T$ . Impõe-se que  $\omega^Te=1$  onde  $e=(1,1,...,1)\in\Re^n.$  Assim o valor esperado do portfólio pode ser representado por

$$
\mu_p = \sum_{i=1}^n \omega_i ER_i = \omega^T ER.
$$

O ponto chave desta teoria é que a variância do retorno do portfólio é assumido como uma medida de risco, pois o investimento ideal é o maior retorno com a menor oscilação ao longo do tempo. Denota-se  $\Sigma=\{cov\left(R_i,R_j\right)\}_{i,j=1}^n$  como a matriz de covariância dos ativos que compõem o portfólio, assim

$$
\sigma_p^2 = \sum_{i,j} \omega_i \omega_j cov(R_i, R_j) = \omega^T \Sigma \omega ,
$$

pode ser usada como uma medida de risco.

Em sua primeira abordagem o problema era resolvido escolhendo-se o retorno desejado do portfólio e minimizava-se a variância ou equivalentemente determinava-se uma variância aceitável para o investimento e maximizava-se o retorno. Sempre utilizando dados históricos de retorno dos ativos envolvidos e cada tomada de decisão.

Evidentemente o que se deseja, dentro deste contexto, é maximizar o retorno por unidade de risco, ou seja, maximizar a medida de sharpe. Sharpe ratio é a razão entre o retorno esperado do portfólio por sua variância, ou matematicamente

$$
SR(\omega) = \frac{\omega^T ER}{\sqrt{\omega^T \Sigma \omega}} \tag{2.2.1}
$$

Maximizar a medida de sharpe resulta no seguinte problema de otimização

<span id="page-16-1"></span>
$$
\begin{cases}\n\max_{\omega} \quad SR(\omega) \\
\text{s.a} \quad \underline{\omega}_i \le \omega_i \le \overline{\omega}_i, \quad \forall i = 1, \dots, N\n\end{cases} \tag{2.2.2}
$$

onde  $\underline{\omega}_i$  são os limites mínimos e  $\overline{\omega}_i$  são os limites máximos para cada investimento  $i.$ 

Em termos de otimização global este problema é de difícil solução pois sua função objetivo é claramente não côncava, sem mencionar que variáveis inteiras ainda serão incorporadas ao problema. Para contornar esta diculdade computacional e garantir-se uma solução global para o problema simples com restrições lineares Fabozzi em [\[12\]](#page-97-2) mostrou que o problema [\(2.2.2\)](#page-16-1) é

equivalente em termos de conjunto solução a outros dois problemas. A demonstração é extensa e portanto será omitida. O leitor interessado poderá consultar a demonstração em [\[12\]](#page-97-2).

Fabozzi em seu trabalho demostra a equivalência de soluções do problema [\(2.2.2\)](#page-16-1) com duas outras formulações, mas neste trabalho será utilizada

<span id="page-17-1"></span>
$$
\begin{cases}\n\min_{(\omega,t)} & (-t,\omega)^{T} \Sigma_{1}(-t,\omega) ,\\ \n\text{s.a} & \omega^{T} ER - tER_{b} = 1 ,\\ \n\omega^{T} 1 = t ,\\ \n\omega \leq A\omega \leq t\overline{\omega} ,\\ \nt \geq 0\n\end{cases}
$$
\n(2.2.3)

onde  $\Sigma_1$  é a matriz

$$
\Sigma_1 = \begin{pmatrix} \sigma_b^2 & \sigma_{br} \\ \sigma_{br} & \Sigma \end{pmatrix} ,
$$

 $A \in \Re^{k \times n}, \, \omega \in \Re^k, \, \text{\'e um vector de limites inferiores e } \overline{\omega} \in \Re^k \text{\'e um vector de limites superiores}$ para a alocação de cada investimento.

Como problema [\(2.2.3\)](#page-17-1) tem apenas restrições lineares e sua função objetivo é convexa, naturalmente qualquer ponto estacionário é solução global e existem vários métodos de otimização para este tipo de problema.

Ainda a solução do problema é dada pela seguinte relação de equivalência como mostrado em [\[12\]](#page-97-2)

$$
\omega_0 = \frac{\omega_A}{t_A} \ ,
$$

sendo  $\omega_A$  a soluções do problema [\(2.2.3\)](#page-17-1).

### <span id="page-17-0"></span>2.3 Problema Robusto Penalizando a Medida de Sharpe.

Nesta seção é considerado o VaR-Ajusted Sharpe Ratio, ou simplicadamente VaRSR, para introduzir uma abordagem mais robusta ao problema de alocação. Com o objetivo de denir matematicamente o VaRSR, esta seção se baseia em [\[4\]](#page-97-1), onde são apresentados as propriedades dos estimadores do sharpe derivados da relação

$$
\widehat{SR}(\omega) = \frac{\widehat{\mu}\omega^T}{\sqrt{\omega^T\widehat{\Sigma}\omega}} \ ,
$$

que, por simplicidade na dedução como em [\[4\]](#page-97-1), para o caso unidimensional é dado por

$$
\widehat{SR} = \frac{\widehat{\mu}}{\widehat{\sigma}} \ .
$$

Mais precisamente, os estimadores de média  $\mu$  e de desvio padrão  $\sigma$  são dados por:

$$
\widehat{\mu} = \frac{1}{n} \sum_{n}^{i=1} (R_i - R_{fi}) \quad \text{e}
$$

$$
\hat{\sigma} = \frac{1}{n-1} \sum_{n}^{i=1} (R_i - R_{fi} - \hat{\mu})^2 ,
$$

respectivamente. No caso multivariacional, que é o de estudo, as correlações para construir a matriz Σ são dadas por

$$
\widehat{\rho_{R_x,R_y}} = \frac{1}{n-1} \sum_{n}^{i=1} (R_{xi} - \widehat{\mu_x})(R_{yi} - \widehat{\mu_y}),
$$

para cada combinação dois a dois das variáveis do problema. Assumindo que os retornos  $\{R_1, R_2, ..., R_n\}$  são i.i.d., independentes e identicamente distribuídos, com  $N(\mu, \sigma)$ , o trabalho [\[7\]](#page-97-7) mostrou que o desvio padrão das estimações do *sharpe*  $\left( \widehat{SR}\right)$  é representado por

<span id="page-18-4"></span>
$$
\sigma(\widehat{SR}(\omega)) = \sqrt{\frac{1}{n-1} \left(1 + \frac{1}{2} \widehat{SR}^2\right)}.
$$
\n(2.3.1)

Para se introduzir a robustez desta estimativa no problema e mitigar o erro de estimação do sharpe introduziu-se a medida de risco ajustada, já na forma vetorial,

<span id="page-18-3"></span>
$$
\widehat{SR}_{VaR(\gamma)}(\omega) = \widehat{SR}(\omega) - \gamma \widehat{\sigma}\left(\widehat{SR}(\omega)\right)
$$
\n(2.3.2)

a que se chamou de *VaR-ajusted Sharpe Ratio* ou  $VaRSR$  representado por  $SR_{VaR(\gamma)}$ . Onde  $\gamma$ determina o nível de confiança desejável na medida.

Como se observa nas seções anteriores, o problema se encaminha para uma formulação variáveis binárias, com problemas deste tipo são de difícil solução e por isso exigem grande esforço computacional. Um caminho alternativo para contornar este aumento de dificuldade e proporcionar a liberdade de se aumentar as dimensões livremente, escolheu-se uma heurística amplamente conhecida para encontrar mínimos locais, a PSO, Particle Swarm Optimization. Para aplicar esta heurística é necessário configurar o problema para uma forma irrestrita e a maneira adotada para isto foi utilizar o método de panalizações.

### <span id="page-18-0"></span>2.4 Método de Penalizações.

O método de penalização externa para problemas com restrições mistas está descrito detalhadamente no livro de Izmailov e Solodov em [\[6\]](#page-97-8) para problemas que se enquadram em algumas condições de convergência bem denidas, utilizou-se este resultado e assumiu-se que poderia ser aplicado as abordagens propostas neste trabalho. Parte da demosntração segue que para o problema:

<span id="page-18-2"></span>
$$
\begin{cases}\n\min_{x \in \mathbb{R}^n} f(x) ,\\ \n\text{s.a} \\
h(x) = 0 ,\\ \ng(x) \le 0 ,\n\end{cases}
$$
\n(2.4.1)

onde  $f: \Re^n \to \Re, \ h: \Re^n \to \Re^l$  e  $g: \Re^n \to \Re^m$  são funções dadas. Escolhe-se como termo penalizador a função

<span id="page-18-1"></span>
$$
\psi(x) = \sum_{i=1}^{l} |h_i(x)| + \sum_{i=1}^{m} \max\{g_i(x), 0\}.
$$
 (2.4.2)

Nota-se que a função  $\psi$  como está definida não é diferenciável mesmo que h e q sejam diferenciáveis.

Seja a família dos problemas penalizados

<span id="page-19-2"></span>
$$
\min \varphi(x; c), s.a. \ x \in \mathbb{R}^n,\tag{2.4.3}
$$

onde

$$
\varphi(.;c): \mathfrak{R}^n \to \mathfrak{R}, \text{ e data por } \varphi(x;c) = f(x) + c\psi(x), \qquad (2.4.4)
$$

sendo  $c > 0$  o parâmetro penalizador. De [\[6\]](#page-97-8) segue a Proposição [2.4.1.](#page-19-0)

<span id="page-19-0"></span> $\bf{Proposi}$ ção 2.4.1.  $Sejam\ h:\Re^n\to\Re^l\ e\ g:\Re^n\to\Re^m\ func\tilde{o}es\ diferenciáveis\ no\ ponto\ x\in\Re^n.$ Então pode-se mostrar que a função  $\psi$  definida por  $(2.4.2)$  é diferenciável em x, em cada dire- $\zeta$ ão  $d \in \mathbb{R}^n$ , em particular se  $x \in \mathbb{R}^n$  tem-se que

$$
\psi'(x; d) = \sum_{i=1}^{l} |\langle h'_i(x), d \rangle| + \sum_{i \in I(x)} (\max\{\langle g'_i(x), d \rangle, 0\}),
$$
\n(2.4.5)

onde  $I(x) = I^0(x)$  é o conjunto das restrições ativas em  $x \in \mathbb{R}^n$ .

Para que a penalização seja exata, em [\[6\]](#page-97-8), prova-se o Teorema [2.4.1](#page-19-1) que forma condições necessária para que isto ocorra.

<span id="page-19-1"></span>**Teorema 2.4.1.** (Condições necessárias para penalização exata.) Seja  $\overline{x} \in \mathbb{R}^n$  uma solução local (estrita) do problema penalizado [\(2.4.3\)](#page-19-2) e seja o conjunto D dado pelas restrições do problema  $(2.4.1), i.e., D = \{x \in \Re^n : h(x) = 0, g(x) \le 0\}.$  $(2.4.1), i.e., D = \{x \in \Re^n : h(x) = 0, g(x) \le 0\}.$ 

 $Se \overline{x} \in D$ , então  $\overline{x}$  é uma solução local (estrita) do problema original [\(2.4.1\)](#page-18-2).

Se, além da hipótese que  $\overline{x} \in D$ , as funções f, h e g são diferenciáveis em  $\overline{x}$ , então existe um par de multiplicadores de Lagrange  $(\overline{\lambda},\overline{\mu})\,\in\,\Re^l\times\Re^m$  tal que as condições de otimalidade de KKT (Karush-Kuhn-Tucker) são satisfeitas no ponto  $\overline{x}$ .

Se, além das hipóteses acima,  $\bar{x}$  satisfaz a condição de regularidade de independência linear de gradientes das restrições ativas, então  $c \geq ||(\overline\lambda,\overline\mu)\|_\infty$ .

A demonstração é extensa e pode ser vista em [\[6\]](#page-97-8).

Quanto as condições suficientes para que a penalização seja exata, mostraremos apenas para o caso não-convexo que é o objeto de estudo. Primeiramente deve-se notar a proposição  $(2.4.2)$  como em [\[6\]](#page-97-8). Seja  $L(x, \lambda, \mu) = f(x) + \lambda^{\top} h(x) + u^{\top} g(x)$  a função lagrangeana então:

<span id="page-19-3"></span>**Proposição 2.4.2.** Para todo  $x \in \Re^n$  e todo  $(\lambda, \mu) \in \Re^l \times \Re^m_+$ , tem-se que

$$
L(x, \lambda, \mu) \le f(x) + ||(\lambda, \mu)||_{\infty} \psi(x), \qquad (2.4.6)
$$

onde  $\psi$  é dada por  $(2.4.1)$ .  $Em\ particular, se\ c \geq ||(\overline{\lambda}, \overline{\mu})||_{\infty}, \ term-se\ que$ 

$$
L(x, \lambda, \mu) \le \varphi(x; c), \qquad (2.4.7)
$$

onde  $\varphi$  é dada por  $(2.4.3)$ .

A demonstração encontra-se em [\[6\]](#page-97-8). Com este resultado segue o Teorema [2.4.2](#page-20-1) descrito também em [\[6\]](#page-97-8).

<span id="page-20-1"></span>**Teorema 2.4.2.** Condição suficiente de segunda ordem a para penalização exata. Sejam f, h e g funções duas vezes diferenciáveis no ponto  $\overline{x} \in \mathbb{R}^n$ .

Suponhamos também que existam os multiplicadores de Lagrange  $(\lambda, \mu) \in \mathbb{R}^l \times \mathbb{R}^m$  tais que a  $condicão suficiente de segunda ordem seja satisfeita.$ 

Então para todo  $c > ||(\overline{\lambda}, \overline{\mu})||_{\infty}$ , o ponto  $\overline{x}$  é uma solução local estrita do problema [\(2.4.3\)](#page-19-2).

A seguir o problema de alocação de portfólio será formulado como um problema de otimização não-linear inteiro misto, e a heurística PSO será empregada na solução do problema convertendo as restrições em funções de penalização. É importante ressaltar que os problemas abordados neste trabalho tem dificuldade de solução maior que os estudados em ??, mas utilizou-se o mesmo resultado para que seja validado empíricamente sua aplicação.

## <span id="page-20-0"></span>2.5 PSO-Particle Swarm Optimization.

As fontes de inspiração desta busca heurística foram os voos de pássaros em grupo e o movimento de grandes cardumes onde suas dinâmicas observadas possuem um incrível sincronismo e sem colisões. Tais grupos também reagem a ameaças externas rapidamente e coletivamente preservando sempre a integridade e organização do grupo. Esta propriedade de transferir ao grupo informações importantes de posição, velocidade e distância em harmonia é a grande motivação de se desenvolver a heurística PSO.

As primeiras formulações do PSO, assim como citado em [\[10\]](#page-97-4), foram desenvolvidas com o objetivo de tentar reproduzir o comportamento destes grupos em busca de comida e reagindo a ameaças. Com variáveis simples de posição, velocidade e distância foi possível transcrever em um processo recursivo tal comportamento. Os primeiros experimentos foram desenvolvidos por Russel C. Eberhart e James Kennedy em [\[5\]](#page-97-9). Após encontrarem um bom algoritmo identicaram o potencial que este tinha para se aplicar a problemas de otimização e assim refinaram seu algoritmo e publicaram a primeira versão do PSO em 1995.

Colocando esta primeira abordagem em linguagem matemática: considere um problema de otimização com  $f:\real^n\to\real$  a função objetivo, o PSO é um algoritmo de busca por populações  $(euxame)$  que objetiva explorar possíveis soluções transferindo informações relevantes a solução entre os indivíduos (partículas) a cada iteração. O método iterativo é rodado até se atingir um critério de parada, ou seja, encontrar um  $x\in \Re^n$  tal que  $f(x)$  seja tão menor quanto possível.

Um enxame é definido como o conjunto  $S = \{x_1, x_2, ..., x_N\}$ , de N partículas (candidatos a solução), definidos como  $x_i = (x_{i1}, x_{i2}, ..., x_{in})^T \in \Re^n, \ i = 1, 2, ...N.$ 

Os índices são arbitrariamente associados as *partículas* e  $N$  é o número destas partículas. a população do enxame, definidos como um dos parâmetros iniciais do algoritmo. A aplicação de cada posição, de cada partícula na função objetivo associa um  $f_i = f(x_i) \in \Re$  que é o que, por comparação, qualifica a melhor solução da iteração e espalha a informação no enxame.

A cada iteração a nova posição de cada partícula é ajustada usando a velocidade representada por  $v_i = (v_{i1}, v_{i2}, ..., v_{in})^T$ ,  $i = 1, 2, ..., N$ .

A velocidade é atribuída individualmente para cada partícula em cada iteração k representada por  $v_i(k)$  e  $x_i(k)$  respectivamente.

Ao final de cada iteração atualiza-se um vetor de memória com as melhores posições de cada *partícula* em  $p_i = (p_{i1}, p_{i2}, ..., p_{in})^T \in \Re^n$ ,  $i = 1, 2, ..., N$ . Este vetor é definido por  $p_i(k) =$  $\mathop{\rm argmin} f_i \left( k \right)$  sendo  $k$  novamente corresponde a iteração. Além disso a informação da melhor k

posição global também é guardada a cada iteração conforme  $p_g\left(k\right)=\mathop{\rm argmin} f\left(p_i\left(k\right)\right)$ .

Eberhart e Kennedy em [\[5\]](#page-97-9) definiram as equações do PSO conforme:

<span id="page-21-0"></span>
$$
v_i(k+1) = v_i(k) + c_1 U_1 (p_i(k) - x_i(k)) + c_2 U_2 (p_g(k) - x_i(k)), \qquad (2.5.1)
$$

<span id="page-21-1"></span>
$$
x_i(k+1) = x_i(k) + v_i(k+1),
$$
\n(2.5.2)

pi

 $i = 1, 2, ..., N$ , onde k é o contador de iteração,  $U_1$  e  $U_2$  são variáveis uniformes uniformemente distribuídas entre  $[0, 1]$ ,  $c_1$  e  $c_2$  são fatores de peso, que são chamados de parâmetros cognitivo e social respectivamente.

Como dito anteriormente, ao final de cada iteração, a melhor posição de  $x_i$  é guardada em  $p_i (k+1)$  seguindo a regra:

$$
p_i(k+1) = \begin{cases} x_i(k+1), \text{ sef}(x_i(k+1)) \le f(p_i(k)), \\ p_i(k), \text{ caso contrário.} \end{cases}
$$
 (2.5.3)

A nova, melhor, posição global é atualizada também.

O pseudo-código deste algoritmo está ilustrado na Figura [2.2.](#page-24-0) As posições iniciais são geradas randomicamente seguindo uma distribuição uniforme dentro do espaço  $\Re^n$ . As velocidades geradas com componentes randômicas, permitem reduzir o viés das primeiras melhores soluções, visto que permitem um certo grau de investigação para todas as partículas a cada iteração.

As equações [\(2.5.1\)](#page-21-0) e [\(2.5.2\)](#page-21-1) são representadas de forma vetorial como:

$$
v_i(k+1) = v_i(t) + c_1 U_1 (p_i(k) - x_i(k)) + c_2 U_2 (p_g(k) - x_i(k)), \qquad (2.5.4)
$$

$$
x_i(k+1) = x_i(k) + v_i(k+1),
$$
\n(2.5.5)

 $i = 1, 2, ..., N$ . Neste caso  $U_1$  e  $U_2$  são vetores *n*-dimensionais com suas componentes uniformemente distribuídas entre [0, 1].

Uma desvantagem deste algoritmo é a falta de controle nas velocidades, dificultando deste modo a convergência. A primeira adaptação ao método foi limitar a velocidade. Limitou-se o  $v_{\text{max}}$  em cada dimensão  $i$  do espaço seguindo:

$$
v_{\max} = \frac{\min_j \{b_j - a_j\}}{k_v}, \quad j = 1, 2, ..., n
$$

onde  $b_j$  e  $a_j$  são os limites do espaço A em cada dimensão j. O fator  $k_v$  é fixo e arbitrário. A literatura comumente utiliza  $k_v = 2$ .

Esta abordagem se mostrou melhor que a original porém diminuía consideravelmente a capacidade do enxame convergir todo para a melhor solução, além de não melhorar muito o tempo de convergência uma vez que as partículas nunca convergiriam para o repouso. Por conta disso uma nova alteração, que introduziu o conceito de peso de inércia se mostrou bem mais robusta para problemas mais complexos.

A deficiência em se chegar a um estado de inércia com velocidade zero foi solucionada com a introdução do parâmetro  $w_{in}$ , parâmetro de inércia. Introduzindo-se  $w_{in}$  na equação [\(2.5.1\)](#page-21-0) temos a nova variação do PSO:

<span id="page-21-2"></span>
$$
v_i(k+1) = w_{in}v_i(k) + c_1U_1(p_i(k) - x_i(k)) + c_2U_2(p_g(k) - x_i(k)),
$$
\n(2.5.6)

<span id="page-22-0"></span>
$$
x_i(k+1) = x_i(k) + v_i(k+1),
$$
\n(2.5.7)

 $i = 1, 2, ..., N$ .

Todos os outros parâmetros são exatamente os mesmos e  $w_{in}$  segue a lei:

$$
w_{in}(k) = \overline{w_{in}} - \frac{(\overline{w_{in}} - \underline{w_{in}})k}{K_{\text{max}}},
$$
\n(2.5.8)

onde k corresponde a iteração atual,  $\overline{w_{in}}$  e  $w_{in}$  são dois valores arbitrários, pré-selecionados e fixos um de máximo e um de mínimo de  $w_{in}$ , e  $K_{max}$  é o número máximo de iterações desejados, escolhidos no início do problema. Como se vê a velocidade é reduzida por um fator linear com o tempo.

Esta última abordagem, que foi detalhada acima, ainda apresenta, para problemas difíceis, grande dificuldade de se "aprisionar" precocemente em mínimos locais e a introdução do conceito de vizinhança foi importante, para reduzir a velocidade de propagação, da informação de possíveis mínimos locais entre as partículas do enxame. Assim, inicialmente, já se determina quais partículas fazem parte da vizinhança de cada partícula i. Formalizando este conceito: seja  $x_i$  a *i*-ésima partícula do enxame  $S = \{x_1, x_2, ..., x_N\}$ , a vizinhança de  $x_i$  é definida como o conjunto  $N_i = \{x_{n_1}, x_{n_2}, ..., x_{n_s}\}$  com  $\{n_1, n_2, ..., n_s\} \subseteq \{1, 2, ..., N\}$ . A cardinalidade,  $|N_i|$ , é denominada o tamanho da vizinhança. Consequentemente seja  $g_i$  a melhor posição global na vizinhança  $N_i$ , então

$$
p_{g_i} = \operatorname*{argmin}_{x \in N_i} f(p),
$$

e modificando as equações  $(2.5.6)$  e  $(2.5.7)$  segue:

<span id="page-22-1"></span>
$$
v_i(k+1) = w_{in}v_i(k) + c_1U_1(p_i(k) - x_i(k)) + c_2U_2(p_{g_i}(k) - x_i(k)),
$$
\n(2.5.9)

$$
x_i(k+1) = x_i(k) + v_i(k+1),
$$
\n(2.5.10)

 $i = 1, 2, ..., N$ .

A única diferença entre  $(2.5.6)$  e  $(2.5.9)$  é o índice do termo  $p_{g_ij},$  que neste caso considera a vizinhança.

A proposta de se pré-selecionar a vizinhança e mantê-la fixa durante o processo iterativo. deve-se ao fato de se evitar o extremo esforço computacional que seria a cada iteração calcular  $N(N+1)/2$  distâncias. Porém deve-se atentar que um esquema simples, onde uma partícula se relaciona apenas com suas duas vizinhas, também não é ideal. Genericamente podemos definir uma vizinhança na *i*-ésima partícula como:

$$
N_i = \{x_{i-r}, x_{i-r+1}, ..., x_{i-1}, x_i, x_{i+1}, ..., x_{i+r-1}, x_{i+r}\}.
$$

Assim a informação das melhores posições, a cada iteração, é trocada somente entre os vizinhos compreendidos nesta definição.

Deste modo temos em um dos extremos, caso de se relacionar apenas com dois vizinhos, um esquema chamado anelar e em outro extremo, um esquema chamado estelar, que é o método comum onde uma partícula comunica a todas as outras sua melhor posição global. Ambos os esquemas estão representados na Figura [2.1](#page-23-0) e o que se utiliza, na prática, é um meio termo, para se obter o benefício do método esperado.

Finalmente, a configuração mais utilizada atualmente para o PSO é chamada de *default* contemporary PSO variant. Desenvolvida em [\[2\]](#page-97-10), utiliza-se dos avanços introduzidos com o peso de inércia e com a informação passada para uma vizinhança pré-definida, mas avança no sentido

<span id="page-23-0"></span>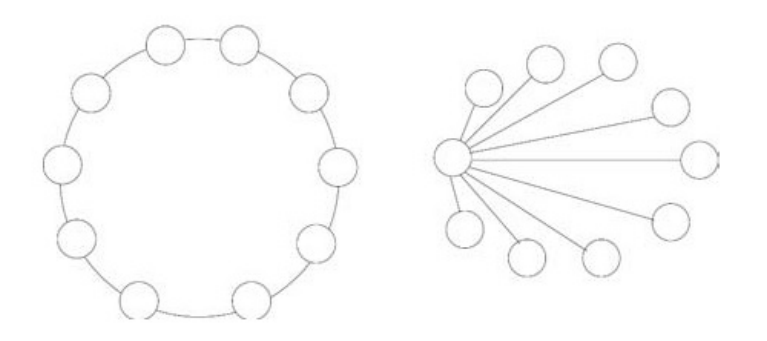

Figura 2.1: Topologia das vizinhanças anelar e estelar. Figura extraída de [\[2\]](#page-97-10).

de validar o método analisando o comportamento de várias propostas diferentes utilizando os conceitos de análise de sistemas dinâmicos. Este trabalho de investigação e validação criterioso conclui na recomendação de um modelo que melhor se comporta em várias classes diferentes de problemas. Este modelo é definido como:

$$
v_{i}(k+1) = \chi \left[ v_{i}(k) + c_{1} U_{1} \left( p_{i}(k) - x_{i}(k) \right) + c_{2} U_{2} \left( p_{g_{i}}(k) - x_{i}(k) \right) \right], \tag{2.5.11}
$$

$$
x_i(k+1) = x_i(k) + v_i(k+1),
$$
\n(2.5.12)

 $i = 1, 2, ..., N$ ,

onde  $\chi$  é um parâmetro chamado de *fator de constrição* e os outro parâmetros já foram descritos. O fator de constrição  $\chi$  é escolhido da seguinte maneira:

$$
\chi = \frac{2}{\left|2 - \varphi - \sqrt{\varphi^2 - 4\varphi}\right|},\tag{2.5.13}
$$

onde  $\varphi = c_1+c_2, e \varphi < 4$ . Em [\[2\]](#page-97-10) ainda se concluiu que estes parâmetros deveriam ser escolhidos de uma forma padrão como  $\chi = 0.729$  e  $c_1 = c_2 = 2.05$ .

Esta, última, foi a proposta escolhida como heurística principal para ser validada nesta tese, como uma possível ferramenta heurística aplicada a problemas de difícil solução para otimização de portfólios.

O algoritmo PSO escolhido requer um problema irrestrito. Para tornar um problema restrito em um irrestrito adota-se o método das penalizações. Com isso a nova função objetivo é substituída pela função de penalização, cujo método será descrito na Seção [2.4.](#page-18-0)

<span id="page-24-0"></span>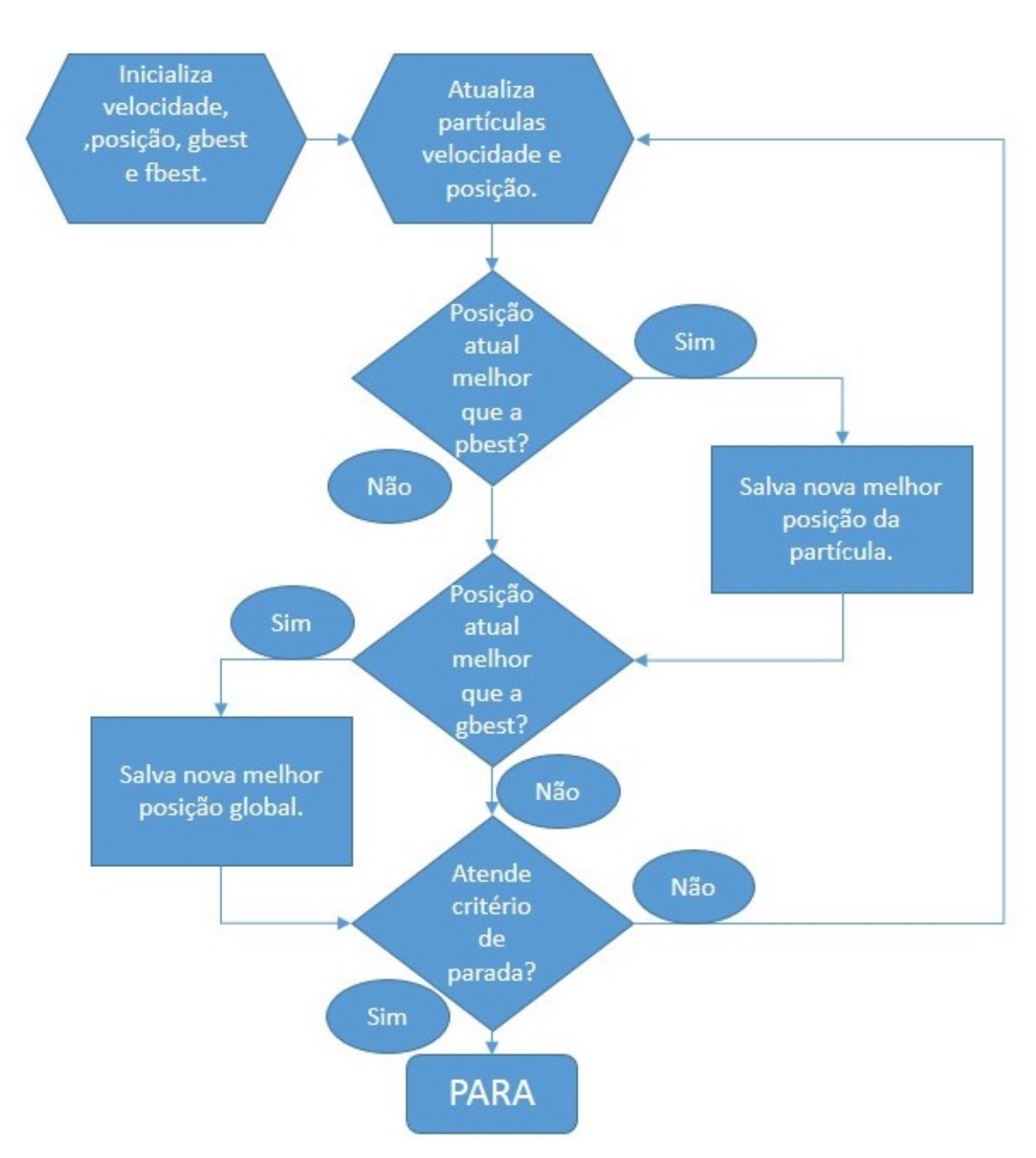

Figura 2.2: Algoritmo PSO simples.

# <span id="page-25-0"></span>Capítulo 3

# Formulação

### <span id="page-25-1"></span>3.1 Formulação dos Problemas.

### <span id="page-25-2"></span>3.1.1 Problema Usando VaRSR.

Como desenvolvido em [\[4\]](#page-97-1), a expressão final da penalização da medida de sharpe é dada pela relação [\(2.3.2\)](#page-18-3):

$$
\widehat{SR}_{VaR(\gamma)}(\omega) = \widehat{SR}(\omega) - \gamma \widehat{\sigma}\left(\widehat{SR}(\omega)\right),
$$

onde γ é um fator arbitrário de penalidade equivalente ao Z de uma distribuição normal padrão, e  $\sigma(SR(\omega))$  é obtido conforme  $(2.3.1)$ .

Como mostrado em [\[4\]](#page-97-1) a distribuição do estimador sharpe pode ser aproximada por uma distribuição normal  $N(\tilde{SR}(\omega), \sigma^2(\tilde{SR}(\omega)))$ . Com este resultado, e levando-se em conta os custos transacionais como no estudo de [\[8\]](#page-97-5), propôs-se uma abordagem para o problema real tal que o custo transacional tributário do resgate é contabilizado em cada operação de resgate.

O problema original em [\[8\]](#page-97-5) tem a forma:

$$
\max_{\omega_t \in \Re^n} \frac{\omega_t^T \beta - (r_f + c_t |\Delta \omega|)}{\sqrt{\omega_t^T \Sigma_t \omega_t}} ,
$$

onde  $\omega_{t}^{T}$  é o vetor peso desejado no tempo  $t,~\beta$  são as médias das observações,  $c_{t}$  é o custo transacional e |∆ω| é a variação em módulo das posições do vetor peso em cada nova rodada de reinvestimento.

Unindo-se as ideias contidas nestas duas abordagens chega-se ao primeiro problema proposto de otimização do estudo:

<span id="page-25-3"></span>
$$
\begin{cases}\n\max_{\omega \in \Re^n} & \frac{\omega_t^T \beta - c_t |\Delta \omega^{-}|^T \max(0, \beta_{126} - 1)}{\sqrt{\omega_t^T \Sigma_t \omega_t}} - \gamma \sigma_{\widehat{SR}(\omega)}, \\
\text{s.a} & \omega_t^T 1 = 1, \\
\omega_t = \omega_{t-1} + \Delta \omega, \\
\omega_t \ge 0, \\
z \underline{\omega} \le \omega \le z \overline{\omega} \\
z_i \in \{0, 1\}, \quad i = 1, 2, ..., n\n\end{cases} (3.1.1)
$$

Na formulação acima

$$
\frac{\omega_t^T \beta - c_t \left| \Delta_t \omega^- \right|^T \max\left(0, \beta_{126} - 1\right)}{\sqrt{\omega_t^T \Sigma_t \omega_t}}
$$

é a razão de *sharpe* comum ajustado com o custo  $c_t$  de se resgatar  $\Delta_t\omega^-$  no tempo  $t$  que teve lucro observado max  $(0, \beta_{126} - 1)$ . O índice 126 refere-se ao número de dias úteis dentro da amostra. Nesta ultima expressão considera-se apenas os ativos que tiveram lucro e descarta-se os que se observou prejuízo no período out-of-sample, fora da amostra.

O termo de desconto  $\gamma \sigma_{\widehat{SR}}$  é a penalidade aplicada pela métrica de VaR ao sharpe como proposto em  $[4]$ , e também abordado por  $[1]$ . Neste trabalho adotou-se 97,5% de confiança, assim como proposto em [\[4\]](#page-97-1), assim  $\gamma = 1.96$ .

As restrições garantem estar sempre com todo o capital aplicado, não ter posição short o que não é possível e relacionam os limites das transições de posição. Finalmente a restrição  $|\Delta_t \omega| \geq \nu_t^*$  é construída respeitando-se os limites mínimos de aplicação inicial e movimentação mínima, que é diferente para cada fundo. É nesta restrição que se introduz ao problema variáveis binárias, tornando a resolução do problema muito difícil. Este problema será abordado a seguir.

#### <span id="page-26-0"></span>3.1.2 Formulação com Função Objetivo Convexa.

Como mostrado na Seção [2.2,](#page-16-0) em [\[12\]](#page-97-2), mostrou-se a equivalência entre os problemas [\(2.2.2\)](#page-16-1) e  $(2.2.3).$  $(2.2.3).$ 

Na mesma seção também foram discutidas as vantagens de se otimizar o problema do tipo [\(2.2.3\)](#page-17-1) e que será a base da segunda proposta de problema a ser resolvido.

A partir destas premissas definiu-se o segundo problema, equivalente, a ser abordado como:

<span id="page-26-2"></span>
$$
\begin{cases}\n\min_{(\omega,t)} \quad (-t,\omega)^T \Sigma_1 (-t,\omega) ,\\ \n\text{s.a} \\
\omega^T E r - t E r_b = 1 ,\\ \n\omega^T e + c |\omega - \overline{\omega}|^- \max(0, \beta_{126} - 1) = t ,\\ \nz t \omega \le \omega \le z t \overline{\omega} ,\\ \nt \ge 0 ,\\ \nz_i \in \{0,1\}, \quad i = 1,2,...,n\n\end{cases} \tag{3.1.2}
$$

e  $\overline{\omega}$  é o vetor peso logo antes da iteração,  $|\omega-\overline{\omega}|^-$  somente leva em conta os casos em que há resgate ou saída de posição, c o custo de transação como proposto em [\[9\]](#page-97-6) e max  $(0, \beta_{126} - 1)$  é o mesmo fator usado em [\(3.1.1\)](#page-25-3). Este problema incorpora os custos de transação como desejado e se sujeita aos problemas inteiros de decisão relacionados a investimentos iniciais mínimos e movimentação mínima que é específico de cada fundo.

#### <span id="page-26-1"></span>3.1.3 Funções de Penalização.

Nesta seção são desenvolvidas as duas funções de penalização que foram utilizadas nas soluções dos problemas. A função de penalização para tornar o problema [\(3.1.1\)](#page-25-3) irrestrito é dada pela equação

$$
\varphi_1(\omega) = \frac{1}{\epsilon} \left[ \max\left(0, 1 - \omega^T \left(\mu + 1\right)\right) + \left|1 - \omega^T 1\right| + \sum_{i=1}^n \max\left(0, \underline{\omega}_i z_i - \omega i\right) + \sum_{i=1}^n \max\left(0, \omega_i - \overline{\omega}_i z_i\right) + \sum_{i=1}^n z_i \left(1 - z_i\right) + \sum_{i=1}^n \max\left(0, \underline{d} z_i - |\Delta \omega_i|\right) \right] \tag{3.1.3}
$$

onde  $\epsilon$  é uma constante muito pequena, normalmente adota-se  $10^{-6}$ , max  $\left(0, 1 - \omega^T\left(\mu + 1\right)\right)$ garante buscar uma solução melhor que o *benchmark*,  $\left|1 - \omega^T 1\right|$  garante sempre estar aplicado,  $\vert$  $\sum_{i=1}^n \max{(0,\underline{\omega}_i z_i-\omega_i)}$  e  $\sum_{i=1}^n \max{(0,\omega_i-\overline{\omega}_i z_i)}$  garantem estar dentro do domínio,  $\sum_{i=1}^n z_i\left(1-z_i\right)$  $\overline{\lim}$ põe  $z_i$  ser binário e  $\sum_{i=1}^n \overline{\max}(0, \underline{dz}_i - |\Delta \omega_i|)$  garante a regra de movimentação mínima, sendo  $dz_i$  a movimentação mínima do ativo no período

A função de penalização para tornar o problema [\(3.1.2\)](#page-26-2) irrestrito é dada pela equação

$$
\varphi_2(w) = \frac{1}{\epsilon} \left[ \max\left(0, 1 - \omega^T \left(\mu + 1\right)\right) + \left| \sum_{i=1}^n \left(\omega_i - tc \left|\Delta \omega_i\right|_+^T L\right) - t \right| \right]
$$
  
+ 
$$
\sum_{i=1}^n \max\left(0, \underline{\omega}_i z_i - \omega_i\right) + \sum_{i=1}^n \max\left(0, \omega_i - \overline{\omega}_i z_i\right) + \sum_{i=1}^n z_i \left(1 - z_i\right)
$$
  
+ 
$$
\sum_{i=1}^n \max\left(0, \underline{dz}_i - \left|\Delta \omega_i\right|\right) + \max\left(0, -t\right) \right]
$$
(3.1.4)

onde  $\epsilon$  é uma constante muito pequena, max $\left(0,1-\omega\left(\mu+\mathbb{1}\right)^{T}\right)$  garante buscar uma solução melhor que o *benchmark*,  $\begin{bmatrix} 1 & 1 & 1 \end{bmatrix}$  $\sum_{i=1}^{n} (\omega_i - tc|\Delta\omega_i|^T_L) - t$  garante sempre estar aplicado e impõe a penalidade do custo,  $\sum_{i=1}^n\max\left(0,\underline{\omega_i}z_i-\omega_i\right)$  e  $\sum_{i=1}^n\max\left(0,\omega_i-\overline{\omega}_iz_i\right)$  garantem estar dentro do domínio,  $\sum_{i=1}^nz_i\,(1-z_i)$  impõe  $z_i$  ser binário,  $\sum_{i=1}^n\max\,(0,\underline{dz}_i-|\Delta\omega_i|)$  garante a regra de movimentação mínima e max (0, −t) garante que t é positivo.

#### <span id="page-27-0"></span>3.1.4 Busca Exaustiva.

A busca exaustiva foi programada para dividir cada domínio de w e  $\overline{w}$  em 20 pontos equidistantes e ainda combinar de 1 a N (N-Número de Ativos) os conjuntos possíveis de soluções para testar todas as combinações do domínio contínuo com as restrições binárias.

Este esforço computacional necessita de  $20^N + 20^{N-1}$  iterações. Assim torna-se inviável para aplicações práticas. Portanto este programa foi usado para  $N = 4$  e  $N = 5$ , com o objetivo de se comparar as soluções do PSO, com a solução exata encontrada na busca e com isso validar a eficiência do PSO nestas condições.

A heurística PSO foi adotada como uma forma de se utilizar mínimos locais como soluções de alocação e com esforços computacionais viáveis, visto que a busca exata é inviével para dimensões de problemas reais.

## <span id="page-29-0"></span>Capítulo 4

# Resultados

O objetivo principal do trabalho é aplicar a metodologia proposta em fundos do tipo FIA brasileiros. Am de evitar quaisquer questionamento quanto a seleção de gestoras para o estudo, optou-se por realizar as simulações substituindo-se os dados reais de fundos por uma base de dados de ativos da BOVESPA. Como os riscos contidos em ambas as classes de ativos, Fundos FIA e ações, têm a mesma natureza, acredita-se que esta substituição não reduz a qualidade da análise final.

### <span id="page-29-1"></span>4.1 Dados Bolsa.

Os ativos escolhidos aleatoriamente para o estudo foram: AMBV4 (Ambev), BBAS3 (Banco do Brasil), BBDC4 (Bradesco), EMBR3 (Embraer), GGBR4 (Gerdau), ITSA4 (Itaúsa), ITUB4 (Itaú), OIBR4 (Oi), PETR4 (Petrobrás), TBLE3 (Tractebel), TIMP3 (Tim), VALE5 (Vale do Rio Doce), VIVT4 (Vivo), VALE3 (Vale do Rio Doce), GOAU4 (Gerdau), CTAX4 (Contax), BRFS3 (BR Foods), CESP6 (CESP), PCAR4 (Pão de Açúcar), CSAN3 (Cosan).

Os grupos de ativos de cada rodada com 4, 5, 12, 13, 19, e 20 foram escolhidos de acordo com esta ordem enunciada. Portanto o estudo com 4 ativos incluem (AMBV4, BBAS3, BBDC4 e EMBR3) e assim sucessivamente.

A fonte de dados foi o Bloomberg e o histórico, diário 17 de agosto de 2011 a 30 de agosto de 2013, foi baixado com os devidos ajustes de splits/inplits, dividendos, juros sobre capital próprio, bônus de ações e outros ajustes que por ventura esta ferramenta o faz.

## <span id="page-29-2"></span>4.2 Dados de Entrada dos Algoritmos.

No problema [\(3.1.1\)](#page-25-3) o fator de penalização da estimação do sharpe usado, exceto no estudo do  $γ$  da seção [\(4.12\)](#page-79-0), foi  $γ = 0.5$ . Na seção (4.12) foi estudado o impacto de se alterar o nível de confiança da estimação utilizando  $\gamma = 1,97$ . O custo transacional tc utilizado é de 15% sobre o lucro obtido no período anterior. O número mínimo de ativos foi fixado em 1 exceto nas seções  $(4.10)$  e  $(4.11)$  onde se fixou os mínimos como 5 e 7 com o objetivo de estudo do impacto desta escolha.

Os dados de entrada do PSO foram os recomendados em [\[2\]](#page-97-10):  $\chi = 0.72$  para o fator de constrição e  $c_1 = c_2 = 2.05$  para os parâmetros cognitivo e social. Foram utilizados também 50 partículas em cada rodada considerando uma vizinhança de 5 indivíduos. O critério de parada do PSO foi de 300 iterações sem melhora na melhor solução e o número máximo de iterações por rodada foi de 10.000 iterações.

## <span id="page-30-0"></span>4.3 Implementação e software.

A rotina foi implementada em MATLAB e usou sempre funções próprias desenvolvidas pelo autor. A rotina, apresentada no Capítulo [6,](#page-89-0) contém todos os processos envolvidos no estudo, com ela pode-se reproduzir novamente todos os experimentos e resultados contidos neste trabalho. O autor não autoriza a utilização destas rotinas para fins comerciais, apenas para fins acadêmicos. O não respeito a esta condição pode configurar uso indevido de propriedade intelectual.

### <span id="page-31-0"></span>4.4 Simulações com 4 Ativos.

Nesta primeira execução com 4 ativos, observou-se que os tempos de estimação do problema [\(3.1.1\)](#page-25-3) foram piores que os tempos gastos para atingir o critério de parada no problema [\(3.1.2\)](#page-26-2) conforme Tabela [4.1,](#page-31-1) que concorda com o número de iterações no PSO representados na Tabela [4.2.](#page-31-2) Ainda sobre os tempos de execução a busca exata descrita na Seção [3.1.4](#page-27-0) consumiu 9.2 segundos para encontrar a solução exata.

<span id="page-31-1"></span>

|          | 1 EST. RODADAS $t$ -MED $(s)$ $t$ -MIN $(s)$ $t$ -MAX $(s)$ |       |     |      |
|----------|-------------------------------------------------------------|-------|-----|------|
| P(3.1.1) | 20                                                          | -12.2 | -32 | 46 6 |
| P(3.1.2) | 20                                                          | 43    | 34  | -5-2 |

Tabela 4.1: Primeira Rodada - 4 Ativos - Tempo (s).

Tabela 4.2: Primeira Rodada - 4 Ativos - n. Iterações.

<span id="page-31-2"></span>

|          | 1 EST. RODADAS N-MED N - MIN N - MAX |       |      |       |
|----------|--------------------------------------|-------|------|-------|
| P(3.1.1) | 20                                   | -2275 | -393 | 10000 |
| P(3.1.2) | 20                                   | 566   | -398 | -761  |

<span id="page-31-3"></span>Analizando-se os Sharpes out-of-sample anualizados, nota-se que o problema [\(3.1.1\)](#page-25-3), Tabela [4.3,](#page-31-3) obteve um desempenho melhor. Para o vetor da busca exaustiva obteve-se sharpe de 2.5712.

|          |      | 1 EST. RODADAS Sharpe-MED Sharpe-MIN Sharpe-MAX |         |        |
|----------|------|-------------------------------------------------|---------|--------|
| P(3.1.1) | 20-  | 2.5690                                          | 2.4247  | 2.5690 |
| P(3.1.2) | 20 - | 2.4004                                          | -1-9362 | 2.7286 |

Tabela 4.3: Primeira Rodada - 4 Ativos - Sharpe.

Corroborando, na análise out-of-sample dos resultados obtidos, Tabela [\(4.4\)](#page-32-0), evidenciam uma homogeneidade das soluções, ainda mais comparando com o resultado da busca exata onde se obteve excesso de retorno de  $25.2\%$  como pode ser visto na figura  $(4.1)$ .

Uma análise comparativa de performance do PSO aplicado aos problemas [\(3.1.1\)](#page-25-3) e [\(3.1.2\)](#page-26-2) está sintetizada na Tabela [4.5.](#page-32-1) Neste quadro nota-se poder haver um trade-off de tempo e performance para estes dados iniciais.

Finalmente os melhores vetores respostas encontrados, Tabela [4.6,](#page-32-2) foram plotados na Figura [4.1.](#page-34-0)

No segundo estágio, inicializou-se o vetor de alocação inicial com o resultado da média das melhores respostas de [\(3.1.1\)](#page-25-3) e [\(3.1.2\)](#page-26-2) mostrado na última linha da Tabela [4.6.](#page-32-2) A segunda análise já se contrapõe a primeira comparando-se os tempos de execução e os números de iterações do PSO para cada problema. Nesta rodada pode-se observar, Tabelas [4.7](#page-32-3) e [4.8,](#page-32-4) que o problema [\(3.1.2\)](#page-26-2) perdeu performance comparativamente. Analisando a formulação de cada problema como foi feita no Capítulo [3](#page-25-0) pode-se tentar inferir, precocemente, que a função objetivo de [\(3.1.1\)](#page-25-3) é mais complexa computacionalmente que a de [\(3.1.2\)](#page-26-2) e que a função de penalização de [\(3.1.1\)](#page-25-3) é mais simples que a de [\(3.1.2\)](#page-26-2). Isto pode ser a explicação para as

<span id="page-32-0"></span>

|          |    | 1 EST. RODADAS RET.EX.-MED RET.EX.-MIN RET.EX.-MAX |        |        |
|----------|----|----------------------------------------------------|--------|--------|
| P(3.1.1) | 20 | 24.2\%                                             | 20.7%  | 26.3%  |
| P(3.1.2) | 20 | 25.0%                                              | 18.4\% | 29.2\% |

Tabela 4.4: Primeira Rodada - 4 Ativos - Excesso de Retorno.

Tabela 4.5: Primeira Rodada - 4 Ativos - n. Vitórias.

<span id="page-32-1"></span>

|          |  |          | 1 EST. RODADAS V - Sharpe V - tempo V - N-ITE. V - RET.EX. |
|----------|--|----------|------------------------------------------------------------|
| P(3.1.1) |  |          |                                                            |
| P(3.1.2) |  | . L.S. 1 |                                                            |

<span id="page-32-2"></span>Tabela 4.6: Primeira Rodada - 4 Ativos - Melhores Vetores.

|                                                     |  |  | P1 P2 P3 P4 RET.EX |
|-----------------------------------------------------|--|--|--------------------|
| $P(3.1.1)$ 0.30 0.00 0.19 0.51                      |  |  | 25.2%              |
| $P(3.1.2)$ 0.20 0.00 0.10 0.70                      |  |  | 27.2%              |
| <b>B.E.</b> $0.30 \quad 0.00 \quad 0.19 \quad 0.51$ |  |  | 25.2%              |
| $\textbf{MED}(1/2)$ 0.25 0.00 0.14 0.61             |  |  | 26.2%              |

Tabela 4.7: Segunda Rodada - 4 Ativos - Tempo (s).

<span id="page-32-3"></span>

|          | 2 EST. RODADAS $t$ -MED (s) $t$ -MIN (s) $t$ -MAX (s) |       |     |       |
|----------|-------------------------------------------------------|-------|-----|-------|
| P(3.1.1) | -20                                                   | -10 S | -37 | -30-3 |
| P(3.1.2) | 20                                                    | 12.8  | 73  | -27.2 |

Tabela 4.8: Segunda Rodada - 4 Ativos - n. Iterações.

<span id="page-32-4"></span>

|          | 2 EST. RODADAS N-MED N - MIN N - MAX |       |      |       |
|----------|--------------------------------------|-------|------|-------|
| P(3.1.1) | 20                                   | -2008 | -503 | -6206 |
| P(3.1.2) | 20                                   | 2352  | 1165 | 5328  |

diferenças de performances de convergência observadas para cada período de estimação. Ainda, nesta rodada, a busca exata consumiu o mesmo tempo que o gasto na primeira 9.2 segundos.

<span id="page-33-0"></span>Os Sharpes para esta segunda rodada se mostraram ter uma dispersão maior, Tabela [4.9,](#page-33-0) mas comparando-se os resultados dos problemas [\(3.1.1\)](#page-25-3) e [\(3.1.2\)](#page-26-2), nota-se que estão mais compatíveis. Para o vetor da busca exaustiva obteve-se sharpe de 1.3809.

|          |      | 2 EST. RODADAS Sharpe-MED Sharpe-MIN Sharpe-MAX |        |         |
|----------|------|-------------------------------------------------|--------|---------|
| P(3.1.1) | 20-  | 1.1273                                          | 0.7308 | -1-4221 |
| P(3.1.2) | -20- | 1.3084                                          | 0.7651 | 1.4043  |

Tabela 4.9: Segunda Rodada - 4 Ativos - Sharpes.

<span id="page-33-1"></span>Na análise *out-of-sample*, Tabela [4.10,](#page-33-1) não ficou evidente que um problema é mais adequado que o outro, ainda mais levando-se em conta que o resultado out-of-sample foi de 18.7%.

Tabela 4.10: Segunda Rodada - 4 Ativos - Excesso de Retorno.

|          |      | 2 EST. RODADAS RET.EX.-MED RET.EX.-MIN RET.EX.-MAX |         |          |
|----------|------|----------------------------------------------------|---------|----------|
| P(3.1.1) | -20- | $15.1\%$                                           | $9.4\%$ | $19.3\%$ |
| P(3.1.2) | 20-  | 17.9%                                              | 9.5%    | $19.4\%$ |

Analisando as performances, Tabela [4.11,](#page-33-2) o problema [\(3.1.1\)](#page-25-3), na segunda estimação, performou preponderantemente melhor que o problema  $(3.1.2)$ . Porém o resultado *out-of-sample* descaracteriza a exigência de se usar sempre a melhor dos mínimos encontrados.

<span id="page-33-2"></span>

|          |    |  | 2 EST. RODADAS V - Sharpe V - tempo V - N-ITE. V - RET.EX. |
|----------|----|--|------------------------------------------------------------|
| P(3.1.1) |    |  |                                                            |
| P(3.1.2) | 20 |  |                                                            |

Tabela 4.11: Segunda Rodada - 4 Ativos - n. Vitórias.

Os vetores contendo as melhores respostas estão representados na tabela [\(4.12\)](#page-34-1) e o out-of-sample ilustrados na Figura [4.2](#page-35-0)

|                                                     |  |  | P1 P2 P3 P4 RET.EX |
|-----------------------------------------------------|--|--|--------------------|
| $P(3.1.1)$ 0.27 0.00 0.23 0.50                      |  |  | 18.6%              |
| $P(3.1.2)$ 0.30 0.00 0.17 0.53                      |  |  | 19.4%              |
| <b>B.E.</b> $0.30 \quad 0.00 \quad 0.20 \quad 0.50$ |  |  | 18.7%              |
| $\textbf{MED}(1/2)$ 0.28 0.00 0.20 0.52             |  |  | 19.0%              |

<span id="page-34-1"></span>Tabela 4.12: Segunda Rodada - 4 Ativos - Melhores Vetores.

<span id="page-34-0"></span>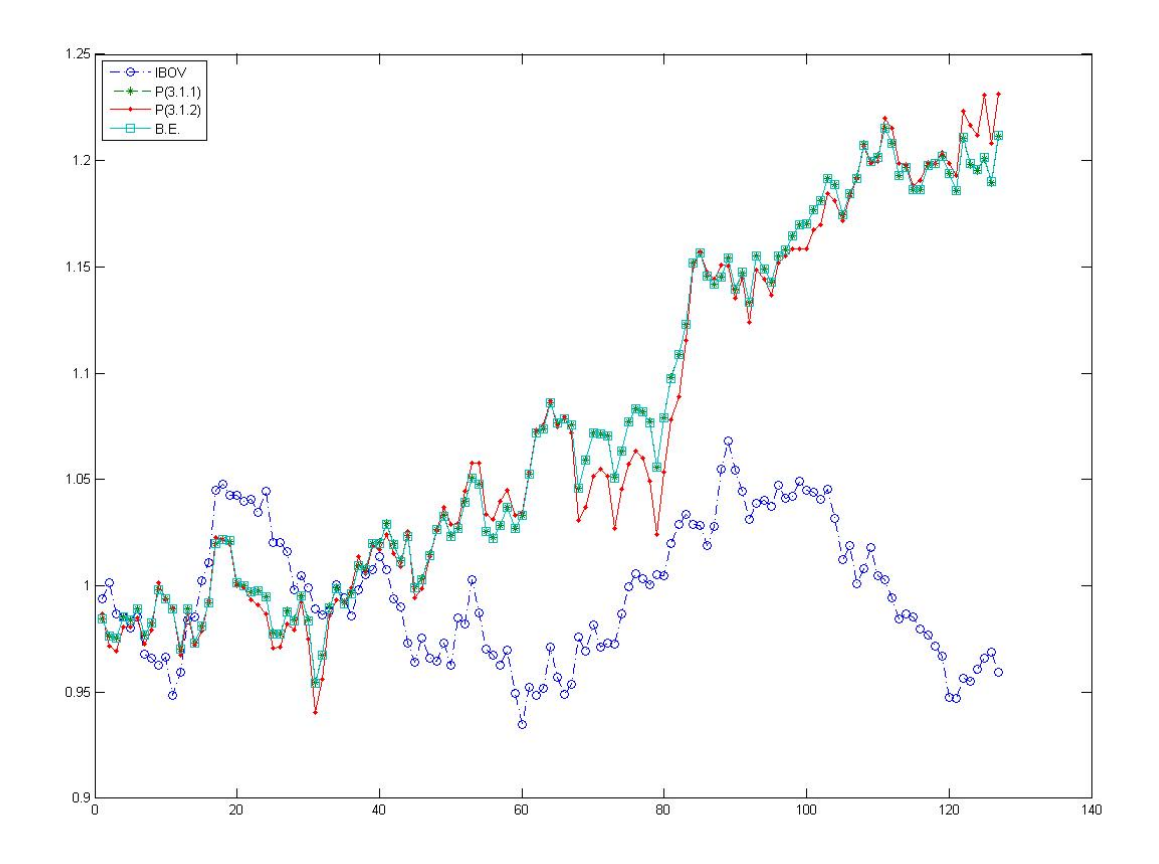

Figura 4.1: Melhor Out of Sample com 4 ativos na primeira estimação.

<span id="page-35-0"></span>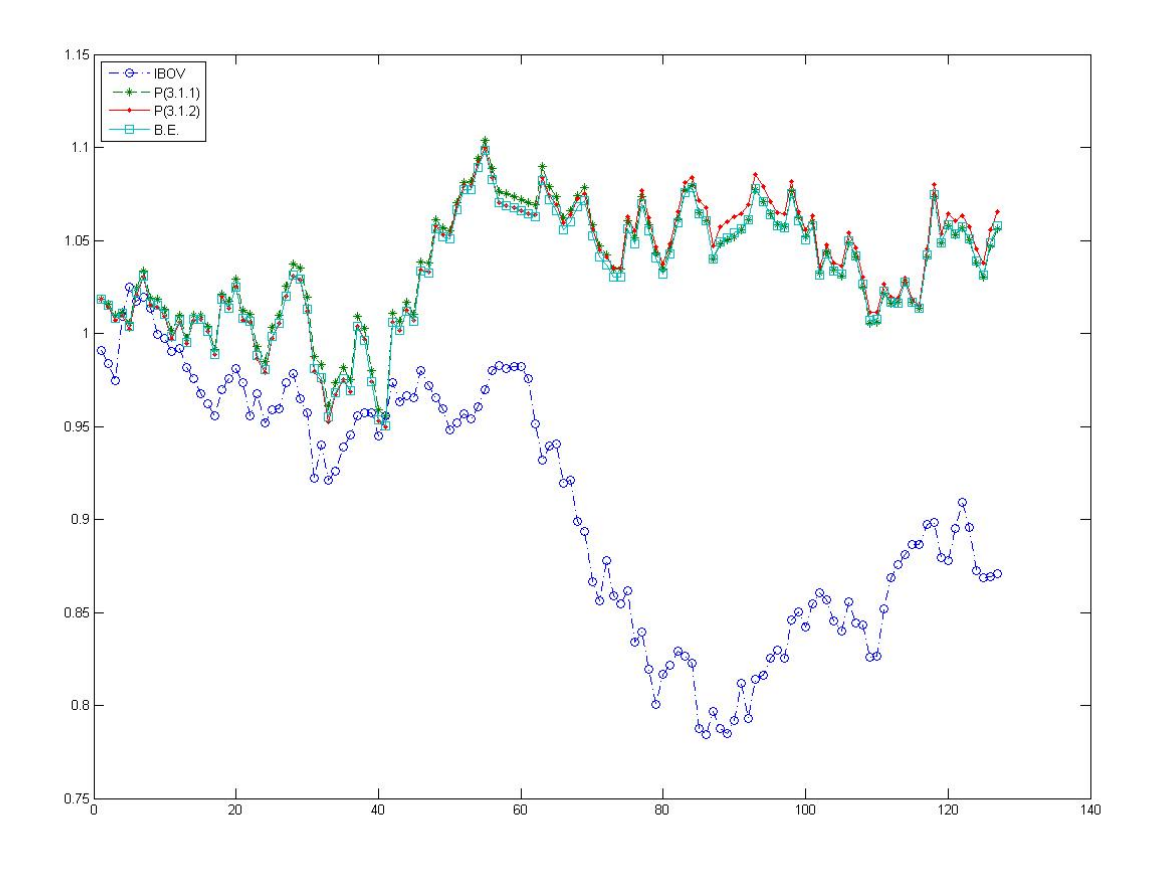

Figura 4.2: Melhor Out of Sample com 4 ativos na segunda estimação.
#### 4.5 Simulações com 5 Ativos.

Assim como na primeira rodada com 4 ativos, na primeira rodada com 5 ativos, Tabelas [4.13](#page-37-0) e [4.14](#page-37-1) , também foi observado melhor desempenho do problema [\(3.1.2\)](#page-26-0) para tempo de execução e número de iterações do PSO. O tempo gasto para na busca exata foi de 186 segundos. Como esperado este tempo aumenta vinte vezes a cada dimensão adicionada ao problema, o que o torna inviável para dimensões de problemas reais.

<span id="page-37-0"></span>

|          | 1 EST. RODADAS $t$ -MED (s) $t$ -MIN (s) $t$ -MAX (s) |       |     |       |
|----------|-------------------------------------------------------|-------|-----|-------|
| P(3.1.1) | -20                                                   | -14.5 | 4.5 | -29.1 |
| P(3.1.2) | -20                                                   | 75    | -39 | -15.0 |

Tabela 4.13: Primeira Rodada - 5 Ativos - Tempo (s).

Tabela 4.14: Primeira Rodada - 5 Ativos - n. Iterações.

<span id="page-37-1"></span>

|          | 1 EST. RODADAS N-MED N - MIN N - MAX |        |      |       |
|----------|--------------------------------------|--------|------|-------|
| P(3.1.1) | 20                                   | -2750- | -669 | -5720 |
| P(3.1.2) | 20                                   | 1225   | -523 | 2811  |

<span id="page-37-2"></span>Para 5 ativos na primeira rodada o problema [\(3.1.1\)](#page-25-0) se mostrou na média melhor que o  $(3.1.2)$  para o *Sharpe out-of-sample*, Tabela [4.15.](#page-37-2) Para o vetor da busca exaustiva obteve-se sharpe de 0.5023.

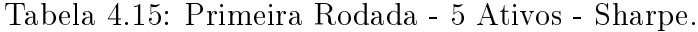

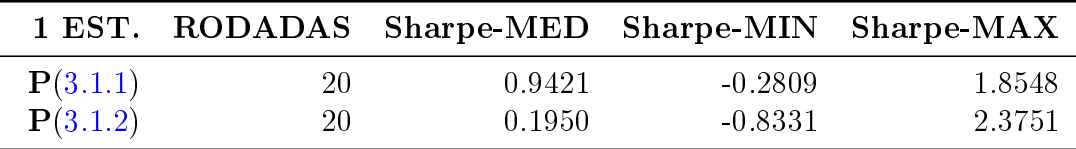

A melhor performance nas estimações in-sample do problema [\(3.1.2\)](#page-26-0) não foi observada na análise out-of-sample sintetizada na Tabela [4.16.](#page-38-0) A solução exata teve desempenho pior de 2.7%.

Sintetizando-se as performances rodada a rodada, Tabela [\(4.17\)](#page-38-1), observa-se novamente um trade-off nesta primeira rodada entre tempo e mínimos locais para os problemas.

Observando-se os vetores de melhor solução, Tabela [4.18,](#page-38-2) pode-se concluir que ambos os problemas alcançam bons mínimos locais comparados com o mínimo global da busca exata. Os excessos de retorno de cada uma destas soluções estão representados na Figura [4.3.](#page-40-0)

Assim como na estimação com 4 ativos, com 5 ativos a performance do problema [\(3.1.2\)](#page-26-0) se deteriorou e consumiu mais tempo e esforço computacional que o problema [\(3.1.1\)](#page-25-0) como visto nas Tabelas [4.19](#page-38-3) e [4.20.](#page-38-4) O tempo consumido pela busca exata foi muito praticamente o mesmo tempo na primeira rodada.

Já a performance comparativa dos Sharpe mostra uma performance melhor do problema  $(3.1.2)$  na Tabela [4.21.](#page-38-5) Para o vetor da busca exaustiva obteve-se sharpe de 1.1359.

<span id="page-38-0"></span>

|          |     | 1 EST. RODADAS RET.EX.-MED RET.EX.-MIN RET.EX.-MAX |          |          |
|----------|-----|----------------------------------------------------|----------|----------|
| P(3.1.1) | 20  | 5.7%                                               | $-4.3\%$ | $15.9\%$ |
| P(3.1.2) | 20. | $0.4\%$                                            | $-9.1\%$ | 27.0\%   |

Tabela 4.16: Primeira Rodada - 5 Ativos - Excesso de Retorno.

Tabela 4.17: Primeira Rodada - 5 Ativos - n. Vitórias.

<span id="page-38-2"></span><span id="page-38-1"></span>

|          |        |     |     |     | 1 EST. RODADAS V - Sharpe V - tempo V - N-ITE. V - RET.EX. |
|----------|--------|-----|-----|-----|------------------------------------------------------------|
| P(3.1.1) | - 20 - | 10. |     |     | 10.                                                        |
| P(3.1.2) | 20     | 10  | 19. | T Q | 10.                                                        |

Tabela 4.18: Primeira Rodada - 5 Ativos - Melhores Vetores.

|                                              |  |  | P1 P2 P3 P4 P5 RET.EX |
|----------------------------------------------|--|--|-----------------------|
| ${\bf P}(3.1.1)$ 0.20 0.00 0.10 0.50 0.20    |  |  | 15.9%                 |
| ${\bf P}(3.1.2)$ 0.20 0.00 0.10 0.55 0.15    |  |  | 18.6%                 |
| <b>B.E.</b> 0.20 0.00 0.00 0.33 0.47         |  |  | 2.7%                  |
| $\textbf{MED(1/2)}$ 0.20 0.00 0.10 0.52 0.18 |  |  | 17.3%                 |

Tabela 4.19: Segunda Rodada - 5 Ativos - Tempo (s).

<span id="page-38-3"></span>

|          | 2 EST. RODADAS $t$ -MED $(s)$ $t$ -MIN $(s)$ $t$ -MAX $(s)$ |      |     |       |
|----------|-------------------------------------------------------------|------|-----|-------|
| P(3.1.1) | -20                                                         | -60  | 4.5 | -11.7 |
| P(3.1.2) | -20-                                                        | 23.4 | 4.7 | 49.8  |

Tabela 4.20: Segunda Rodada - 5 Ativos - n. Iterações.

<span id="page-38-4"></span>

|          | 2 EST. RODADAS N-MED N - MIN N - MAX |      |      |      |
|----------|--------------------------------------|------|------|------|
| P(3.1.1) | 20                                   | -903 | -605 | 2111 |
| P(3.1.2) | 20                                   | 4452 | -642 | 9996 |

Tabela 4.21: Segunda Rodada - 5 Ativos - Sharpe.

<span id="page-38-5"></span>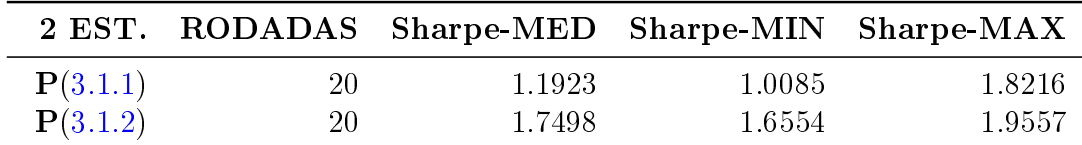

Mesmo com uma maior variabilidade de encontrar mínimos locais na segunda rodada, não se observou evidência que isso impactou a análise out-of-sample como se aprecia na tabela  $(4.22).$  $(4.22).$ 

<span id="page-39-0"></span>

|          |    | 2 EST. RODADAS RET.EX.-MED RET.EX.-MIN RET.EX.-MAX |        |        |
|----------|----|----------------------------------------------------|--------|--------|
| P(3.1.1) | 20 | 12.6\%                                             | 11.7\% | 21.1\% |
| P(3.1.2) | 20 | 17.7\%                                             | 14.7\% | 24.5\% |

Tabela 4.22: Segunda Rodada - 5 Ativos - Excesso de Retorno.

<span id="page-39-1"></span>Novamente a melhor performance em encontrar soluções, Tabela [\(4.23\)](#page-39-1), não garante que seja a melhor alocação out-of-sample.

|          |    |  | 2 EST. RODADAS V - Sharpe V - tempo V - N-ITE. V - RET.EX. |
|----------|----|--|------------------------------------------------------------|
| P(3.1.1) |    |  |                                                            |
| P(3.1.2) | ιu |  |                                                            |

Tabela 4.23: Segunda Rodada - 5 Ativos - n. Vitórias.

<span id="page-39-2"></span>Nesta rodada os melhores mínimos locais foram os mesmo para ambos os problemas mas foram diferentes da busca exata. Ambos falharam em encontrar a resposta ilustrada na tabela  $(4.24)$ . As curvas *out-of-sample* estão representadas na figura  $(4.4)$ .

Tabela 4.24: Segunda Rodada - 5 Ativos - Melhores Vetores.

|                                              |  |  | P1 P2 P3 P4 P5 RET.EX |
|----------------------------------------------|--|--|-----------------------|
| $P(3.1.1)$ 0.22 0.00 0.13 0.50 0.15          |  |  | 21.1\%                |
| $P(3.1.2)$ 0.22 0.00 0.10 0.50 0.18          |  |  | 21.7%                 |
| <b>B.E.</b> 0.23 0.00 0.44 0.33 0.00         |  |  | 14.4%                 |
| $\textbf{MED}(1/2)$ 0.22 0.00 0.12 0.50 0.17 |  |  | 21.4%                 |

<span id="page-40-0"></span>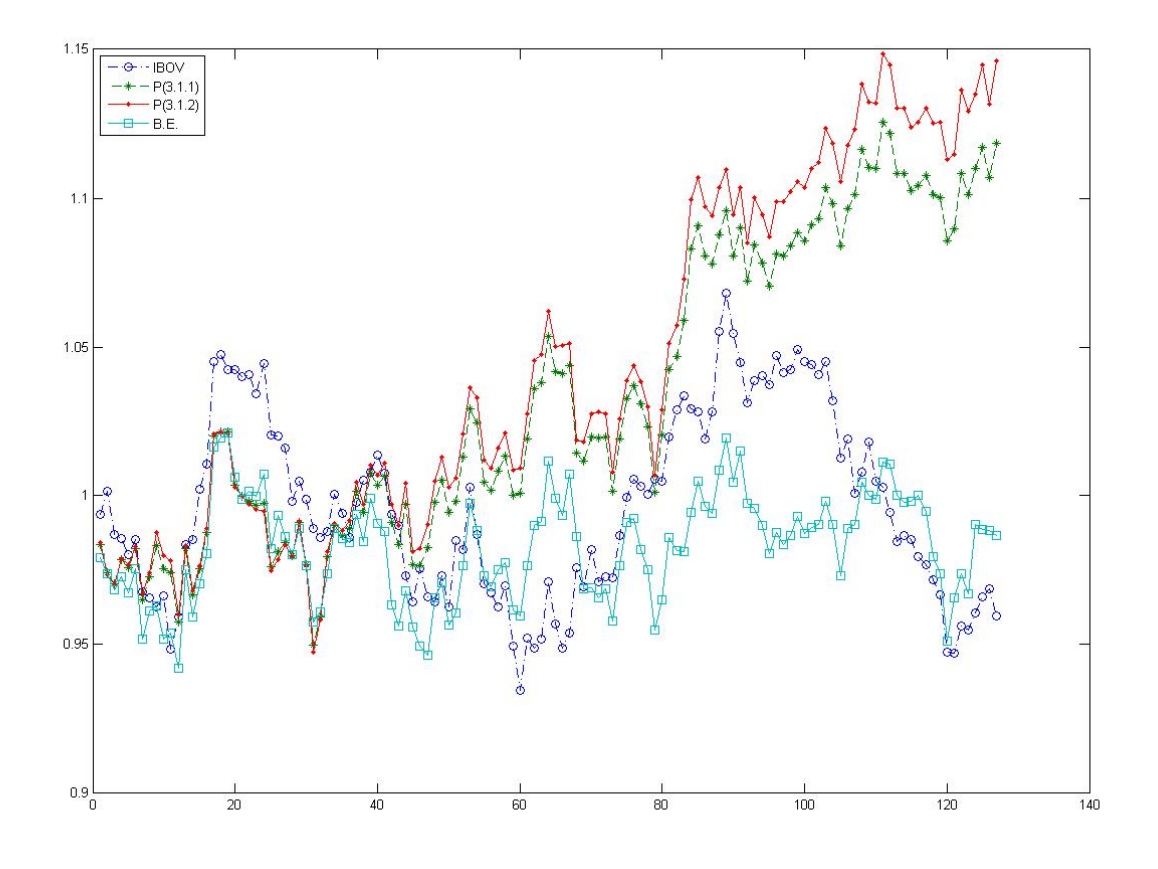

Figura 4.3: Melhor Out of Sample com 5 ativos na primeira estimação.

<span id="page-41-0"></span>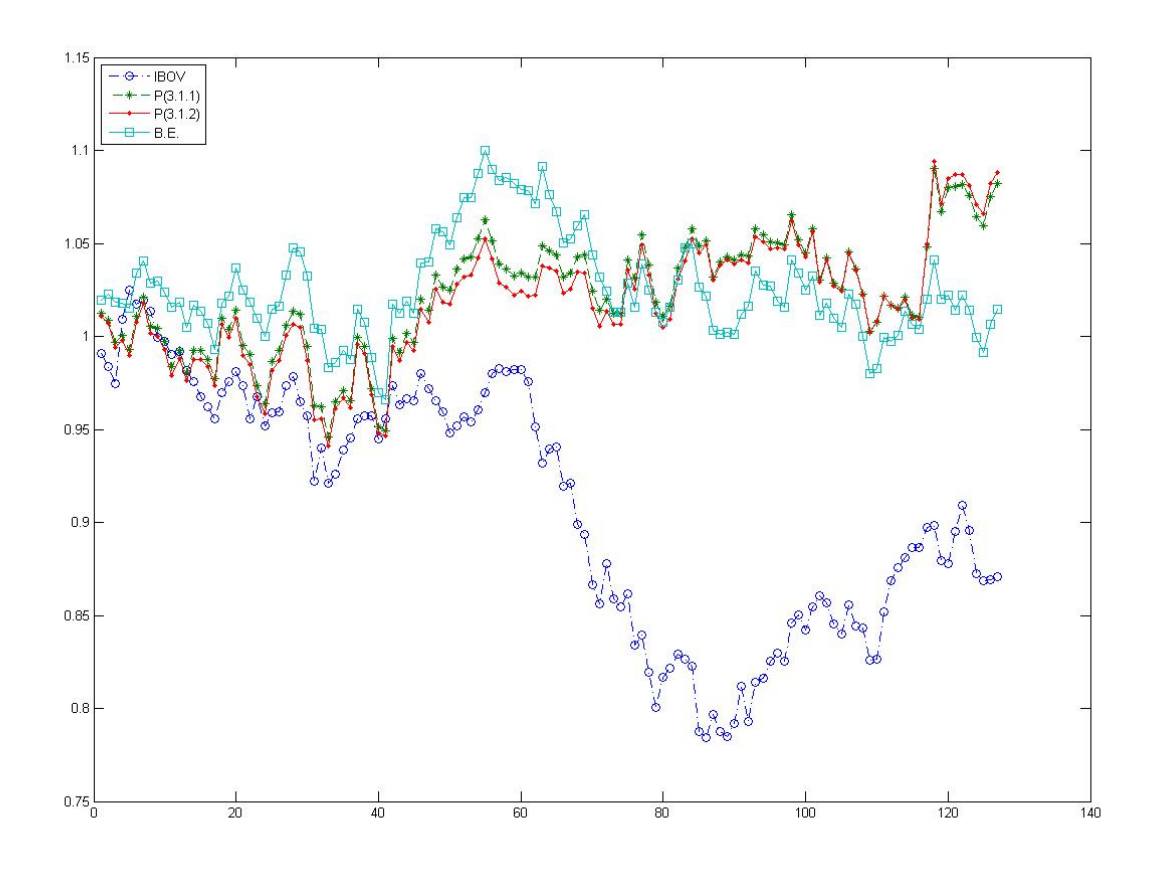

Figura 4.4: Melhor Out of Sample com 5 ativos na segunda estimação.

#### 4.6 Simulações com 12 Ativos.

<span id="page-43-0"></span>Nesta primeira rodada com 12 ativos, observou-se o mesmo que nas seções anteriores, que a estimação do problema [\(3.1.1\)](#page-25-0) foram piores que os tempos gastos para atingir o critério de parada no problema [\(3.1.2\)](#page-26-0) conforme Tabela [4.25,](#page-43-0) concordando novamente com o número de iterações no PSO representados na Tabela [4.26.](#page-43-1)

|                  | 1 EST. RODADAS t-MED (s) t-MIN (s) t-MAX (s) |       |      |      |
|------------------|----------------------------------------------|-------|------|------|
| ${\bf P}(3.1.1)$ | 20                                           | -27.6 | 11.8 | 58.0 |
| P(3.1.2)         | 20                                           | -20-6 | 95   | 64.8 |

Tabela 4.25: Primeira Rodada - 12 Ativos - Tempo (s).

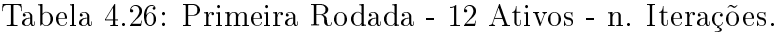

<span id="page-43-1"></span>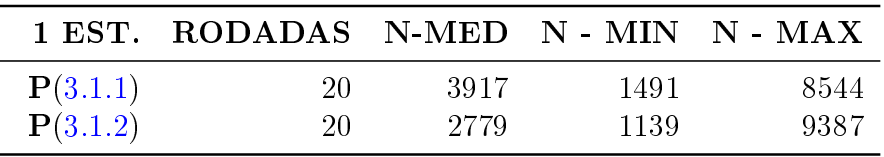

<span id="page-43-2"></span>Analisando-se os Sharpes, Tabela [4.27,](#page-43-2) como feito nas outras seções observa-se uma melhor performance, marginal, do problema [\(3.1.2\)](#page-26-0).

|          |    | 1 EST. RODADAS Sharpe-MED Sharpe-MIN Sharpe-MAX |         |        |
|----------|----|-------------------------------------------------|---------|--------|
| P(3.1.1) | 20 | 0.9244                                          | -0.5905 | 2.5121 |
| P(3.1.2) | 20 | 1.4681                                          | -1.3639 | 2.4598 |

Tabela 4.27: Primeira Rodada - 12 Ativos - Sharpe.

A performance do problema [\(3.1.2\)](#page-26-0), na segunda rodada, não se deteriorou comparativa-mente como em outras configurações iniciais de números de ativos, Tabelas [4.31](#page-46-0) e [4.32.](#page-46-1)

|          |    | 1 EST. RODADAS RET.EX.-MED RET.EX.-MIN RET.EX.-MAX |           |          |
|----------|----|----------------------------------------------------|-----------|----------|
| P(3.1.1) | 20 | $6.3\%$                                            | $-5.7\%$  | $20.1\%$ |
| P(3.1.2) | 20 | 11.2\%                                             | $-13.2\%$ | 21.9%    |

Tabela 4.28: Primeira Rodada - 12 Ativos - Excesso de Retorno.

Tabela 4.29: Primeira Rodada - 12 Ativos - n. Vitórias.

|          |  |     | 1 EST. RODADAS V - Sharpe V - tempo V - N-ITE. V - RET.EX. |
|----------|--|-----|------------------------------------------------------------|
| P(3.1.1) |  |     |                                                            |
| P(3.1.2) |  | 16. |                                                            |

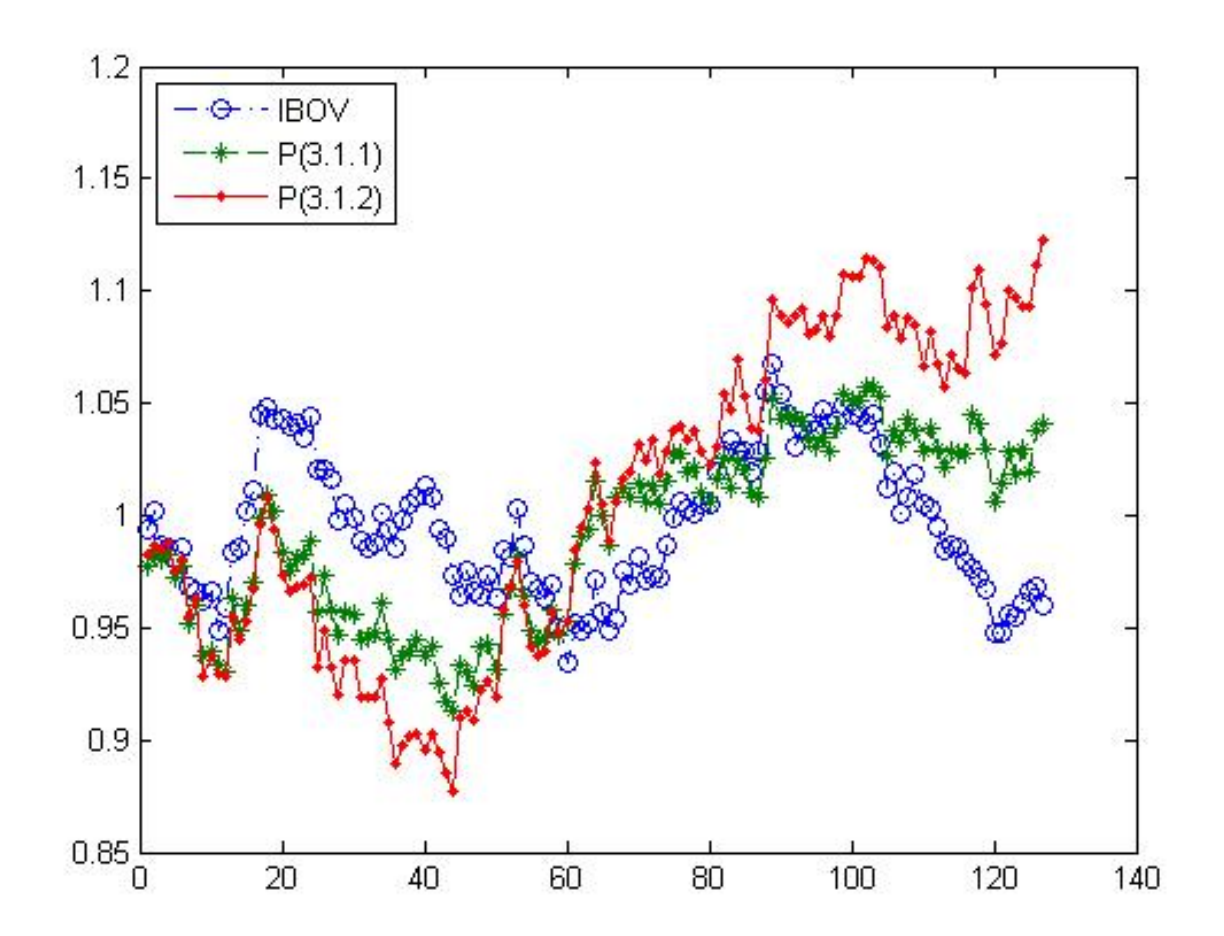

Figura 4.5: Melhor Out of Sample com 12 ativos na primeira estimação.

|                          | $\overline{P}$                                    | $\mathbb{P}^2$      | P3   | $\mathsf{P}4$         | Р5               | $\overline{P6}$    | $\mathbb{P}7$              | P8   | $\overline{P}$ 9      | P10  | P11             | P <sub>12</sub> | $_{\rm{EX}}$<br>RET.   |
|--------------------------|---------------------------------------------------|---------------------|------|-----------------------|------------------|--------------------|----------------------------|------|-----------------------|------|-----------------|-----------------|------------------------|
|                          |                                                   |                     |      |                       |                  |                    |                            | 0.00 |                       | 0.00 |                 | 0.00            |                        |
| $P(3.1.1)$<br>$P(3.1.2)$ | $\begin{array}{c} 20 \\ 0.10 \\ 0.10 \end{array}$ | $\frac{0.00}{0.00}$ | 0.10 | 8<br>8<br>8<br>8<br>8 | $0.30$<br>$0.15$ | <u>និង</u><br>ខ្លះ | 8<br>8<br>8<br>8<br>8<br>8 | 0.00 | 8<br>8<br>8<br>8<br>8 | 0.00 | 8<br>8.8<br>0.0 | 0.00            | $\frac{8.1\%}{16.3\%}$ |
| MED                      |                                                   | 0.00                | 0.05 |                       | 0.23             |                    |                            | 0.00 |                       | 0.00 |                 | 0.00            |                        |
|                          |                                                   |                     |      |                       |                  |                    |                            |      |                       |      |                 |                 |                        |

Tabela 4.30: Primeira Rodada - 12 Ativos - Melhores Vetores. Tabela 4.30: Primeira Rodada - 12 Ativos - Melhores Vetores.

<span id="page-46-0"></span>

|          | 2 EST. RODADAS $t$ -MED (s) $t$ -MIN (s) $t$ -MAX (s) |       |       |      |
|----------|-------------------------------------------------------|-------|-------|------|
| P(3.1.1) | 20                                                    | -18.5 | -10-6 | 45.0 |
| P(3.1.2) | 20                                                    | 14.5  | 10 O  | 22.4 |

Tabela 4.31: Segunda Rodada - 12 Ativos - Tempo (s).

Tabela 4.32: Segunda Rodada - 12 Ativos - n. Iterações.

<span id="page-46-1"></span>

|          | 2 EST. RODADAS N-MED N - MIN N - MAX |      |       |      |
|----------|--------------------------------------|------|-------|------|
| P(3.1.1) | 20                                   | 2432 | -1327 | 5880 |
| P(3.1.2) | 20                                   | 1813 | -1173 | 2915 |

Tabela 4.33: Segunda Rodada - 12 Ativos - Sharpe.

|          |     | 2 EST. RODADAS Sharpe-MED Sharpe-MIN Sharpe-MAX |        |         |
|----------|-----|-------------------------------------------------|--------|---------|
| P(3.1.1) | 20- | 1.6393                                          | 0.7958 | -2.7098 |
| P(3.1.2) | 20  | 1.5548                                          | 0.3808 | -3.2559 |

Tabela 4.34: Segunda Rodada - 12 Ativos - Excesso de Retorno.

|          |     | 2 EST. RODADAS RET.EX.-MED RET.EX.-MIN RET.EX.-MAX |         |       |
|----------|-----|----------------------------------------------------|---------|-------|
| P(3.1.1) | 20  | 15.2\%                                             | $6.3\%$ | 27.8% |
| P(3.1.2) | 20- | 14.6\%                                             | 4.9%    | 27.9% |

Tabela 4.35: Segunda Rodada - 12 Ativos - n. Vitórias.

|          |    |  | 2 EST. RODADAS V - Sharpe V - tempo V - N-ITE. V - RET.EX. |
|----------|----|--|------------------------------------------------------------|
| P(3.1.1) | 20 |  |                                                            |
| P(3.1.2) | 20 |  |                                                            |

|                          | $\overline{\mathsf{P}}$ | $\mathbf{P}^{\prime}$      | P3   | $\mathsf{P}4$      | Рő       | $\mathsf{P6}$ | $\mathbb{P}7$ | $_{\rm P8}$                                 | $\overline{P}$ 9 | P10  | P11  | P <sub>12</sub> | $\mathop{\rm EX}\nolimits$<br>RET.                        |
|--------------------------|-------------------------|----------------------------|------|--------------------|----------|---------------|---------------|---------------------------------------------|------------------|------|------|-----------------|-----------------------------------------------------------|
|                          | 0.20                    |                            | 0.10 |                    |          | 0.60          |               |                                             |                  | 0.00 | 0.00 | 0.00            |                                                           |
| $P(3.1.1)$<br>$P(3.1.2)$ | $0.20$<br>$0.20$        | 8<br>8<br>0<br>0<br>0<br>0 | 0.10 | 8.8<br>0.00<br>0.0 | 0.000000 | 0.60          |               | $\begin{array}{c} 0.10 \\ 0.10 \end{array}$ | 8<br>00<br>0.00  | 0.00 | 0.00 | 0.00            | $\begin{array}{c} 13.0\% \\ 13.0\% \\ 13.0\% \end{array}$ |
| <b>NED</b>               |                         |                            | 0.10 |                    | 0.00     | 0.60          |               | 0.10                                        |                  | 0.00 | 0.00 | 0.00            |                                                           |
|                          |                         |                            |      |                    |          |               |               |                                             |                  |      |      |                 |                                                           |

Tabela 4.36: Segunda Rodada - 12 Ativos - Melhores Vetores. Tabela 4.36: Segunda Rodada - 12 Ativos - Melhores Vetores.

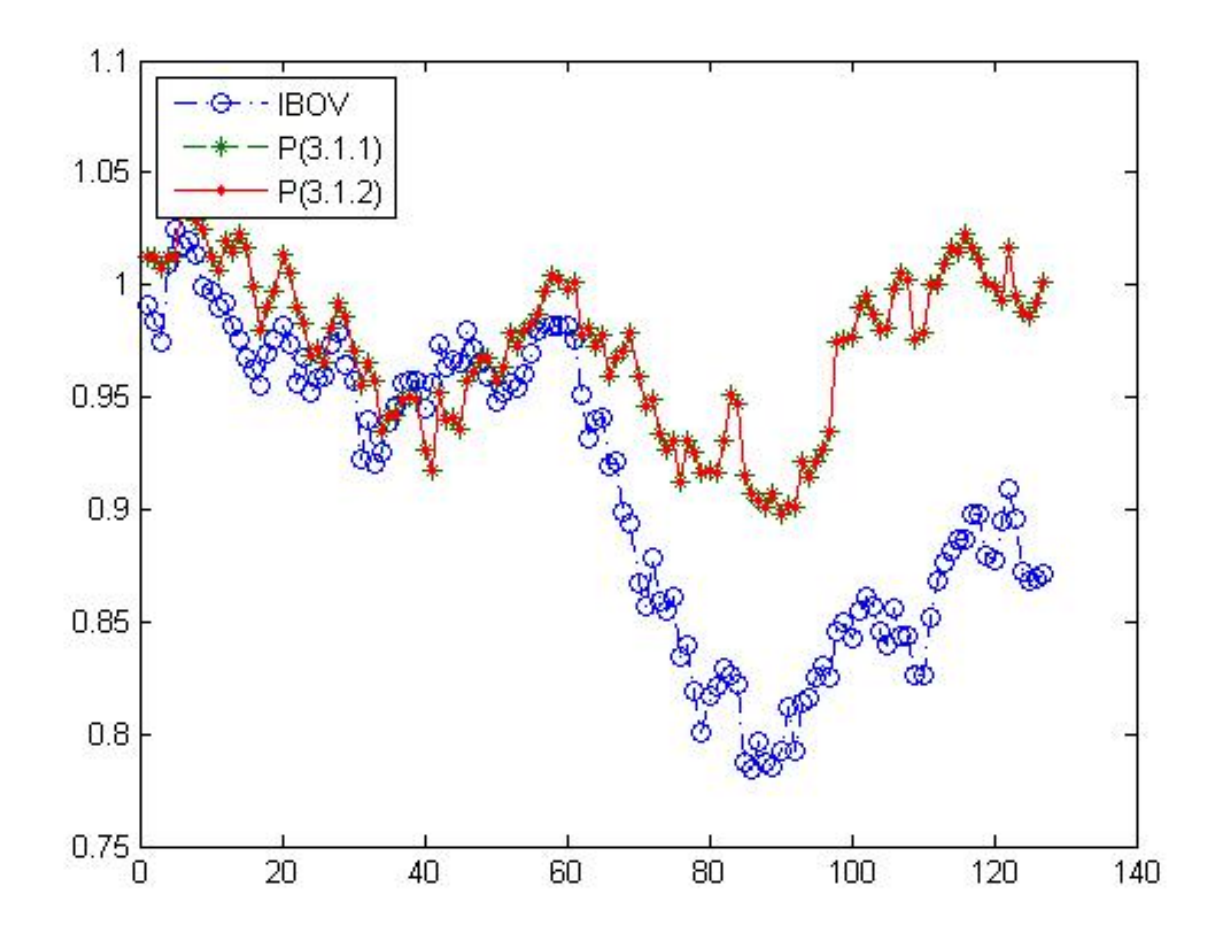

Figura 4.6: Melhor Out of Sample com 12 ativos na segunda estimação.

# 4.7 Simulações com 13 Ativos.

Os resultados para 13 ativos concordam com as análises já feitas nas seções anteriores e seguem abaixo.

Tabela 4.37: Primeira Rodada - 13 Ativos - Tempo (s).

|          | 1 EST. RODADAS t-MED (s) t-MIN (s) t-MAX (s) |       |       |       |
|----------|----------------------------------------------|-------|-------|-------|
| P(3.1.1) | 20 -                                         | -38.9 | -13.9 | -71 O |
| P(3.1.2) | 20-                                          | -25.4 | -13.6 | 579   |

Tabela 4.38: Primeira Rodada - 13 Ativos - n. Iterações.

|          | 1 EST. RODADAS N-MED N - MIN N - MAX |      |       |      |
|----------|--------------------------------------|------|-------|------|
| P(3.1.1) | 20                                   | 5545 | -1793 | 9999 |
| P(3.1.2) | 20                                   | 3389 | 1674  | 7611 |

Tabela 4.39: Primeira Rodada - 13 Ativos - Sharpe.

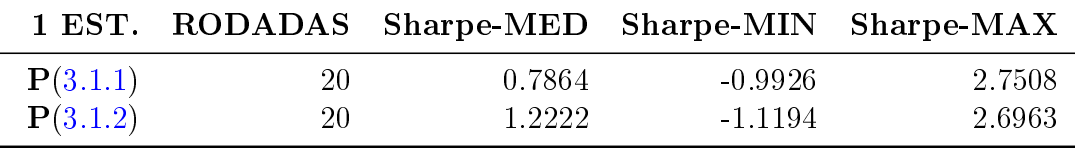

|          |    | 1 EST. RODADAS RET.EX.-MED RET.EX.-MIN RET.EX.-MAX |           |        |
|----------|----|----------------------------------------------------|-----------|--------|
| P(3.1.1) | 20 | $5.0\%$                                            | $-8.8\%$  | 22.8\% |
| P(3.1.2) | 20 | $9.6\%$                                            | $-11.5\%$ | 28.9%  |

Tabela 4.40: Primeira Rodada - 13 Ativos - Excesso de Retorno.

Tabela 4.41: Primeira Rodada - 13 Ativos - n. Vitórias.

|          |  |  | 1 EST. RODADAS V - Sharpe V - tempo V - N-ITE. V - RET.EX. |
|----------|--|--|------------------------------------------------------------|
| P(3.1.1) |  |  |                                                            |
| P(3.1.2) |  |  |                                                            |

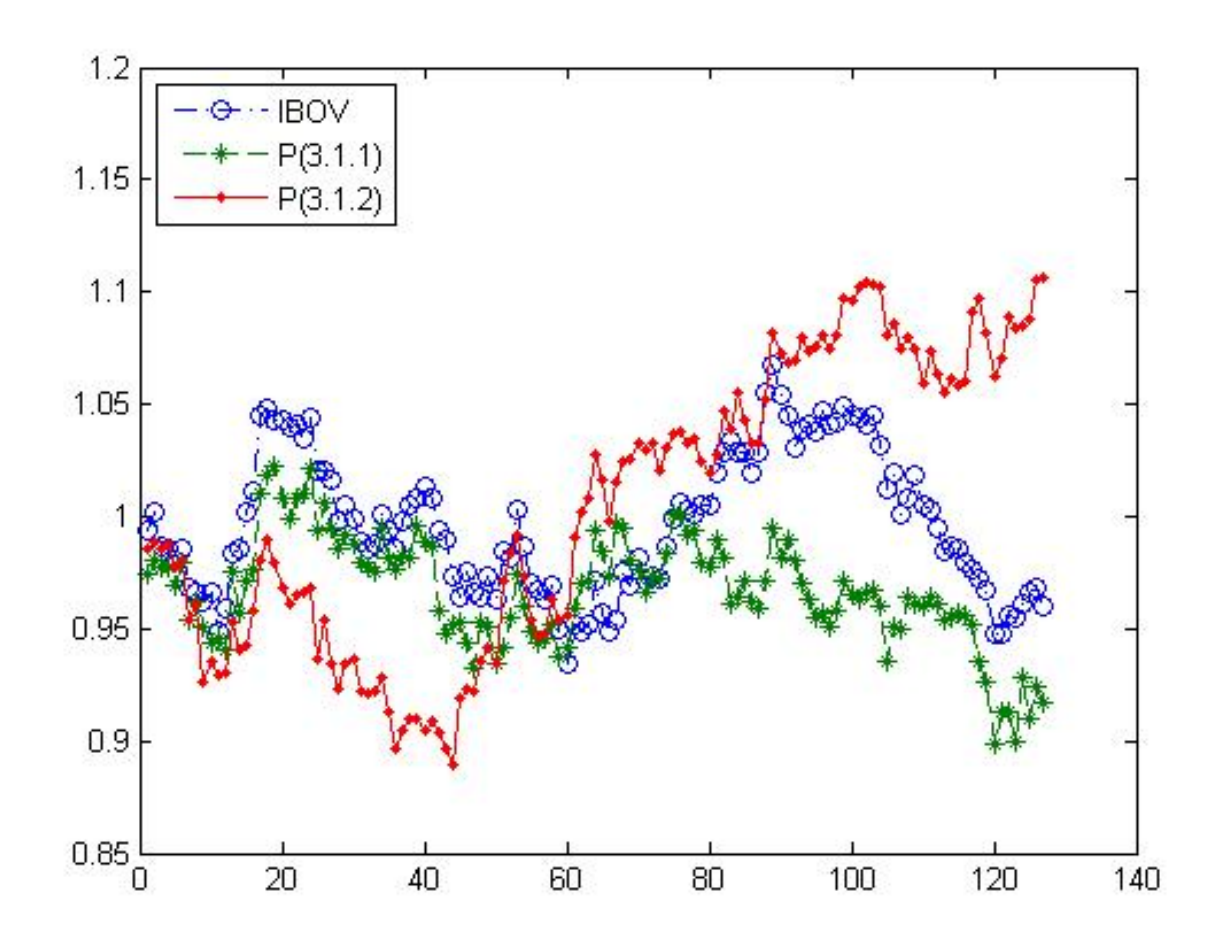

Figura 4.7: Melhor Out of Sample com 13 ativos na primeira estimação.

| $\frac{6}{2}$<br>Рő<br>$\mathbf{P}^{\mathbf{4}}$<br>P3<br>$\mathbf{\tilde{c}}$                     |
|----------------------------------------------------------------------------------------------------|
| 0.00<br>0.00                                                                                       |
| 0.70<br>$0.56$<br>$0.15$<br>$\begin{matrix} 0.00 \\ 0.00 \end{matrix}$<br>$\frac{0}{0.00}$<br>0.00 |
| 0.35<br>$0.36\,$<br>0.00<br>0.05<br>0.00                                                           |

Tabela 4.42: Primeira Rodada - 13 Ativos - Melhores Vetores. Tabela 4.42: Primeira Rodada - 13 Ativos - Melhores Vetores.

|          | 2 EST. RODADAS $t$ -MED (s) $t$ -MIN (s) $t$ -MAX (s) |       |       |      |
|----------|-------------------------------------------------------|-------|-------|------|
| P(3.1.1) | 20                                                    | 234   | -12.1 | -594 |
| P(3.1.2) | 20                                                    | -22.3 | -11.3 | 48 O |

Tabela 4.43: Segunda Rodada - 13 Ativos - Tempo (s).

Tabela 4.44: Segunda Rodada - 13 Ativos - n. Iterações.

|          | 2 EST. RODADAS N-MED N - MIN N - MAX |       |       |       |
|----------|--------------------------------------|-------|-------|-------|
| P(3.1.1) | 20                                   | 3221  | -1536 | -8652 |
| P(3.1.2) | 20                                   | -3023 | -1354 | 6886  |

Tabela 4.45: Segunda Rodada - 13 Ativos - Sharpe.

|          |    | 2 EST. RODADAS Sharpe-MED Sharpe-MIN Sharpe-MAX |           |        |
|----------|----|-------------------------------------------------|-----------|--------|
| P(3.1.1) | 20 | -1.2614                                         | $-0.7435$ | 2.3939 |
| P(3.1.2) | 20 | 1.1732                                          | 0.3943    | 2.0614 |

Tabela 4.46: Segunda Rodada - 13 Ativos - Excesso de Retorno.

|          |     | 2 EST. RODADAS RET.EX.-MED RET.EX.-MIN RET.EX.-MAX |          |          |
|----------|-----|----------------------------------------------------|----------|----------|
| P(3.1.1) | 20  | 11.9\%                                             | $-8.4\%$ | 24.4\%   |
| P(3.1.2) | 20- | $11.2\%$                                           | 4.7\%    | $16.6\%$ |

Tabela 4.47: Segunda Rodada - 13 Ativos - n. Vitórias.

|          |        |     | 2 EST. RODADAS V - Sharpe V - tempo V - N-ITE. V - RET.EX. |
|----------|--------|-----|------------------------------------------------------------|
| P(3.1.1) | 20     | 13. |                                                            |
| P(3.1.2) | $20\,$ |     |                                                            |

|                          |      | $\sim$ | $\mathbb{P}^3$       | $\mathbf{P}^{\mathbf{4}}$  | Бq   | $\mathsf{P}6$ | $\mathbb{P}7$                              | P8                   | $_{\rm P}$ | $_{\rm 10}$                                 | P11                        | P <sub>12</sub>                             | $_{\rm P13}$                               | $\operatorname{RET-EX}$  |
|--------------------------|------|--------|----------------------|----------------------------|------|---------------|--------------------------------------------|----------------------|------------|---------------------------------------------|----------------------------|---------------------------------------------|--------------------------------------------|--------------------------|
|                          | 0.23 | 0.00   |                      |                            | 0.00 |               |                                            |                      | 0.00       |                                             |                            |                                             |                                            | $8.3\%$                  |
| $P(3.1.1)$<br>$P(3.1.2)$ | 0.34 | 0.00   | 0.31<br>0.19<br>0.19 | 8<br>8<br>0<br>0<br>0<br>0 | 0.00 | 0.35<br>0.35  | $\begin{matrix} 0.00 \\ 0.00 \end{matrix}$ | <u>១ខ្លួន</u><br>១.១ | 0.00       | $\begin{array}{c} 0.00 \\ 0.15 \end{array}$ | 8<br>8<br>0<br>0<br>0<br>0 | $\begin{array}{c} 0.00 \\ 0.00 \end{array}$ | $\begin{matrix} 0.00 \\ 0.00 \end{matrix}$ | $4\%$<br>$\frac{1}{4}$ . |
| VIED                     | 0.29 | 0.00   |                      |                            | 0.00 | 0.35          | 0.00                                       |                      | 0.00       | 0.08                                        |                            | 0.00                                        | 0.05                                       | 4X<br>$\exists$          |
|                          |      |        |                      |                            |      |               |                                            |                      |            |                                             |                            |                                             |                                            |                          |

Tabela 4.48: Segunda Rodada - 13 Ativos - Melhores Vetores. Tabela 4.48: Segunda Rodada - 13 Ativos - Melhores Vetores.

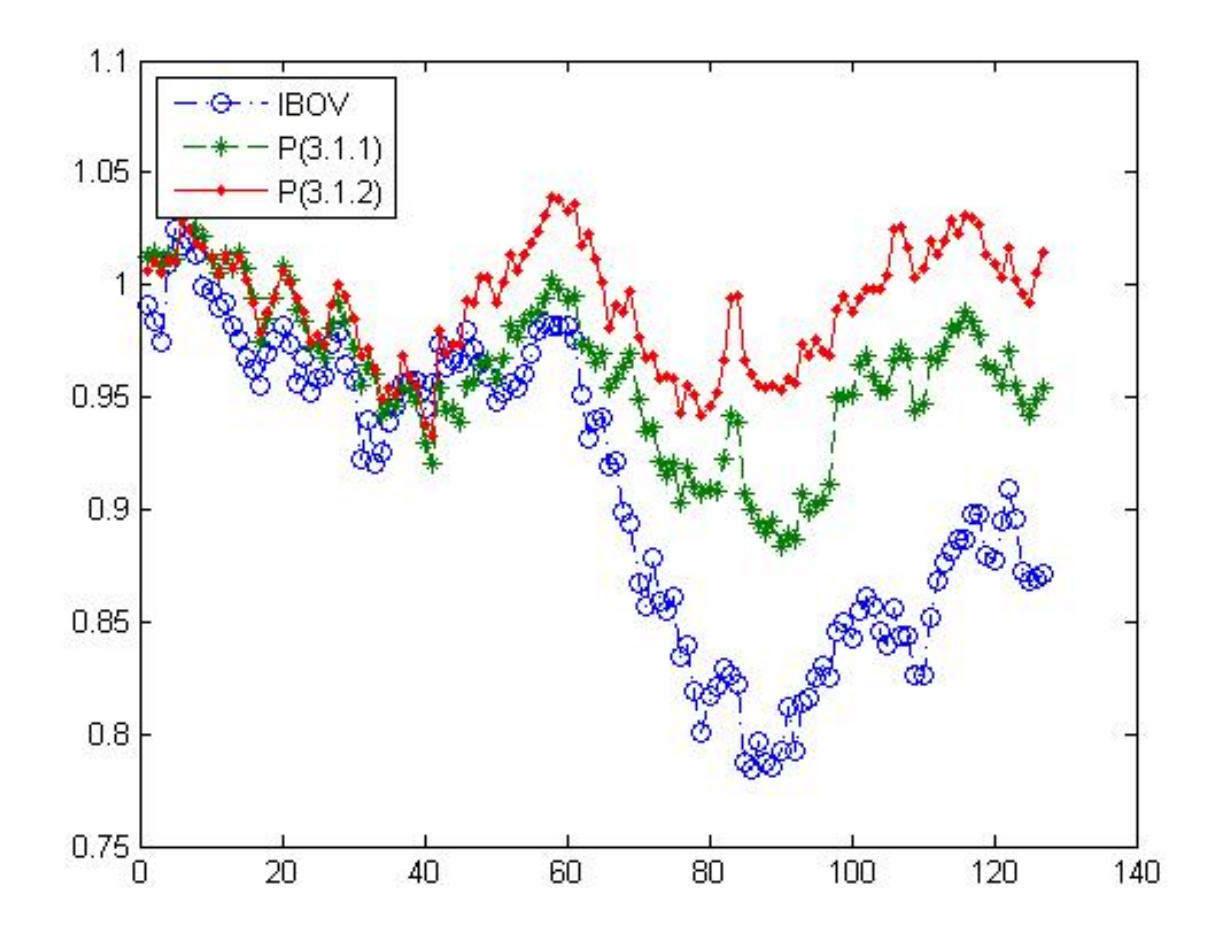

Figura 4.8: Melhor Out of Sample com 13 ativos na segunda estimação.

# 4.8 Simulações com 19 Ativos.

Os resultados para 19 ativos concordam com as análises já feitas nas seções anteriores e seguem abaixo.

Tabela 4.49: Primeira Rodada - 19 Ativos - Tempo (s).

|          | 1 EST. RODADAS t-MED (s) t-MIN (s) t-MAX (s) |      |       |       |
|----------|----------------------------------------------|------|-------|-------|
| P(3.1.1) | 20 -                                         | 40.5 | -190  | -67.8 |
| P(3.1.2) | 20                                           | 25.2 | -14.5 | -53-1 |

Tabela 4.50: Primeira Rodada - 19 Ativos - n. Iterações.

|          | 1 EST. RODADAS N-MED N - MIN N - MAX |      |       |      |
|----------|--------------------------------------|------|-------|------|
| P(3.1.1) | 20.                                  | 5697 | -2570 | 9998 |
| P(3.1.2) | 20                                   | 3424 | 1848  | 7644 |

Tabela 4.51: Primeira Rodada - 19 Ativos - Sharpe.

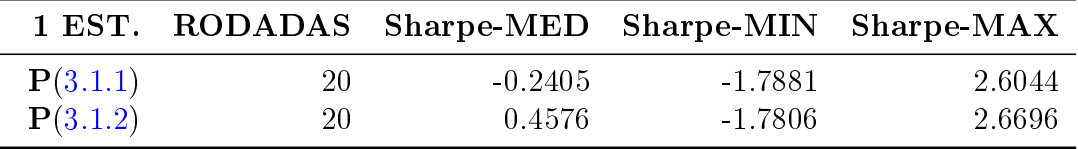

|          |     | 1 EST. RODADAS RET.EX.-MED RET.EX.-MIN RET.EX.-MAX |           |          |
|----------|-----|----------------------------------------------------|-----------|----------|
| P(3.1.1) | 20- | $-3.6\%$                                           | $-16.8\%$ | $19.5\%$ |
| P(3.1.2) | 20  | $4.0\%$                                            | $-23.9\%$ | 29.5%    |

Tabela 4.52: Primeira Rodada - 19 Ativos - Excesso de Retorno.

Tabela 4.53: Primeira Rodada - 19 Ativos - n. Vitórias.

|          |  |     | 1 EST. RODADAS V - Sharpe V - tempo V - N-ITE. V - RET.EX. |
|----------|--|-----|------------------------------------------------------------|
| P(3.1.1) |  |     |                                                            |
| P(3.1.2) |  | 16. |                                                            |

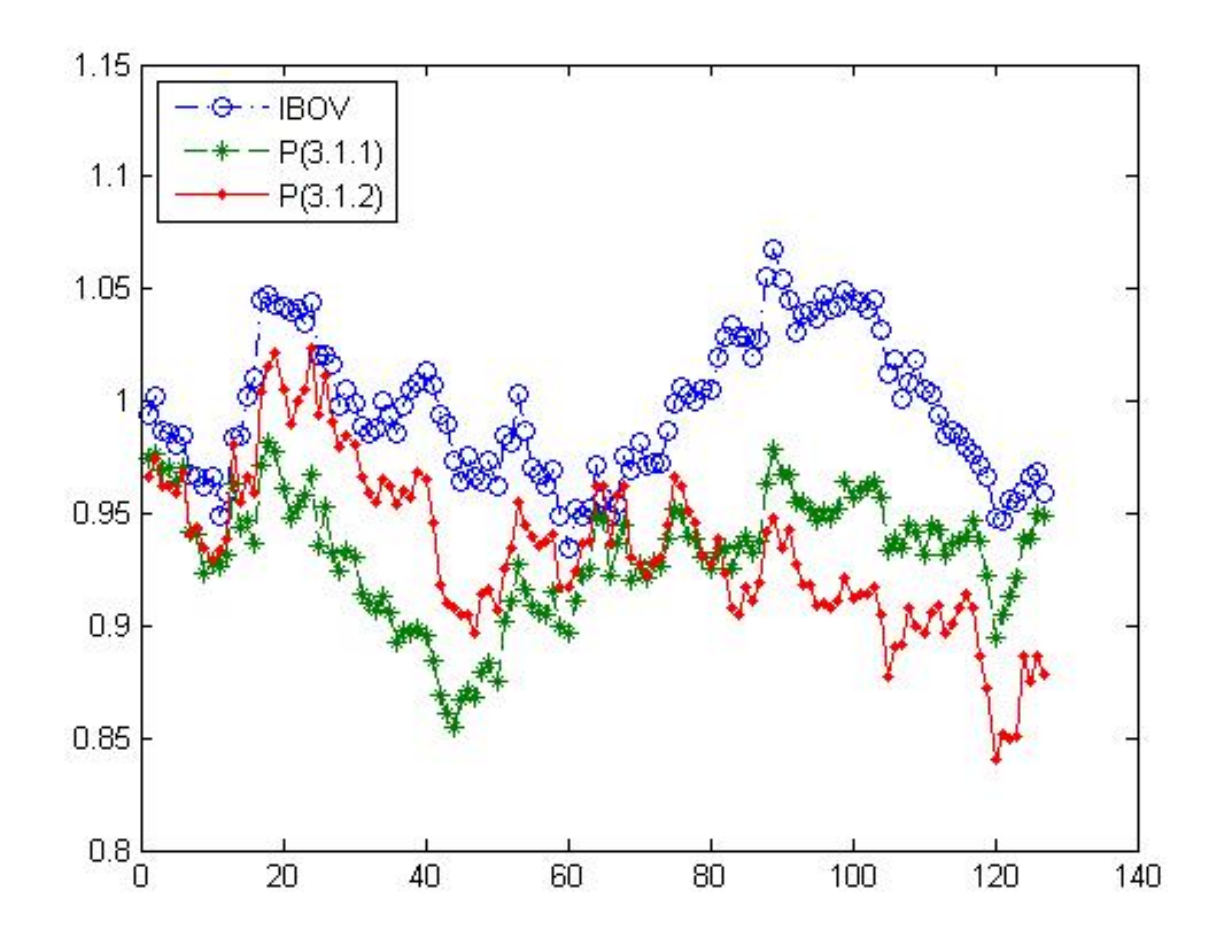

Figura 4.9: Melhor Out of Sample com 19 ativos na primeira estimação.

| $\operatorname{RET.EX}$ | $1.1\%$<br>$8.1\%$<br>$4.6\%$                       |
|-------------------------|-----------------------------------------------------|
| P19                     | 888<br>338                                          |
| P <sub>18</sub>         | 0.12<br>$\begin{array}{c} 0.14 \\ 0.10 \end{array}$ |
| P <sub>17</sub>         | 888<br>000                                          |
| P16                     | 888<br>000                                          |
| P15                     | 0.35<br>0.55<br>0.41                                |
| P14                     | 888<br>338                                          |
| P13                     | <u>ក្នុ</u> ំ<br>ភូមិ មិ                            |
| P12                     | 888<br>338                                          |
| P11                     | 888<br>000                                          |
| P10                     | 888<br>000                                          |
| ea<br>P                 | 888<br>338                                          |
| $_{\rm P8}$             | 888<br>000                                          |
| $\mathbf{P}$            | 8.8<br>0.00<br>0.00                                 |
| $P_6$                   | 35<br>0.00<br>0.0                                   |
| р5<br>Д                 | 15<br>0 15<br>0 0 15                                |
| P <sub>4</sub>          | 888<br>000                                          |
| P3                      | 888<br>388                                          |
| P <sub>2</sub>          | 8<br>8<br>0<br>0<br>0                               |
| $\overline{\mathsf{L}}$ | 8.8.9<br>0.3.9<br>0.0                               |
|                         | $\frac{1}{2}$ (3.1.1)<br>(3.1.2)<br>MED             |

Tabela 4.54: Primeira Rodada - 19 Ativos - Melhores Vetores. Tabela 4.54: Primeira Rodada - 19 Ativos - Melhores Vetores.

|          | 2 EST. RODADAS $t$ -MED (s) $t$ -MIN (s) $t$ -MAX (s) |       |       |       |
|----------|-------------------------------------------------------|-------|-------|-------|
| P(3.1.1) | 20                                                    | -27.6 | -12.8 | 66.2  |
| P(3.1.2) | 20                                                    | 31 S  | -16.4 | -63.5 |

Tabela 4.55: Segunda Rodada - 19 Ativos - Tempo (s).

Tabela 4.56: Segunda Rodada - 19 Ativos - n. Iterações.

|          | 2 EST. RODADAS N-MED N - MIN N - MAX |       |       |      |
|----------|--------------------------------------|-------|-------|------|
| P(3.1.1) | 20                                   | -3818 | -1636 | 9979 |
| P(3.1.2) | 20                                   | 4396  | -2103 | 9124 |

Tabela 4.57: Segunda Rodada - 19 Ativos - Sharpe.

|          |      | 2 EST. RODADAS Sharpe-MED Sharpe-MIN Sharpe-MAX |           |         |
|----------|------|-------------------------------------------------|-----------|---------|
| P(3.1.1) | 20 F | 1.3525                                          | $-0.2754$ | -3.5214 |
| P(3.1.2) | 20-  | 1.6154                                          | 0.6729    | 3.9421  |

Tabela 4.58: Segunda Rodada - 19 Ativos - Excesso de Retorno.

|          |     | 2 EST. RODADAS RET.EX.-MED RET.EX.-MIN RET.EX.-MAX |          |          |
|----------|-----|----------------------------------------------------|----------|----------|
| P(3.1.1) | 20- | 14.5%                                              | $-3.8\%$ | $42.6\%$ |
| P(3.1.2) | 20- | 15.4\%                                             | $6.6\%$  | 34.1\%   |

Tabela 4.59: Segunda Rodada - 19 Ativos - n. Vitórias.

|          |    |  | 2 EST. RODADAS V - Sharpe V - tempo V - N-ITE. V - RET.EX. |
|----------|----|--|------------------------------------------------------------|
| P(3.1.1) | 20 |  |                                                            |
| P(3.1.2) | 20 |  |                                                            |

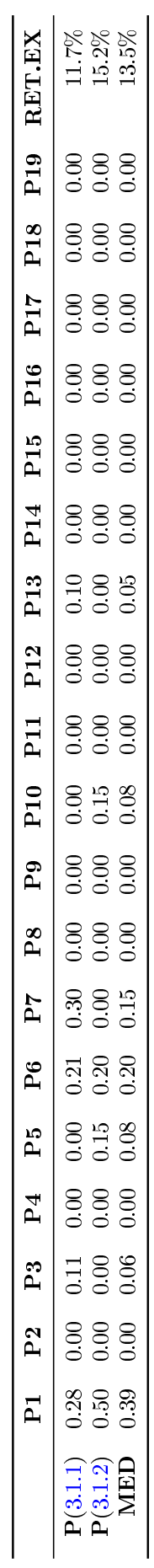

Tabela 4.60: Segunda Rodada - 19 Ativos - Melhores Vetores. Tabela 4.60: Segunda Rodada - 19 Ativos - Melhores Vetores.

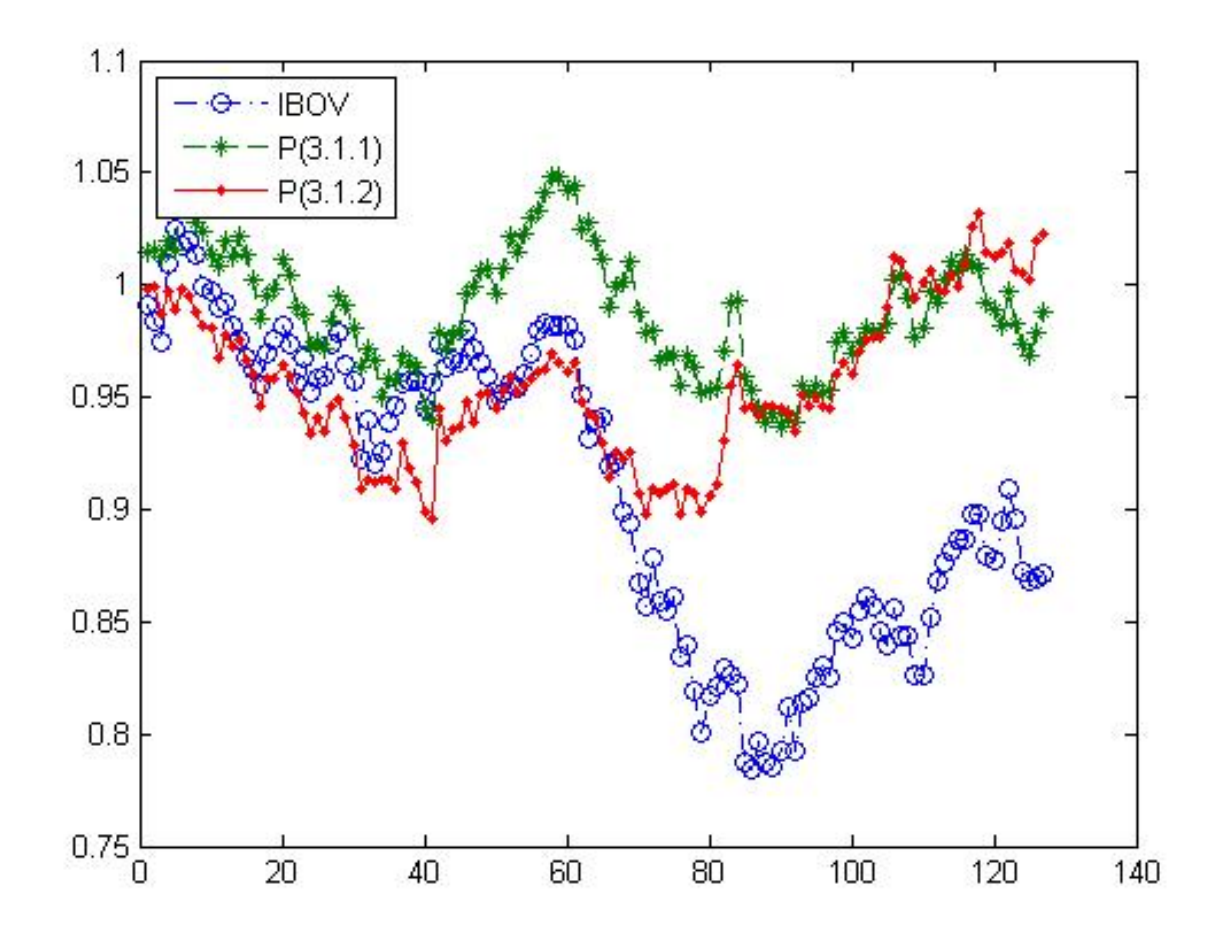

Figura 4.10: Melhor Out of Sample com 19 ativos na segunda estimação.

# 4.9 Simulações com 20 Ativos.

Os resultados para 20 ativos concordam com as análises já feitas nas seções anteriores e seguem abaixo.

Tabela 4.61: Primeira Rodada - 20 Ativos - Tempo (s).

|          | 1 EST. RODADAS $t$ -MED $(s)$ $t$ -MIN $(s)$ $t$ -MAX $(s)$ |       |       |       |
|----------|-------------------------------------------------------------|-------|-------|-------|
| P(3.1.1) | 20 -                                                        | 40.5  | -15.9 | -67.7 |
| P(3.1.2) | 20                                                          | -25.6 | -15.3 | -58.6 |

Tabela 4.62: Primeira Rodada - 20 Ativos - n. Iterações.

|          | 1 EST. RODADAS N-MED N - MIN N - MAX |      |      |      |
|----------|--------------------------------------|------|------|------|
| P(3.1.1) | 20.                                  | 5780 | 2097 | 9992 |
| P(3.1.2) | 20                                   | 3418 | 1828 | 7380 |

Tabela 4.63: Primeira Rodada - 20 Ativos - Sharpe.

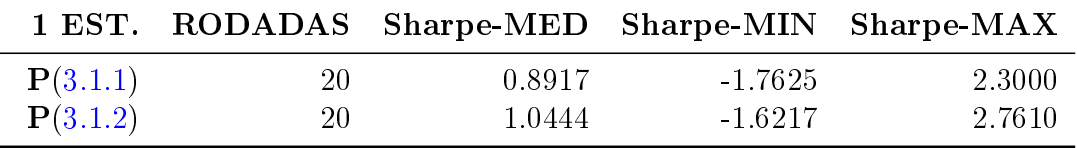

|          |    | 1 EST. RODADAS RET.EX.-MED RET.EX.-MIN RET.EX.-MAX |           |        |
|----------|----|----------------------------------------------------|-----------|--------|
| P(3.1.1) | 20 | $7.3\%$                                            | $-17.0\%$ | 29.9%  |
| P(3.1.2) | 20 | 8.2%                                               | $-24.5\%$ | 27.4\% |

Tabela 4.64: Primeira Rodada - 20 Ativos - Excesso de Retorno.

Tabela 4.65: Primeira Rodada - 20 Ativos - n. Vitórias.

|          |  |    | 1 EST. RODADAS V - Sharpe V - tempo V - N-ITE. V - RET.EX. |
|----------|--|----|------------------------------------------------------------|
| P(3.1.1) |  |    |                                                            |
| P(3.1.2) |  | IД |                                                            |

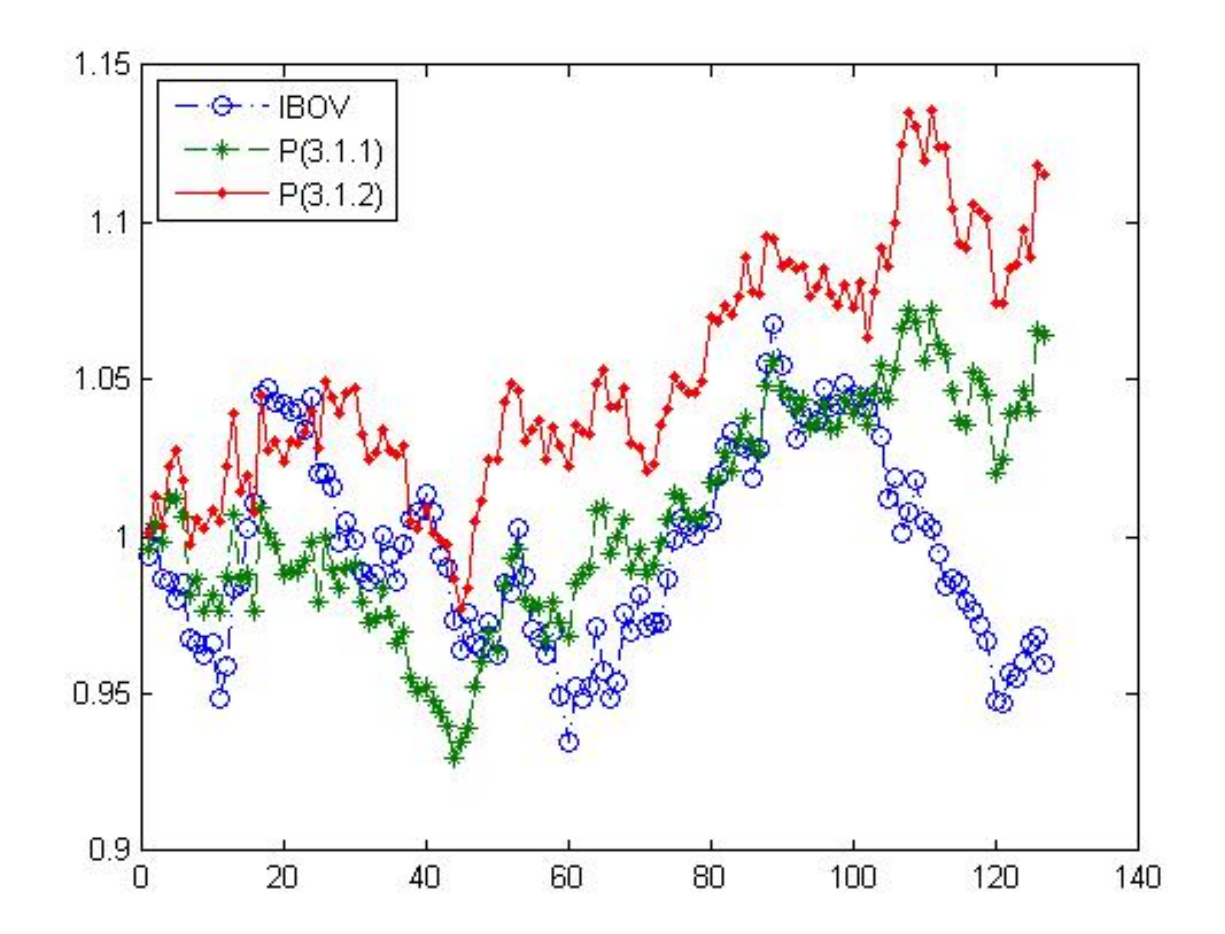

Figura 4.11: Melhor Out of Sample com 20 ativos na primeira estimação.

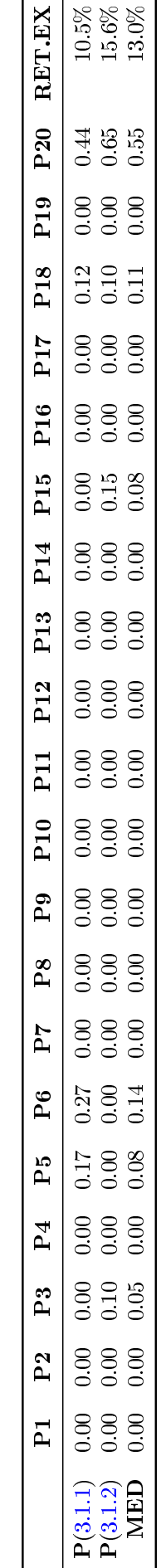

Tabela 4.66: Primeira Rodada - 20 Ativos - Melhores Vetores. Tabela 4.66: Primeira Rodada - 20 Ativos - Melhores Vetores.

|                  | 2 EST. RODADAS $t$ -MED (s) $t$ -MIN (s) $t$ -MAX (s) |       |       |       |
|------------------|-------------------------------------------------------|-------|-------|-------|
| ${\bf P}(3.1.1)$ | 20                                                    | -214  | -14.5 | -39 S |
| P(3.1.2)         | 20.                                                   | -26.0 | 15.7  | 64.7  |

Tabela 4.67: Segunda Rodada - 20 Ativos - Tempo (s).

Tabela 4.68: Segunda Rodada - 20 Ativos - n. Iterações.

|          | 2 EST. RODADAS N-MED N - MIN N - MAX |       |      |      |
|----------|--------------------------------------|-------|------|------|
| P(3.1.1) | 20                                   | -2900 | 1884 | 5788 |
| P(3.1.2) | 20                                   | 3568  | 2004 | 9420 |

Tabela 4.69: Segunda Rodada - 20 Ativos - Sharpe.

|          |    | 2 EST. RODADAS Sharpe-MED Sharpe-MIN Sharpe-MAX |        |         |
|----------|----|-------------------------------------------------|--------|---------|
| P(3.1.1) | 20 | -2.0645-                                        | 0.4598 | -3.9655 |
| P(3.1.2) | 20 | 1.5968                                          | 0.7648 | 2.3844  |

Tabela 4.70: Segunda Rodada - 20 Ativos - Excesso de Retorno.

|          |       | 2 EST. RODADAS RET.EX.-MED RET.EX.-MIN RET.EX.-MAX |         |          |
|----------|-------|----------------------------------------------------|---------|----------|
| P(3.1.1) | 20    | 21.0\%                                             | $5.6\%$ | $43.2\%$ |
| P(3.1.2) | -20 - | $16.0\%$                                           | 8.4%    | 24.1\%   |

Tabela 4.71: Segunda Rodada - 20 Ativos - n. Vitórias.

|          |    |    | 2 EST. RODADAS V - Sharpe V - tempo V - N-ITE. V - RET.EX. |
|----------|----|----|------------------------------------------------------------|
| P(3.1.1) | 20 | 10 |                                                            |
| P(3.1.2) | 20 | 10 |                                                            |

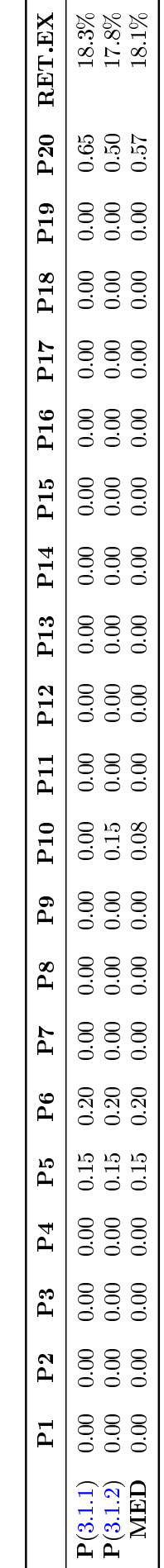

Tabela 4.72: Segunda Rodada - 20 Ativos - Melhores Vetores. Tabela 4.72: Segunda Rodada - 20 Ativos - Melhores Vetores.

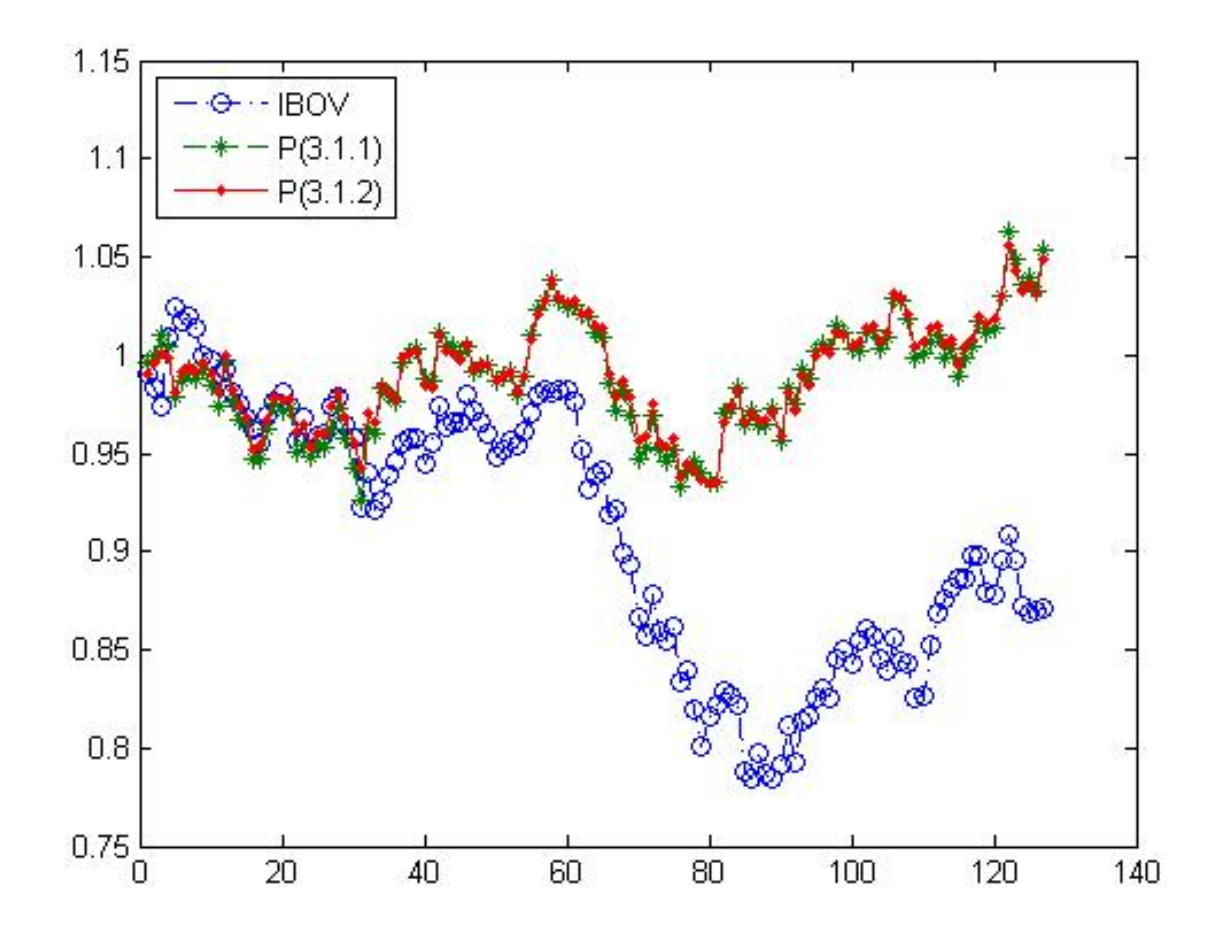

Figura 4.12: Melhor Out of Sample com 20 ativos na segunda estimação.

#### 4.10 Simulações com 20 Ativos com 5 Investimentos no Mínimo.

<span id="page-67-0"></span>Nesta primeira rodada com 20 ativos e limitando a 5 investimentos no mínimo , observou-se que os tempos de estimação tanto do problema [\(3.1.1\)](#page-25-0) quanto do problema [\(3.1.2\)](#page-26-0) se deterioraram em relação a estimação sem esta restrição. Os resultados estão nas Tabelas [4.73](#page-67-0) e [4.74.](#page-67-1) Isto se deve, certamente, a adição de um novo parâmetro às funções de penalização.

|          | 1 EST. RODADAS $t$ -MED (s) $t$ -MIN (s) $t$ -MAX (s) |       |       |       |
|----------|-------------------------------------------------------|-------|-------|-------|
| P(3.1.1) | 20                                                    | 45.9  | -20-0 | -59 6 |
| P(3.1.2) | 20                                                    | -34.4 | -17.5 | 58.9  |

Tabela 4.73: Primeira Rodada - 20 Ativos - Tempo (s).

Tabela 4.74: Primeira Rodada - 20 Ativos - n. Iterações.

<span id="page-67-1"></span>

|          | 1 EST. RODADAS N-MED N - MIN N - MAX |      |       |        |
|----------|--------------------------------------|------|-------|--------|
| P(3.1.1) | 20                                   | 7669 | -3129 | -10000 |
| P(3.1.2) | 20                                   | 5560 | 2696  | 9995   |

Tabela 4.75: Primeira Rodada - 20 Ativos - Sharpe.

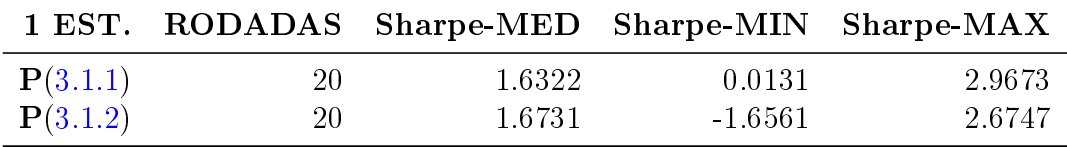

A análise out-of-sample dos resultados obtidos, Tabela [4.76,](#page-68-0) mostram uma melhora na média dos retornos das soluções.

Os melhores vetores respostas encontrados, Tabela [4.78,](#page-69-0) foram plotados na Figura [4.13](#page-68-1) e são parecidos com os vetores da estimação sem a restrição de número mínimo de alocações. Aparentemente os novos mínimos locais respeitando-se 5 investimentos apenas distribuiu parte da alocação em aplicações mínimas em novos ativos.

A performance do problema com as restrições de mínimos para esta segunda rodada não mostrou deterioração com aumento de esforço computacional como visto na primeira rodada, Tabelas [4.79](#page-70-0) e [4.80.](#page-70-1)

Nesta rodada a análise out-of-sample, Tabela [4.82,](#page-70-2) não mostra uma melhora na média das estimações, mas mostra claramente que a dispersão das respostas ocupam um intervalo menor para ambos os problemas [\(3.1.1\)](#page-25-0) e [\(3.1.2\)](#page-26-0).

As melhores soluções estão representados na Tabela [4.84](#page-71-0) e as respectivas curvas out-ofsample estão ilustrados na Figura [4.14.](#page-72-0) Mais uma vez as melhores respostas foram muito parecidas com as do problema sem a restrição de mínimos, porém aplicando-se o mínimo em outros ativos.

<span id="page-68-0"></span>

|          |    | 1 EST. RODADAS RET.EX.-MED RET.EX.-MIN RET.EX.-MAX |           |          |
|----------|----|----------------------------------------------------|-----------|----------|
| P(3.1.1) | 20 | $12.3\%$                                           | $-1.8\%$  | $26.4\%$ |
| P(3.1.2) | 20 | $13.5\%$                                           | $-23.9\%$ | 25.2\%   |

Tabela 4.76: Primeira Rodada - 20 Ativos - Excesso de Retorno.

Tabela 4.77: Primeira Rodada - 20 Ativos - n. Vitórias.

|          |    |  | 1 EST. RODADAS V - Sharpe V - tempo V - N-ITE. V - RET.EX. |
|----------|----|--|------------------------------------------------------------|
| P(3.1.1) | 20 |  |                                                            |
| P(3.1.2) | 20 |  |                                                            |

<span id="page-68-1"></span>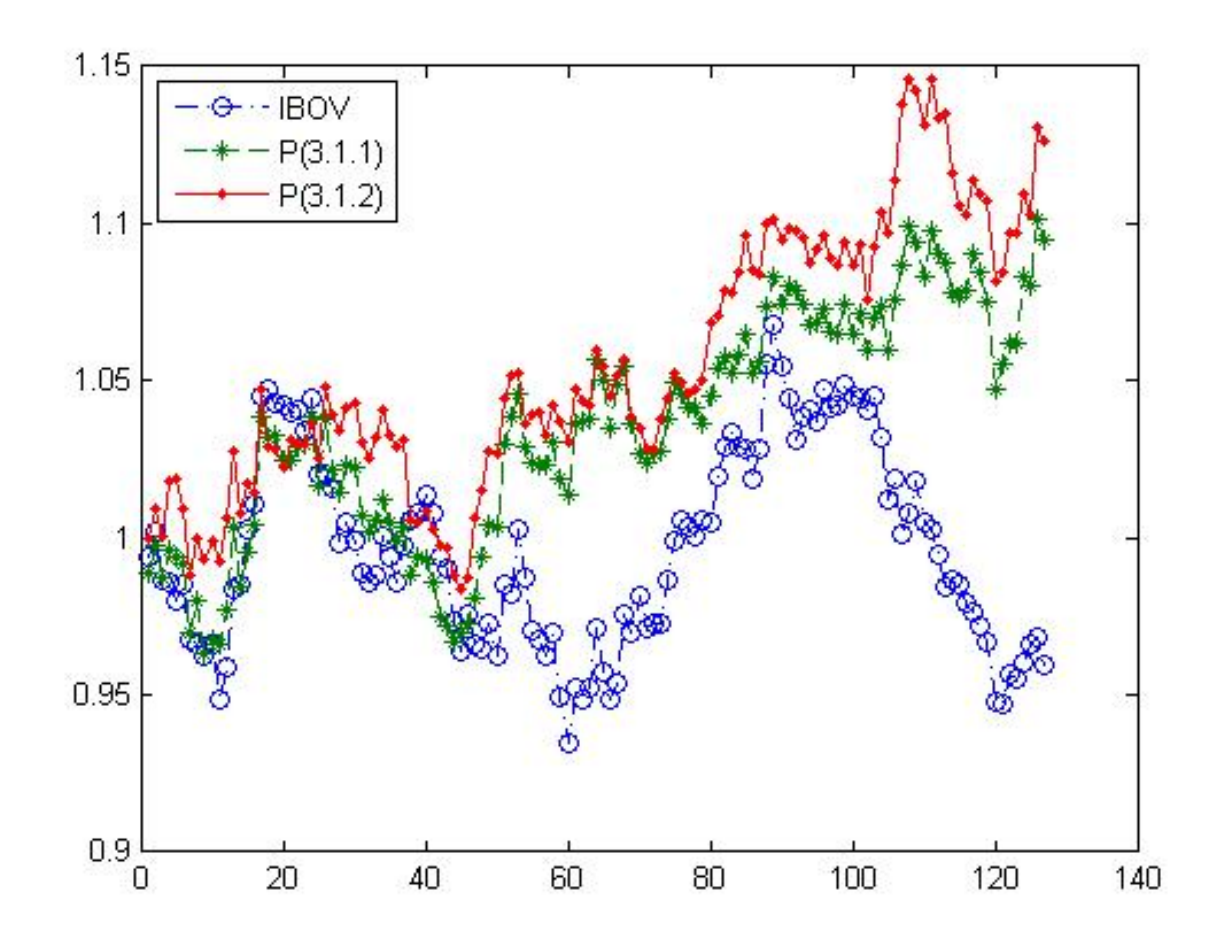

Figura 4.13: Melhor Out of Sample com 20 ativos na primeira estimação.

<span id="page-69-0"></span>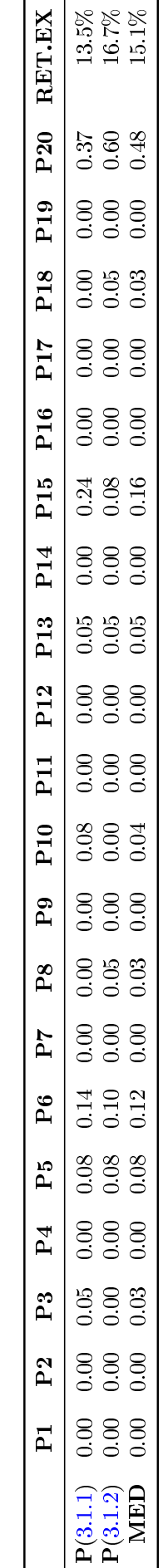

Tabela 4.78: Primeira Rodada - 20 Ativos - Melhores Vetores. Tabela 4.78: Primeira Rodada - 20 Ativos - Melhores Vetores.

<span id="page-70-0"></span>

|          | 2 EST. RODADAS $t$ -MED (s) $t$ -MIN (s) $t$ -MAX (s) |      |       |       |
|----------|-------------------------------------------------------|------|-------|-------|
| P(3.1.1) | -20                                                   | 22.2 | -15.7 | -33.8 |
| P(3.1.2) | -20                                                   | 23.2 | -13.7 | -38.5 |

Tabela 4.79: Segunda Rodada - 20 Ativos - Tempo (s).

Tabela 4.80: Segunda Rodada - 20 Ativos - n. Iterações.

<span id="page-70-1"></span>

| 2 EST.   | RODADAS N-MED N - MIN N - MAX |       |       |       |
|----------|-------------------------------|-------|-------|-------|
| P(3.1.1) | 20                            | -3880 | 2485  | 6269  |
| P(3.1.2) | 20.                           | 4194  | -2533 | -9999 |

Tabela 4.81: Segunda Rodada - 20 Ativos - Sharpe.

|          |    | 2 EST. RODADAS Sharpe-MED Sharpe-MIN Sharpe-MAX |        |         |
|----------|----|-------------------------------------------------|--------|---------|
| P(3.1.1) | 20 | -1.7149                                         | 1.0515 | -3.0608 |
| P(3.1.2) | 20 | 1.6690                                          | 0.7737 | -2.2750 |

Tabela 4.82: Segunda Rodada - 20 Ativos - Excesso de Retorno.

<span id="page-70-2"></span>

|          |    | 2 EST. RODADAS RET.EX.-MED RET.EX.-MIN RET.EX.-MAX |          |        |
|----------|----|----------------------------------------------------|----------|--------|
| P(3.1.1) | 20 | $16.0\%$                                           | $10.5\%$ | 27.4\% |
| P(3.1.2) | 20 | 15.8%                                              | 7.9%     | 21.3\% |

Tabela 4.83: Segunda Rodada - 20 Ativos - n. Vitórias.

|          |    |  | 2 EST. RODADAS V - Sharpe V - tempo V - N-ITE. V - RET.EX. |
|----------|----|--|------------------------------------------------------------|
| P(3.1.1) | 20 |  |                                                            |
| P(3.1.2) | 20 |  |                                                            |

<span id="page-71-0"></span>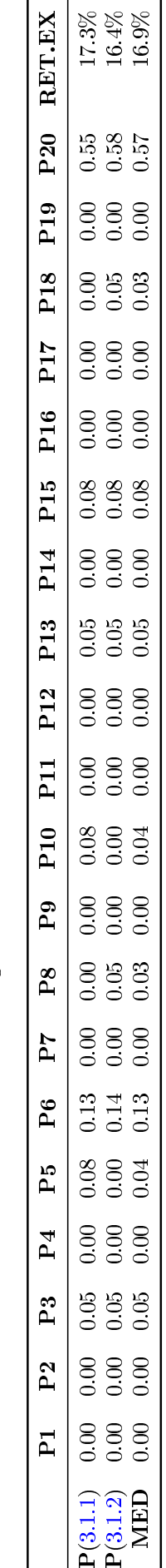

 $P(3.1.1)$ <br> $P(3.1.2)$ MED

Tabela 4.84: Segunda Rodada - 20 Ativos - Melhores Vetores. Tabela 4.84: Segunda Rodada - 20 Ativos - Melhores Vetores.
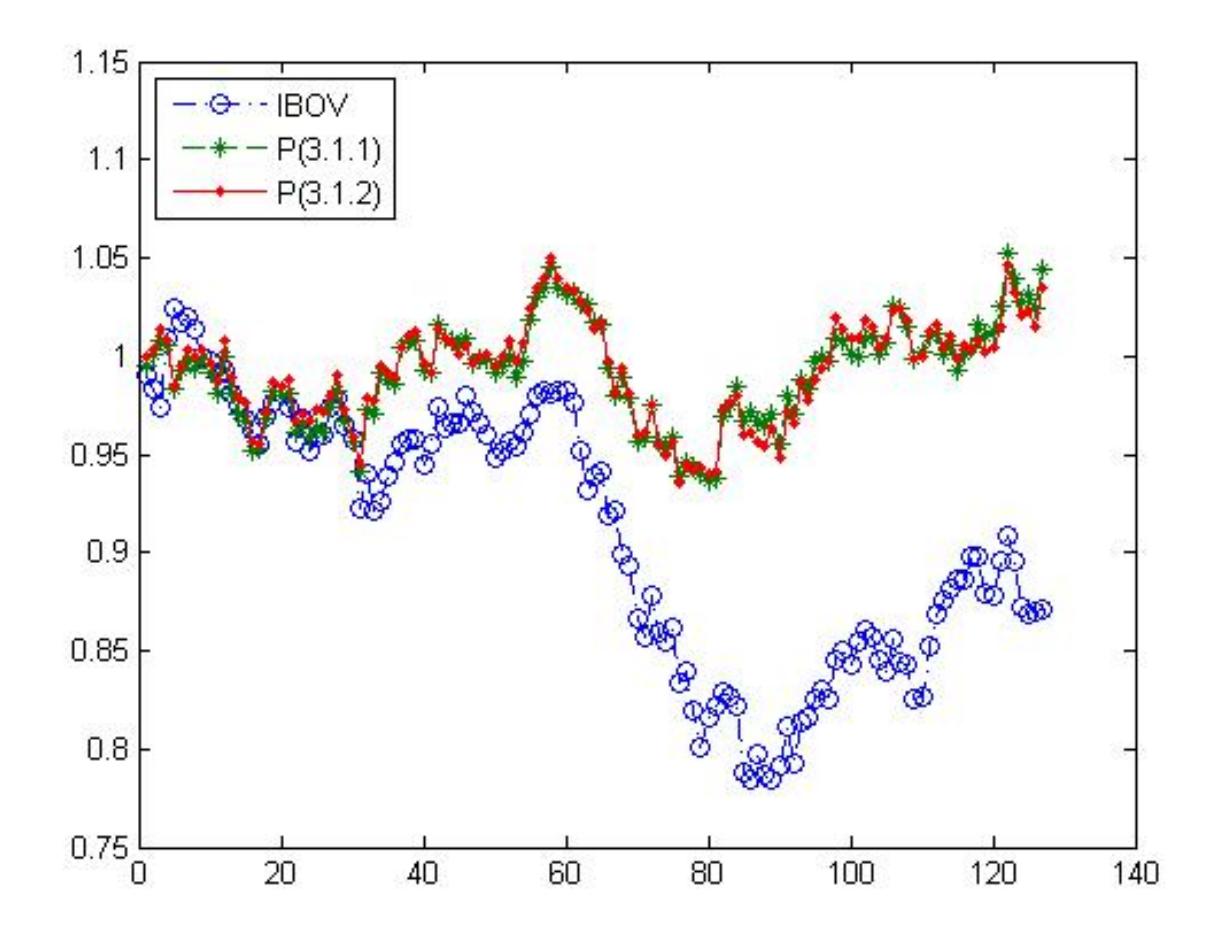

Figura 4.14: Melhor Out of Sample com 20 ativos na segunda estimação.

### 4.11 Simulações com 20 Ativos com 7 Investimentos no Mínimo.

<span id="page-73-0"></span>Os resultados para 20 e restrição de no mínimo 7 ativos investidos, concordam com as análises já feitas na Seção [4.10](#page-67-0) e seguem abaixo.

|          | 1 EST. RODADAS $t$ -MED $(s)$ $t$ -MIN $(s)$ $t$ -MAX $(s)$ |      |       |       |
|----------|-------------------------------------------------------------|------|-------|-------|
| P(3.1.1) | 20                                                          | 529  | -28.3 | -58-5 |
| P(3.1.2) | 20                                                          | 42.2 | -16.9 | -59-5 |

Tabela 4.85: Primeira Rodada - 20 Ativos - Tempo (s).

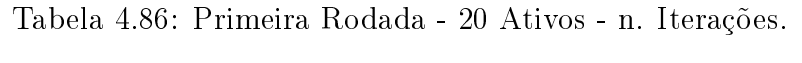

<span id="page-73-1"></span>

|          | 1 EST. RODADAS N-MED N - MIN N - MAX |       |       |       |
|----------|--------------------------------------|-------|-------|-------|
| P(3.1.1) | 20                                   | -8951 | 4542  | 10000 |
| P(3.1.2) | 20                                   | 6878  | -2554 | -9993 |

Tabela 4.87: Primeira Rodada - 20 Ativos - Sharpe.

<span id="page-73-2"></span>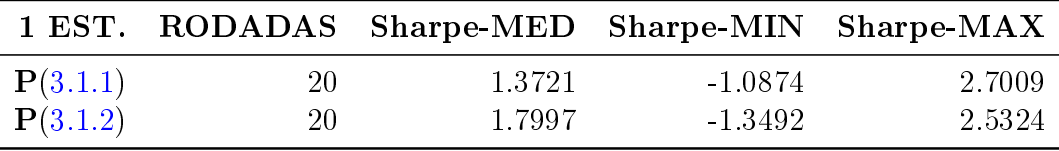

<span id="page-74-0"></span>

|          |    | 1 EST. RODADAS RET.EX.-MED RET.EX.-MIN RET.EX.-MAX |           |          |
|----------|----|----------------------------------------------------|-----------|----------|
| P(3.1.1) | 20 | $9.0\%$                                            | $-12.9\%$ | 20.6\%   |
| P(3.1.2) | 20 | 13.8%                                              | $-14.8\%$ | $19.2\%$ |

Tabela 4.88: Primeira Rodada - 20 Ativos - Excesso de Retorno.

Tabela 4.89: Primeira Rodada - 20 Ativos - n. Vitórias.

|          |    |  | 1 EST. RODADAS V - Sharpe V - tempo V - N-ITE. V - RET.EX. |
|----------|----|--|------------------------------------------------------------|
| P(3.1.1) | 20 |  |                                                            |
| P(3.1.2) | 20 |  |                                                            |

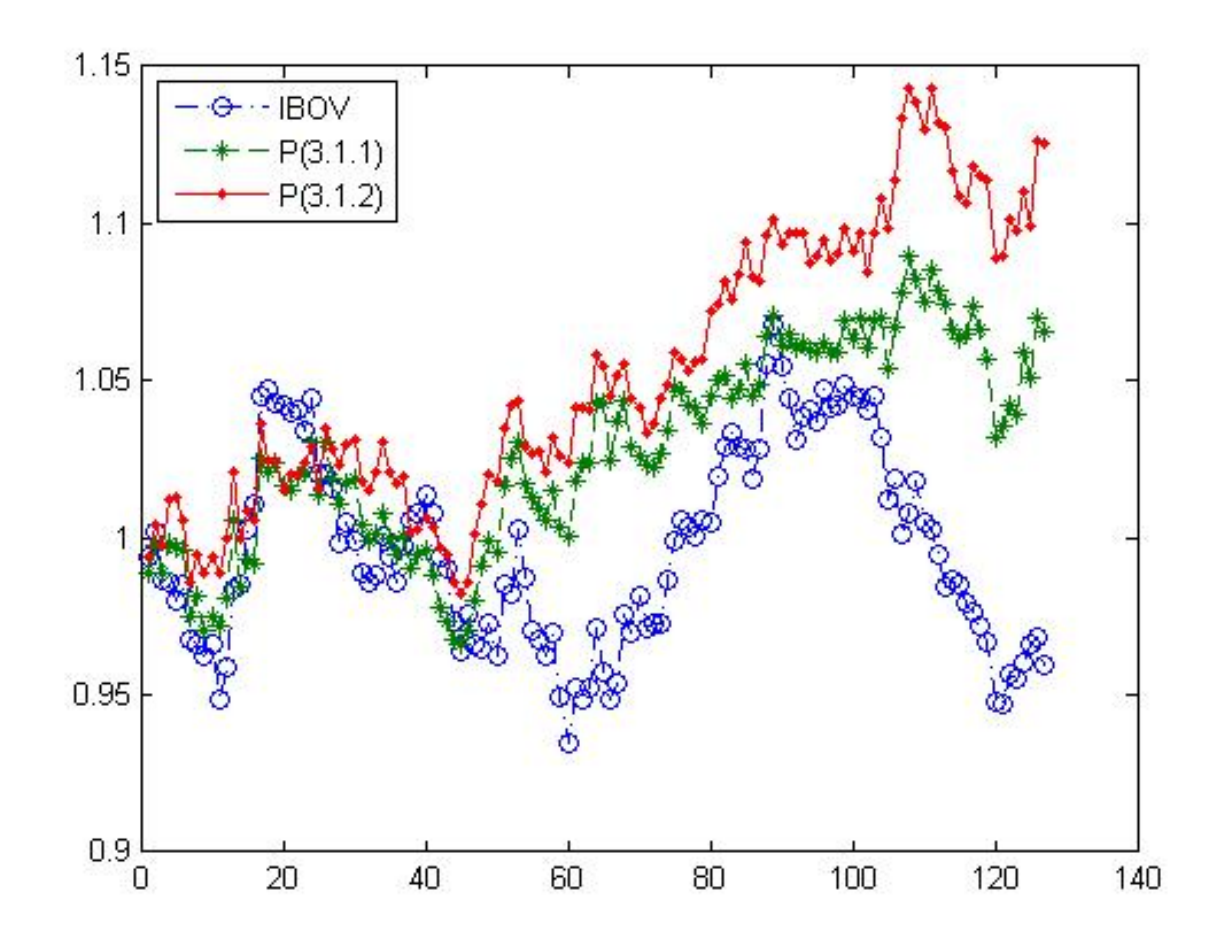

Figura 4.15: Melhor Out of Sample com 20 ativos na primeira estimação.

<span id="page-75-0"></span>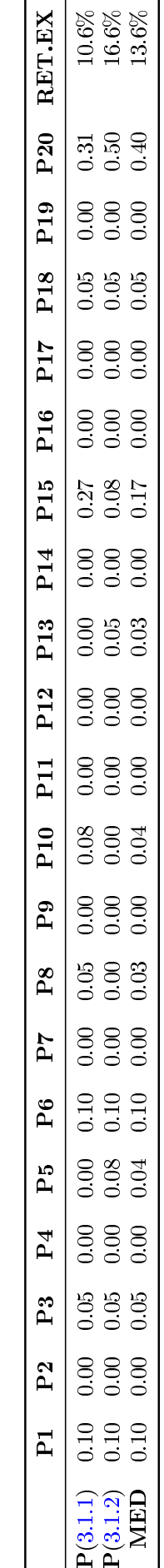

 $\begin{array}{c} \text{P(3.1.1)} \\ \text{P(3.1.2)} \\ \text{MED} \end{array}$ 

Tabela 4.90: Primeira Rodada - 20 Ativos - Melhores Vetores. Tabela 4.90: Primeira Rodada - 20 Ativos - Melhores Vetores.

<span id="page-76-0"></span>

|          | 2 EST. RODADAS $t$ -MED (s) $t$ -MIN (s) $t$ -MAX (s) |       |       |       |
|----------|-------------------------------------------------------|-------|-------|-------|
| P(3.1.1) | -20                                                   | -24.1 | -16.0 | -38.4 |
| P(3.1.2) | -20                                                   | 26.2  | -16.4 | -59.0 |

Tabela 4.91: Segunda Rodada - 20 Ativos - Tempos (s).

Tabela 4.92: Segunda Rodada - 20 Ativos - n. Iterações.

| 2 EST.   | RODADAS N-MED N - MIN N - MAX |       |       |       |
|----------|-------------------------------|-------|-------|-------|
| P(3.1.1) | 20                            | -3880 | 2485  | 6269  |
| P(3.1.2) | 20.                           | 4194  | -2533 | -9999 |

Tabela 4.93: Segunda Rodada - 20 Ativos - Sharpe.

<span id="page-76-2"></span>

|          |    | 2 EST. RODADAS Sharpe-MED Sharpe-MIN Sharpe-MAX |         |         |
|----------|----|-------------------------------------------------|---------|---------|
| P(3.1.1) | 20 | -1.7710-                                        | 1.1449  | -2.6951 |
| P(3.1.2) | 20 | 1.8101                                          | -1.1545 | 2.3315  |

Tabela 4.94: Segunda Rodada - 20 Ativos - Excesso de Retorno.

<span id="page-76-1"></span>

|          |    | 2 EST. RODADAS RET.EX.-MED RET.EX.-MIN RET.EX.-MAX |         |          |
|----------|----|----------------------------------------------------|---------|----------|
| P(3.1.1) | 20 | 15.8\%                                             | $9.5\%$ | $25.5\%$ |
| P(3.1.2) | 20 | $16.3\%$                                           | 10.8%   | 21.4\%   |

Tabela 4.95: Segunda Rodada - 20 Ativos - n. Vitórias.

|                  |     |  | 2 EST. RODADAS V - Sharpe V - tempo V - N-ITE. V - RET.EX. |
|------------------|-----|--|------------------------------------------------------------|
| ${\bf P}(3.1.1)$ | 20. |  |                                                            |
| P(3.1.2)         | 20  |  |                                                            |

<span id="page-77-0"></span>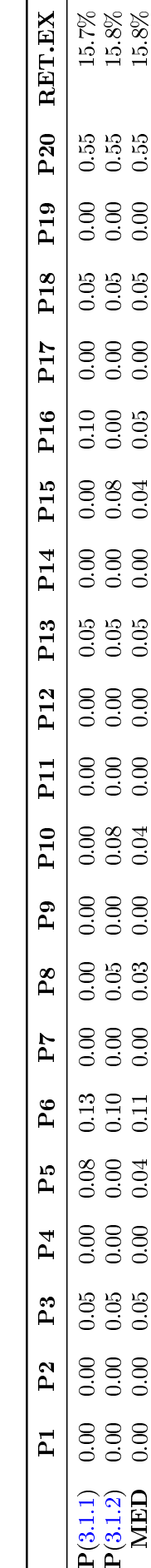

 $P(3.1.1)$ <br> $P(3.1.2)$ MED

MED 0.00 0.00 0.05 0.00 0.04 0.11 0.00 0.03 0.00 0.04 0.00 0.00 0.05 0.00 0.04 0.05 0.00 0.05 0.00 0.55 15.8%

Tabela 4.96: Segunda Rodada - 20 Ativos - Melhores Vetores. Tabela 4.96: Segunda Rodada - 20 Ativos - Melhores Vetores.

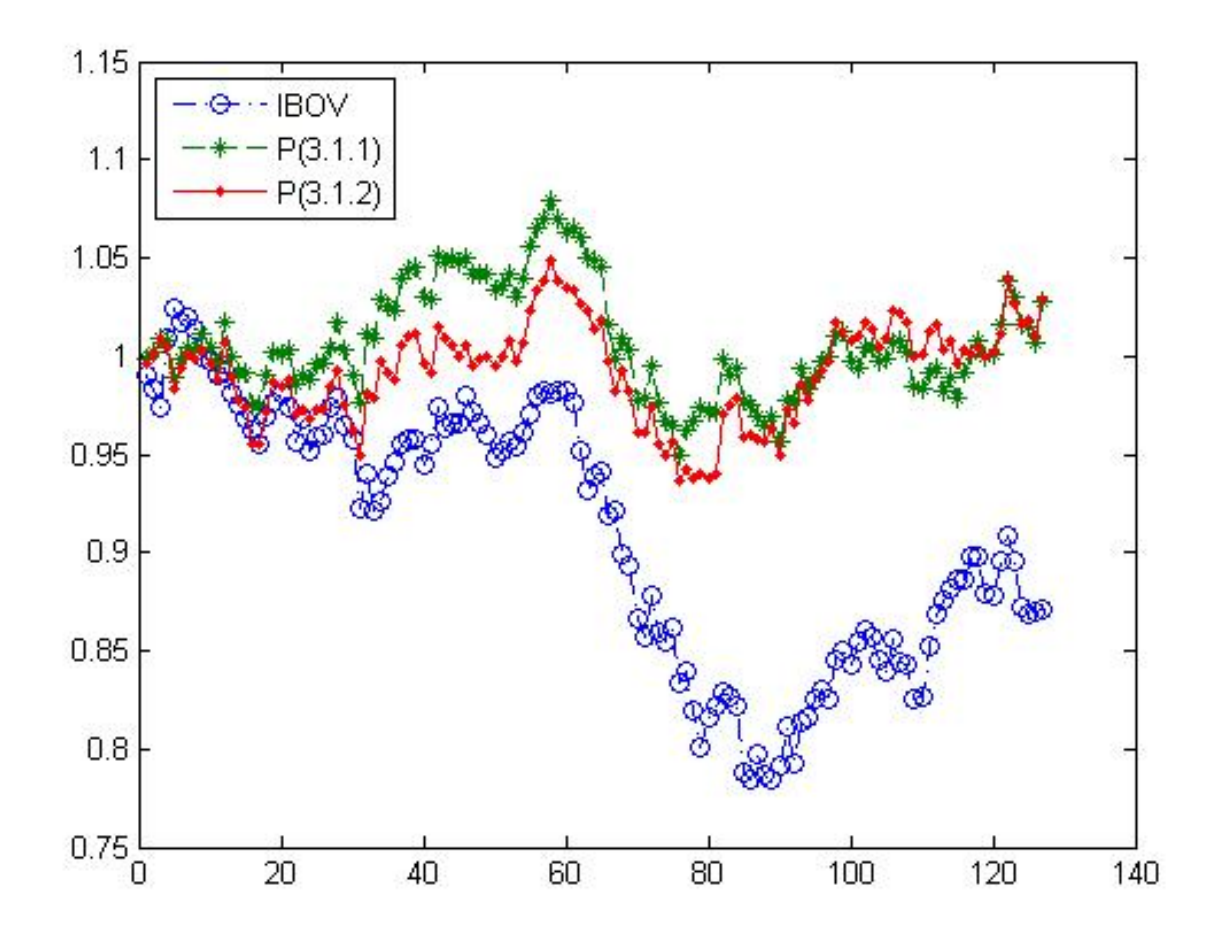

Figura 4.16: Melhor Out of Sample com 20 ativos na segunda estimação.

#### 4.12 Simulações com 20 Ativos e  $\gamma_{1.97}$ .

<span id="page-79-0"></span>Nesta primeira rodada com 20 ativos e  $\gamma = 1.97$  os tempos se mostraram até melhores de quando  $\gamma = 0.5$  como se vê nas Tabelas [4.97](#page-79-0) e [4.98.](#page-79-1)

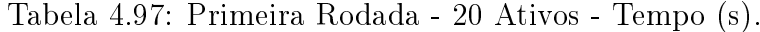

|                               | 1 EST. RODADAS $t$ -MED (s) $t$ -MIN (s) $t$ -MAX (s) |      |      |      |
|-------------------------------|-------------------------------------------------------|------|------|------|
| $P(3.1.1)\gamma_{0.50}$       | 20                                                    | 40.5 | -159 | 67.7 |
| ${\bf P}(3.1.1)\gamma_{1.97}$ | 20                                                    | 32 S | 10.8 | 57.5 |

Tabela 4.98: Primeira Rodada - 20 Ativos - n. Iterações.

<span id="page-79-1"></span>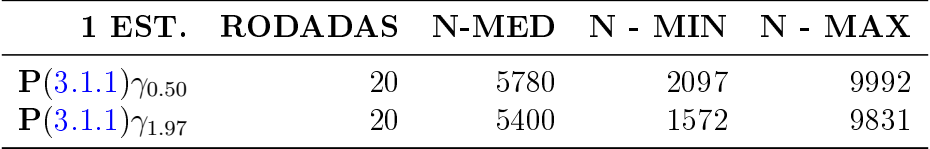

Aplicando-se todos os vetores resposta na função do problema [\(3.1.1\)](#page-25-0), Tabela [4.99,](#page-79-2) observase uma performance comparativa marginalmente melhor com  $\gamma_{1.97}$  e relação ao problema com  $\gamma_{0.5}$ 

Tabela 4.99: Primeira Rodada - 20 Ativos - Sharpe.

<span id="page-79-2"></span>

|                               |    | 1 EST. RODADAS Sharpe-MED Sharpe-MIN Sharpe-MAX |         |        |
|-------------------------------|----|-------------------------------------------------|---------|--------|
| ${\bf P}(3.1.1)\gamma_{0.50}$ | 20 | 0.8917                                          | -1.7625 | 2.3000 |
| ${\bf P}(3.1.1)\gamma_{1.97}$ | 20 | 0.9608                                          | -1.7629 | 2.3000 |

O melhor vetor resposta encontrada, Tabela [4.101](#page-81-0) é diferente do vetor resposta com  $\gamma_{0.5}$ , o que era esperado, porém analisando-se a Tabela [4.99](#page-79-2) nota-se uma grande similaridade no conjunto de respostas obtidas.

A performance de tempo do problema  $(3.1.1)$  com  $\gamma_{1.97}$ , Tabelas [4.102](#page-82-0) e [4.103,](#page-82-1) se mostrou consistente na segunda rodada com as análises feitas com  $\gamma_{0.5}$ .

A melhor solução está representada na Tabela [4.106](#page-83-0) e é exatamente a melhor solução para o caso de  $\gamma_{0.5}$ . Isto, juntamente com os valores da Tabela [4.104,](#page-82-2) sugere que a penalização  $VaRSR$  é ineficiente em encontrar uma alocação mais conservadora, que é o que se esperava, para este tipo de problema.

<span id="page-80-0"></span>

|                               |     | 1 EST. RODADAS RET.EX.-MED RET.EX.-MIN RET.EX.-MAX |           |       |
|-------------------------------|-----|----------------------------------------------------|-----------|-------|
| $P(3.1.1)\gamma_{0.50}$       | 20  | 7.3\%                                              | $-17.0\%$ | 29.9% |
| ${\bf P}(3.1.1)\gamma_{1.97}$ | 20- | $8.0\%$                                            | $-16.9\%$ | 29.9% |

Tabela 4.100: Primeira Rodada - 20 Ativos - Excesso de Retorno.

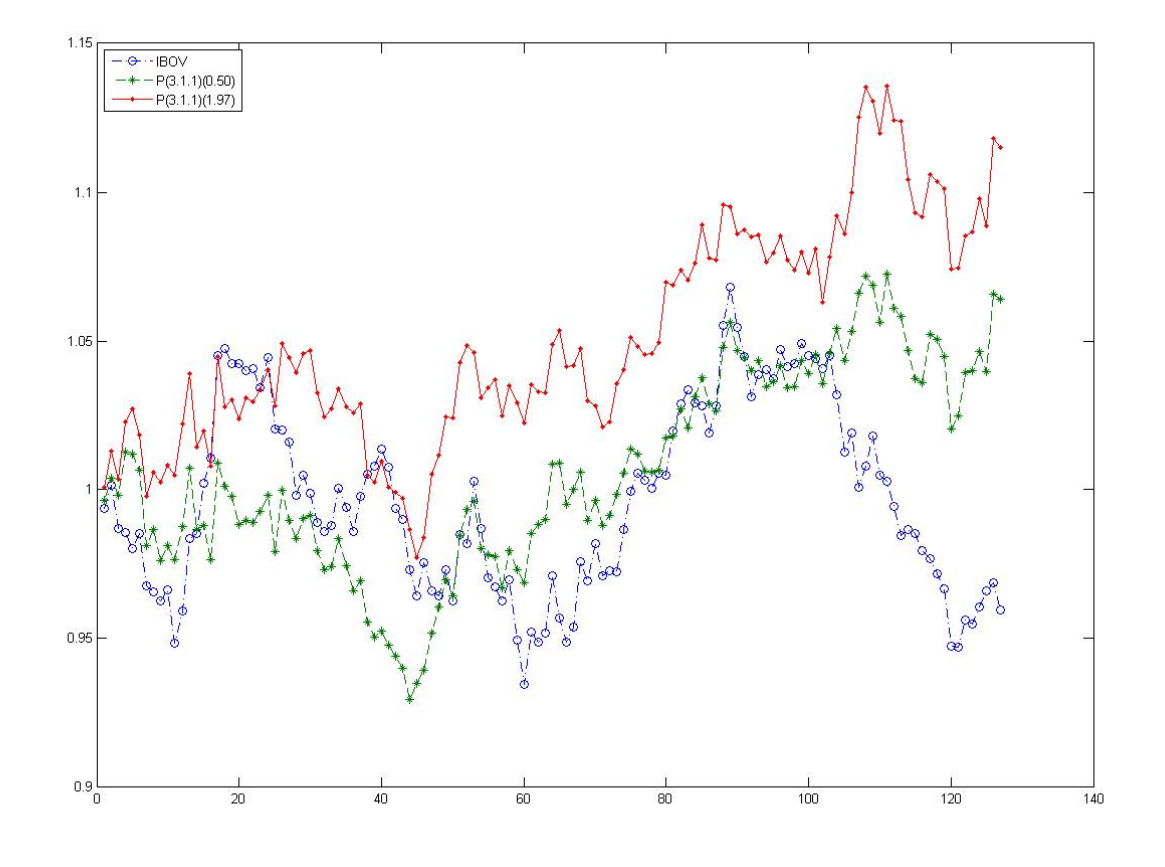

Figura 4.17: Melhor Out of Sample com 20 ativos na primeira estimação.

<span id="page-81-0"></span>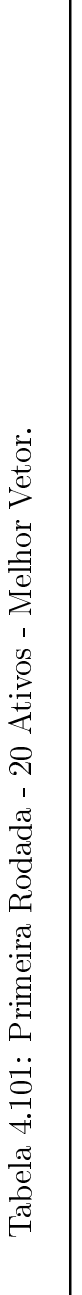

ł,

 $\overline{a}$ 

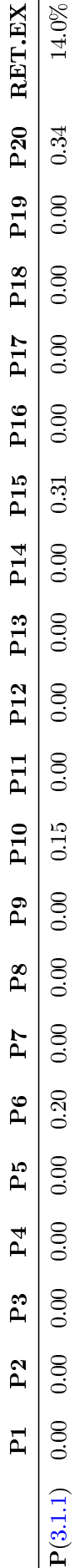

<span id="page-82-0"></span>

|                               | 2 EST. RODADAS $t$ -MED (s) $t$ -MIN (s) $t$ -MAX (s) |     |      |       |
|-------------------------------|-------------------------------------------------------|-----|------|-------|
| ${\bf P}(3.1.1)\gamma_{0.50}$ | 20 -                                                  | 214 | 14.5 | -39.8 |
| ${\bf P}(3.1.1)\gamma_{1.97}$ | 20.                                                   | 194 | 11.9 | -44.4 |

Tabela 4.102: Segunda Rodada - 20 Ativos - Tempo (s).

Tabela 4.103: Segunda Rodada - 20 Ativos - n. Iterações.

<span id="page-82-1"></span>

|                         | 2 EST. RODADAS N-MED N - MIN N - MAX |        |       |      |
|-------------------------|--------------------------------------|--------|-------|------|
| $P(3.1.1)\gamma_{0.50}$ | 20                                   | -2900  | 1884  | 5788 |
| $P(3.1.1)\gamma_{1.97}$ | 20                                   | -3053- | -1736 | 7383 |

Tabela 4.104: Segunda Rodada - 20 Ativos - Sharpe.

<span id="page-82-2"></span>

|                               |      | 2 EST. RODADAS Sharpe-MED Sharpe-MIN Sharpe-MAX |        |          |
|-------------------------------|------|-------------------------------------------------|--------|----------|
| ${\bf P}(3.1.1)\gamma_{0.50}$ | -20- | 2.0645                                          | 0.4598 | -3.9665- |
| ${\bf P}(3.1.1)\gamma_{1.97}$ | 20   | 2.0643                                          | 0.4598 | -3.9665- |

Tabela 4.105: Segunda Rodada - 20 Ativos - Excesso de Retorno.

<span id="page-82-3"></span>

|                               |     | 2 EST. RODADAS RET.EX.-MED RET.EX.-MIN RET.EX.-MAX |         |        |
|-------------------------------|-----|----------------------------------------------------|---------|--------|
| $P(3.1.1)\gamma_{0.50}$       | 20- | 21.0\%                                             | $5.6\%$ | 43.2\% |
| ${\bf P}(3.1.1)\gamma_{1.97}$ | 20- | 21.0\%                                             | $5.6\%$ | 43.2\% |

<span id="page-83-0"></span>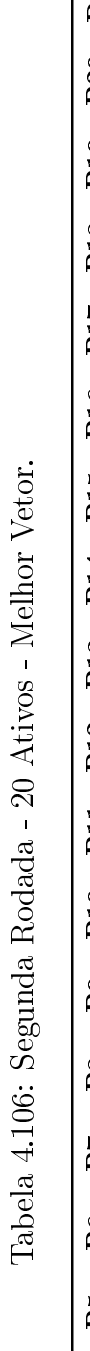

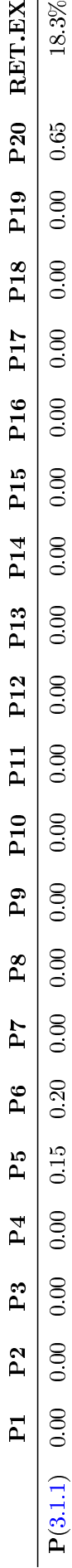

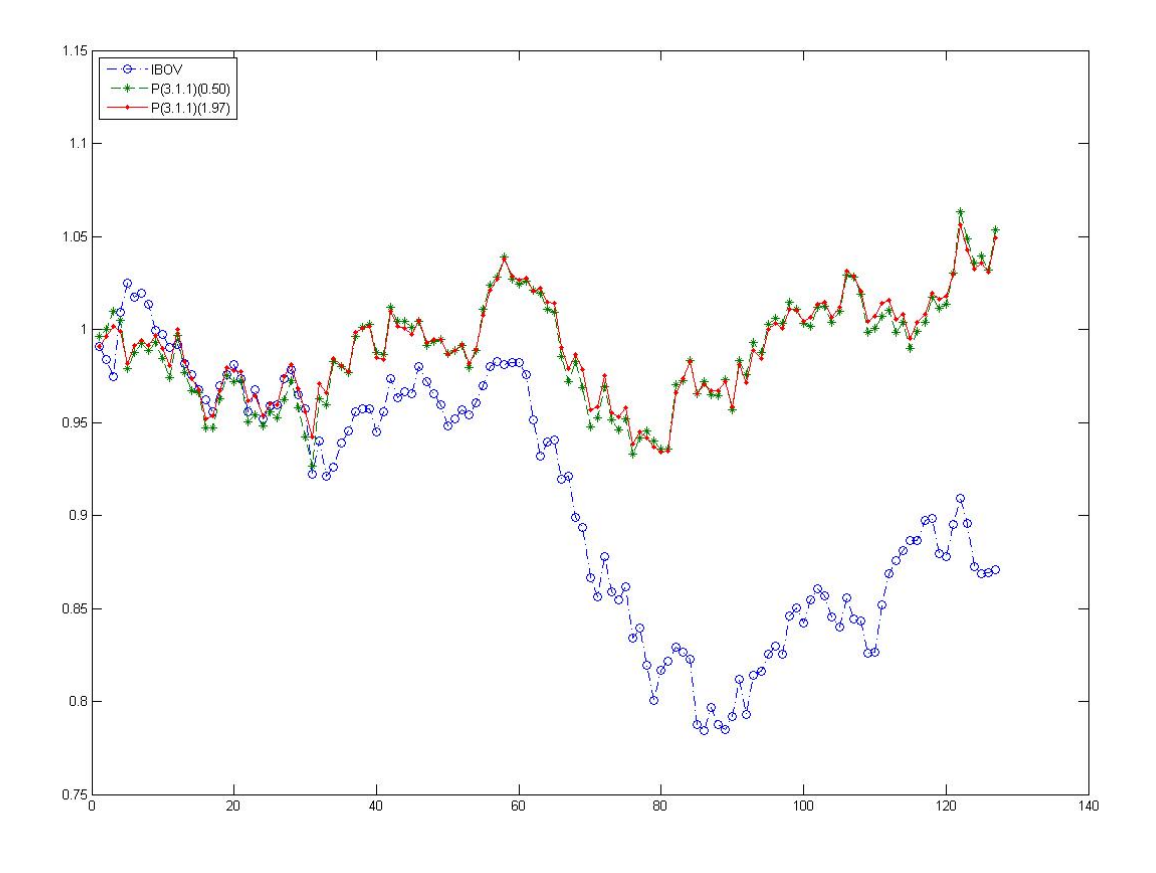

Figura 4.18: Melhor Out of Sample com 20 ativos na segunda estimação.

## Capítulo 5

### Conclusões

Neste trabalho procurou-se abordar o problema de alocação de portfólio baseado na otimização da medida de sharpe de Markowitz, levando-se em conta restrições realísticas do problema tais como aplicação mínima, máxima, movimentação mínima, custo de tributação e ainda com a não convexidade do problema mais geral. Com isso formulou-se dois problemas com abordagens distintas, contemplando as mesmas condições realísticas do problema.. Estes problemas são da classe de problemas de otimização não-convexos, com variáveis inteira mistas e portanto, difíceis de serem resolvidos.

Com o objetivo de resolver aproximadamente os problemas propostos, aplicou-se a heurística PSO, Particle Swarm Optimization, e validou-se, para pequenas dimensões, a qualidade da solução local face a solução global encontrada por uma busca exaustiva exata. Os resultados de todas as simulações sugerem que o método é aplicável a esta classe de problemas em finanças sem apresentar evidências de prejuízos em não garantir a otimalidade global.

#### <span id="page-85-0"></span>5.1 Tempo de Execução e Parada.

Na primeira rodada de estimação, quando o vetor inicial de alocação é zero e será feita a primeira alocação observou-se um desempenho consistentemente melhor da heurística PSO aplicada no problema  $(3.1.2)$  e comparação à sua aplicação no problema  $(3.1.1)$ . Isto fica evidente nas Tabelas [4.1,](#page-31-0) [4.13,](#page-37-0) [4.25,](#page-43-0) [4.37,](#page-49-0) [4.49,](#page-55-0) [4.61,](#page-61-0) [4.97,](#page-79-0) [4.73](#page-67-1) e [4.85.](#page-73-0)

Comparando-se os resultados na Tabela [4.61](#page-61-0) com as Tabelas [4.73](#page-67-1) e [4.85](#page-73-0) pode-se concluir que a inclusão da penalização impondo um número mínimo de ativos investidos impactou o tempo de parada neste primeira rodada. O mesmo se observa nos resultados dos números de iterações do PSO mostrados nas Tabelas [4.62,](#page-61-1) [4.74](#page-67-2) e [4.86.](#page-73-1) Ainda, sobre estes resultados das iterações, observou-se que o número máximo de iterações algumas vezes não foi o suficiente para se satisfazer o critério de parada o que pode ter comprometido alguns dos resultados.

Sobre o tempo de execução da busca exata aplicou-se apenas nos problemas com 4 e 5 ativos. Vale ressaltar que, para os exemplos numéricos considerados, o tempo computacional foi de 9 segundos para 4 ativos e 180 segundos para 5 ativos, evidenciando sua inviabilidade conforme se aumenta as dimensões. Visto a complexidade das funções e restrições, não existe, hoje na literatura, algoritmo que garanta a solução exata com esforço computacional razoável. A busca proposta não é o melhor algoritmo para isso, mas mesmo um algoritmo mais refinado não apresentaria tanto ganho de escala para cobrir um problema com dimensões muito maiores que é o objetivo nal do trabalho. Os resultados, porém, foram muito úteis para validar a qualidade dos mínimos locais encontrados com os problemas propostos utilizando a heurística PSO.

Na segunda rodada de estimação notou-se uma melhora no tempo de convergência de ambos os problemas [\(3.1.1\)](#page-25-0) e [\(3.1.2\)](#page-26-0). Porém o desempenho superior que o problema [\(3.1.2\)](#page-26-0) apresentou na primeira rodada não foi mais observado. Como pode-se observar nas Tabelas [4.7,](#page-32-0) [4.19,](#page-38-0) [4.31,](#page-46-0) [4.43,](#page-52-0) [4.55,](#page-58-0) [4.67,](#page-64-0) [4.102,](#page-82-0) [4.79](#page-70-0) e [4.91.](#page-76-0) A melhora global no desempenho foi proporcionada pela penalização de custo que pode ter reduzido consideravelmente as regiões viáveis de se encontrar mínimos locais. Já a deterioração do desempenho do problema [\(3.1.2\)](#page-26-0) face ao problema [\(3.1.1\)](#page-25-0) nesta segunda estimação têm mesma raiz, ou seja, encontra-se na função de penalização devido às suas diferenças de complexidade. Ao mesmo tempo que a função objetivo de [\(3.1.1\)](#page-25-0) é mais complexa que a função objetivo de [\(3.1.2\)](#page-26-0), a função de penalização de [\(3.1.1\)](#page-25-0) é mais simples que a função de penalização de [\(3.1.2\)](#page-26-0).

Já na comparação dos tempos na Tabela [4.67](#page-64-0) com as Tabelas [4.79](#page-70-0) e [4.91,](#page-76-0) diferentemente da primeira rodada, não se observou piora no tempo consumido até se alcançar o critério de parada. Uma possível causa para esta divergência comportamental, pode estar ligada também as penalizações, pois se inicia a segunda rodada com um vetor que está dentro do domínio, visto que foi solução da rodada anterior, e que é penalizado de forma positiva pelo custo, como se concluiu sobre a melhora de performance global.

Comparando-se as Tabelas [4.61,](#page-61-0) [4.67,](#page-64-0) [4.62](#page-61-1) e [4.68](#page-64-1) com [4.97](#page-79-0) [,4.102,](#page-82-0) [4.98](#page-79-1) e [4.103](#page-82-1) não se pode concluir nenhuma diferença considerável na performance de tempo se forem alteradas as penalizações da medida de sharpe.

### <span id="page-86-0"></span>5.2 Sharpe e Resultados Out-of-Sample (Fora da Amostra).

Os resultados apresentados nas Tabelas [4.4,](#page-32-1) [4.16,](#page-38-1) [4.10](#page-33-0) e [4.22](#page-39-0) evidenciam que a melhor solução in-sample provavelmente não é a melhor solução *out-of-sample*. A variação de resultados obtidos out-of-sample mostra que mesmo mínimos locais podem se mostrar alocações no futuro melhores até que as soluções exatas. O futuro da estratégia tem uma incerteza tão grande que justica o emprego de mínimos locais sem nenhum prejuízo aparente.

Os resultados out-of-sample apresentados nas Tabelas [4.4,](#page-32-1) [4.16,](#page-38-1) [4.28,](#page-44-0) [4.40,](#page-50-0) [4.52,](#page-56-0) [4.64,](#page-62-0) [4.100,](#page-80-0) [4.76,](#page-68-0) [4.88,](#page-74-0) [4.10,](#page-33-0) [4.22,](#page-39-0) [4.34,](#page-46-1) [4.46,](#page-52-1) [4.58,](#page-58-1) [4.70,](#page-64-2) [4.105,](#page-82-3) [4.82](#page-70-1) e [4.94,](#page-76-1) conrmam que as soluções locais encontradas, inclusive com dimensões maiores e restrições mais impositivas, são plenamente viáveis de serem adotadas em uma estratégia de alocação de portfólio.

Especificamente os resultados das Tabelas  $4.76, 4.88, 4.82$  $4.76, 4.88, 4.82$  $4.76, 4.88, 4.82$  $4.76, 4.88, 4.82$  $4.76, 4.88, 4.82$  e  $4.94$  comparados aos das Tabelas [4.64](#page-62-0) e [4.70](#page-64-2) confirmam uma melhora de redução da dispersão de resultados que se observou nos resultados de mínimos da seção anterior.

A penalização da medida *sharpe* onde se estudou a influência do parâmetro  $\gamma$  não se observou alteração signicativa dos resultados obtidos.

Analisando-se os as medidas de sharpe consolidadas nas Tabelas [4.3,](#page-31-1) [4.15,](#page-37-1) [4.27,](#page-43-1) [4.39,](#page-49-1) [4.51,](#page-55-1) [4.63,](#page-61-2) [4.75,](#page-67-3) [4.87,](#page-73-2) [4.99,](#page-79-2) [4.9,](#page-33-1) [4.21,](#page-38-2) [4.33,](#page-46-2) [4.45,](#page-52-2) [4.57,](#page-58-2) [4.69,](#page-64-3) [4.81,](#page-70-2) [4.93](#page-76-2) e [4.104,](#page-82-2) observa-se a concordância com os resultados de retornos out-of-sample, o que evidencia uma homogeneidade na volatilidade dos vetores estratégia encontrados.

Finalmente a análise dos vetores de melhor solução e suas estimativas out-of-sample, Tabelas [4.6,](#page-32-2) [4.18,](#page-38-3) [4.30,](#page-45-0) [4.42,](#page-51-0) [4.54,](#page-57-0) [4.66,](#page-63-0) [4.101,](#page-81-0) [4.78,](#page-69-0) [4.90,](#page-75-0) [4.12,](#page-34-0) [4.24,](#page-39-1) [4.36,](#page-47-0) [4.48,](#page-53-0) [4.60,](#page-59-0) [4.72,](#page-65-0) [4.106,](#page-83-0) [4.84](#page-71-0) e [4.96,](#page-77-0) também confirmam as conclusões já feitas.

Ambas as formulações, [\(3.1.1\)](#page-25-0) e [\(3.1.2\)](#page-26-0), resolvidas pela heurística PSO proposta apresentaram soluções aceitáveis para um portfólio de alocação. Porém levando-se em conta que a função penalidade de [\(3.1.1\)](#page-25-0) é mais simples e apresentou aparentemente mais estabilidade ao se comparar os tempos de parada, pode-se sugerir que utilizar o modelo do problema com a proposição original [\(3.1.1\)](#page-25-0), mesmo com a função objetivo mais complexa, é a solução mais viável e intuitiva para ser aplicada e escolher um portfólio de alocação, levando-se em conta as condições de contorno reais abordadas.

#### 5.3 Validade do Método Proposto.

Os resultados estudados nas Seções [5.1](#page-85-0) e [5.2](#page-86-0) são conclusivos em validar a eficiência de se usar a heurística proposta para resolver os problemas reais de finanças  $(3.1.1)$  e  $(3.1.2)$ . Sua eficiência foi validada para os tempos de execução, onde o aumento de dimensão não impacta significativamente o tempo de se atingir o critério de parada. Principalmente foi validada observando os retornos e sharpes da estratégia out-of-sample onde se concluiu que mínimos globais in-sample não garantem melhores performances no futuro, para os casos de pequenas dimensões estudados, ou seja, uma solução local muitas vezes pode-se mostrar uma alocação até melhor que uma solução global.

#### 5.4 Considerações Finais.

O problema ainda pode ser estudado mais a fundo ao se aplicar as formulações feitas neste trabalho em dados de fundos reais. O autor acredita que é possível encontrar soluções consistentemente melhores que o índice IBOV principalmente se levar em conta apenas gestores de ações ao invés de ativos BOVEPSPA, que foi o objetivo inicial do estudo. Tal característica pode ser explicada quantitativamente por conta da concentração de alguns ativos na composição do índice, mas também qualitativamente visto que o objetivo destes fundos é performar melhor que seu benchmark. O autor ainda considera que mais testes podem ser feitos para validar a abordagem proposta, como analisar o impacto de diferentes porções de capital inicial nas escolhas das alocações, ou analisar o impacto de diferenças nas datas de casamento de fluxo de caixa visto de os prazos de resgate e aplicação são individuais de cada fundo.

O autor considera que uma das principais contribuições do trabalho foi a validação da heurística PSO, como uma ferramenta viável para se solucionar problemas de alocação reais, sem precisar contornar diculdades no domínio com simplicações do problema, como é amplamente encontrado na literatura.

Finalmente deve-se levar em consideração, sobre os resultados fora da amostra, que os ativos foram escolhidos aleatóriamente e que existem várias metodologias aplicáveis para esta escolha, tal qual, certamente, trarão resultados diferentes dos encontrados neste trabalho, o que não invalida as análises já feitas.

## Capítulo 6

# Código

```
1 %%%%%%%%%%%%%%%%%%%%%%%%%%%%%%%%%%%%%%%%%%%%%%%%%%%%%%%%%%%%%%%%%%%%%%%%%
 2 \mid \text{\textdegree} FEB-14
 3 8 AUTOR: PEDRO MACHAROTO
 4 % APLICACAO: ALOCACAO DE PORTIFOLIO UTILIZANDO A MEDIDA SHARPE
 5 % METODO: PSO − PARTICLE SWARM OPTIMIZATION
 6 %%%%%%%%%%%%%%%%%%%%%%%%%%%%%%%%%%%%%%%%%%%%%%%%%%%%%%%%%%%%%%%%%%%%%%%%%
 7 8 INICIO
8 |\,8\, \,8\, \,8\, \,8\, \,8\, \,8\, \,8\, \,8\, \,8\, \,8\, \,8\, \,8\, \,8\, \,8\, \,8\, \,8\, \,8\, \,8\, \,8\, \,8\, \,8\, \,8\, \,8\, \,8\, \,8\, \,8\, \,8\, 9 % RODA BASE DE DADOS
10 | clearvars;
11 load('DB_FUNDOS_20130830.mat'); %Roda a base
12
13 %CONFIG(1/3)%%%%%%%%%%%%%%%%%%%%%%%%%%%%%%%%%%%%%%%%%%%%%%%%%%%%%%%%%%%%%
14 | ativos=[2 4 6 27 29 31 32 36 37 41 ...
15 45 54 57 59 61 64 68 71 73 78]; % ATIVOS ESCOLHIDOS
16 nat=20; %%% NUMERO DE ATIVOS <<<<<<<<<<<<<<<<<<<<<<<<<<<<<<<<<<<<<<<<<<<
17 ativos=ativos(1:nat);
18 %%%%%%%%%%%%%%%%%%%%%%%%%%%%%%%%%%%%%%%%%%%%%%%%%%%%%%%%%%%%%%%%%%%%%%%%%
19
20 \vert ret=AdjClose(end-505:end-1,ativos)./AdjOpen(end-505:end-1,ativos)-1;
21 ibov=I(end−505:end−1,1)./I(end−506:end−2,1)−1;
22 datas=dates(end−505:end−1,1);
23 ativos=symbols(ativos,:);24 clearvars –except ibov ret ativos datas nat;
25 | [\sim, n]=size(ret);
26
27 %CONFIG (2/3) %%%%%%%%%%%%%%%%%%%%%%%%%%%%%%%%%%%%%%%%%%%%%%%%%%%%%%%%%%%
28
29 % DADOS DOS FUNDOS LIMITES APLICACAO E RESGATE (SIMULACAO)
30
31 | % lbPOS=[];
32 \mid \text{% ubPOS=[]};
33 \frac{1}{2} lbDELTA=[];
34
35 lbPOS=[0.2 0.3 0.1 0.5 0.15 0.2 0.3 0.1 0.5 0.15 ...
36 0.2 0.3 0.1 0.5 0.15 0.2 0.3 0.1 0.5 0.15];
37 ubPOS=[1 1 1 1 1 1 1 1 1 1 1 1 1 1 1 1 1 1 1 1];
38 \mid \text{1bDELTA} = [0.02 \quad 0.02 \quad 0.02 \quad 0.02 \quad 0.02 \quad 0.02 \quad 0.02 \quad 0.02 \cdot 0.0239 0.02 0.02 0.02 0.02 0.02 0.02 0.02 0.02 0.02 0.02 0.02 0.02];
40 | lbPOS=lbPOS(1:nat);
41 \vertubPOS=ubPOS(1:nat);
```

```
42 | 1bDELTA=1bDELTA(1:nat);
43
44
   rebPAD=126: % DIAS DE REBALANCEAMENTO
45
46
   47
48
   if nmin>1
49
      lbPOS=lbPOS/2; % RELAXANDO CONDICAO INICIAL
50^{\circ}end
51
52.
   rebalance=(rInvest-1)*rebPAD; % RODADA - 1
53ind=1 + rebalance;endd=252 +rebalance;
5455wold=[0 0 0 0 0 0 0 0 0 0 0 0 0 0 0 0 0 0 0];
56wold=wold(1:nat);57if rInvest==2
.58
      if nat==5
59
          wold=[0.2 0 0.1 0.5 0.2]; % 5 ATIVOS RODADA 2
60
      end
61
      if nat == 12wold=[ 0.10 0.00 0.05 0.00 0.23 0.62 0.00 0.00 0.00 0.00 0.00 ...
62
63
              0.001: %%12 ATIVOS RODADA 2
64
      end
65
      if nat==1366
          wold=[ 0.17 0.00 0.05 0.00 0.36 0.35 0.00 0.00 0.00 0.08 0.00 ...
67
              0.00 0.00]; %%13 ATIVOS RODADA 2
68
      end
69
      if nat == 19\text{wold} = \left[ \begin{array}{ccc} 0.10 & 0.00 & 0.00 & 0.00 & 0.15 & 0.17 & 0.00 & 0.00 & 0.00 & 0.00 & 0.00 & \ldots \end{array} \right]-70
710.00 0.05 0 0.41 0 0 0.12 0]; %%19 ATIVOS RODADA 2
72
      end73
      if nat==2074
          wold=[ 0.0 0.00 0.05 0.00 0.08 0.14 0.00 0.00 0.00 0.00 0.00 ...
75
              0.00 0.0 0 0.08 0 0 0.11 0 0.55]; %%20 ATIVOS RODADA 2
76
      end
77
   end
   78
-79
80COURVE(:, 1)=cumprod((ibov (endd+1:endd+1+rebPAD,:)+1));
81
82
   % PARAMETROS ESTATICOS PROBLEMA 1
83
      % IN SAMPLE 252 DU AMOSTRA
84
  \vert bet=ret-repmat (ibov, 1, n);
85
   mu = mean (bet (ind:endd, :));
86
   sigma=std(bet(inid:endd,:));
87
   SR=mu./sigma;
   dp = cumprod((1 + ret (endd - rebPAD + 1:end, :))) - 1;-88
89
   COVAR=cov(bet(inid:endd,:));
90
91
   % FUNCAOO DO PROBLEMA 1
92
   93
   94
   %unifrnd
95
   sigma_SR=@(n, SR) sqrt(1/(n-1)*(1+0.5*S. ^2));96
   f1 = \theta(w) - ((w * mu') - t \cdot \c * abs(min((w - w \cdot d), 0) \cdot \c * (max(dp(en, 1), 0))) * ...97
      ones (n, 1)) / sqrt (w * \text{COVAR} * w') ...
98
      -gam*sigma_SR(n,(w*mu')/sqrt(w*COVAR*w')));
99
```

```
100 \left| \right\rangle FUNCAO DE PENALIZACAO EXTERNA EXATA PROBLEMA 1<br>101 eps1=0.000001:
    eps1=0.000001;
102 \text{ psi1} = \text{C}(w, z) \frac{1}{\text{eps1} \cdot \text{max}(0, 1 - \text{prod}(w' \cdot \text{max}))) \dots<br>103 + abs (sum (w) -1) ...
         + abs(sum(w)−1) ...
104 + max(0, sum(lbPOS'.*z'–w')) ...<br>105 + max(0, sum(w'–ubPOS',*z')) ...
105 + max(0, sum(w'-ubPOS'. *z')) ...<br>106 + sum(abs(z'. *(-z'+1))) ...
106 + sum(abs(z'.*(-z'+1))) ...<br>107 + max(0.sum(lbDELTA'.*z'-ab
107 + max(0,sum(lbDELTA'.*z'-abs(w'-wold')))...<br>108 + max(0,(nmin)-sum(z))...
         + max(0,(nmin)−sum(z)) ...
109 );
110
111 % PARAMETROS ESTATICOS PROBLEMA 1
112 | \frac{12}{12} | \frac{12}{12} TN SAMPLE 252 DU AMOSTRA
113 \vert amostra2=[ibov(inid:endd,1) ret(inid:endd,:)];
114 \vert mu=mean (ret(inid:endd,:));
115 |\text{mu2=mean}(\text{amostra2});116 |sigma=std(ret(intind:end,:));117 dp=cumprod((1+ret(endd−rebPAD+1:endd,:)))−1;
118 SIGMA1=cov(amostra2);
119
120
121 % FUNCAO DO PROBLEMA 2
122
123 f2 = \theta(t,w) [-t w]*SIGMA1*[-t w]';
124
125 % FUNCAO DE PENALIZACAO EXTERNA EXATA PROBLEMA 2
126 | t.c=0.15:
127 eps2=0.00001;
128 |psi2 = (t,w,z) 1/eps2* ...
129 (max(0,1.0–abs(sum([-t w]'.*(mu2)'))) ...
130 + abs(sum(w'-tc*abs(min((w-wold),0).*(max(dp(end,:),0)))')-t) ...
131 + max(0,sum(t*lbPOS'.*z'-w')) ...
132 + max(0,sum(w'-t*ubPOS'.*z')) ...
133 + sum(abs(z'.*(-z'+1))) ...<br>134 + max(0.sum(lbDELTA'.*z'-ab
         134 + max(0,sum(lbDELTA'.*z'−abs(w'−wold')))...
135 + max(0,-t) ...
136 + max(0,(nmin) - sum(z)) ...
137 );
138
139
140 % CONFIG (3/3) %%%%%%%%%%%%%%%%%%%%%%%%%%%%%%%%%%%%%%%%%%%%%%%%%%%%%%%%%%
141 \text{ s} SETUP PSO
142 boolPSO1=1; % RODAR PSO PROBLEMA 1? BOOLEANO (0/1) <<<<<<<<<<<<<<<<<<<<<<
143 boolPSO2=1; % RODAR PSO PROBLEMA 2? BOOLEANO (0/1) <<<<<<<<<<<<<<<<<<<<<<
144 boolBuscaExata=0; % RODAR BUSCA EXATA? BOOLEANO (0/1) <<<<<<<<<<<<<<<<<<<
145 nPart=50; % NUMERO DESEJADO DE PARTICULAS NO SISTEMA
146 | nMaxIter=10000; % NUMERO MAXIMO DE ITERACOES
147 nIterParada=300; % NUMERO MAXIMO DE ITERACOES ESTAGNADAS NO MESMO GBEST
148 nViz=2; % NUMERO DE VIZINHOS PARA CADA LADO QUE SE COMUNICAM
149 vMax=(ubPOS−lbPOS); % DEFINIDO VELOCIDADE MAXIMA EM CADA DIMENSAO
150 %%%%%%%%%%%%%%%%%%%%%%%%%%%%%%%%%%%%%%%%%%%%%%%%%%%%%%%%%%%%%%%%%%%%%%%%%
151
152 solut=1;
153 for rodadas=1:20
154 |% GERANDO DADOS INICIAIS PSO
155
156 mViz=[nPart−nViz+1:nPart 1:nPart 1:nViz+1]; % AUX VIZINHANCA
157
```

```
158
    for cP=1:nPart
159
        rng(rodadas*100+cP); % FIXANDO SEED DO RND
160
        Pt (cP, 1:n) = unifrnd (lbPOS', ubPOS')'; % POSICOES ALEATORIAS INICIAIS ...
161
        %DENTRO DO DOMINIO
162
        rng(rodadas*1000+cP): % FIXANDO SEED DO RND
163
        PO(cP,1:n)=unifrnd(0,ubPOS')'; % POSICOES ALEATORIAS INICIAIS ...
164
        %DENTRO DO DOMINIO
165
        Vz (cP, 1:1+2*NViz) = mViz (cP: (cP+2*nViz)) '; % MAP VIZINHANCA
166
    end
167
        rng(rodadas*10000+cP); % FIXANDO SEED DO RND
168
        Vl=rand(size(Pt)). * repmat(vMax, nPart, 1) * 0;
169
        V12=[zeros(nPart, 1) V1*0];170
        t2=ones (nPart, 1);
171
    % FUNCOES PSO (VELOCIDADE POSICAO)
172
        % PARAMETROS
173
        174
        175
                   c2=2.05:176
        % FUNCOES
177
        vel = @ (PO, VO, PB, GB, UR1, UR2) chi*(VO + cl*UR1.* ...178
            (PB(:,2:end)-P0)+c2*UR2.*(GB(:,2:end)-P0));179
        vel2 = @ (PO, VO, PB, GB, UR1, UR2) chi*(VO + cl*URI.* ...180
            (PB(:, 2:end) - P0) + c2*UR2.*(GB(:, 2:end) - P0));181
        posi = @ (P0, V1) P0+V1;182
183
    % RODA PSO 1
184
   if boolPS01==1
185
       tic; % t-count
186
        % PRIMEIRA RODADA
187
        Pt = P0;188
        for cP=1:nPart
189
            w = P t (cP, :) / sum (Pt (cP, :));
190
            z=1-\max(lbpOS-w, 0)./lbPOS;
191
            posBest (cP, 1:1+n) = [f1(w) + psi1(w, z) w];192
        end
193
        % ATUALIZA OS GBESTS DA VIZINHANCA
194
        for cP=1:nPart
195
            gAux = posBest (Vz (cP, find (posBest (Vz (cP, :), 1) == ...196
                min(posBest(VZ(CP,:), 1)))), :);
197
            qlBest(cP, 1:1+n) = qAux(1, :);
198
        end
199
        GAux = find(qlBest(:, 1) == min(qlBest(:, 1)));
200
        GLOBALB = [1 qlBest(GAux(1),:)];201
202
        % INICIANDO ROTINA
203
        for ite=1:nMaxIter
            rng(rodadas*100000+cP+ite); % FIXANDO SEED DO RND
204
205
            UAUX1 = uniformd(0, 1, nPart, n);206
            rng(rodadas*100000*2+cP+ite);207
            UAUX2=unifrnd(0, 1, nPart, n);208
            Vl=vel(Pt, Vl, posBest, qlBest, UAUX1, UAUX2); % GERA NOVAS VELOCIDADE
209
            Pt=posi(Pt, Vl); % GERA NOVAS POSICOES
210
            % ATUALIZA PBESTs
211
            for cP=1:nPart
212
                w = P t (cP, :) / sum (Pt (cP, :));
213
                z=1-\max(lbpOS-w, 0)./lbPOS;
214
               evalf= f1(w) + psi1(w, z);
215
               if evalf < posBest(cP, 1)
```

```
216
                       posBest(cP, 1:1+n) = [evalf w];217
                  end
218
             end
219
              % ATUALIZA GBESTS VIZINHANCA
220
             for cP=1:nPart
221\,qAux=posBest (Vz (cP, find (posBest (Vz (cP, :), 1) == \ldotsmin(posBest(Vz(cP, :), 1)))); ;
222
223
                  glBest (cP, 1:1+n) = gAux(1, :);224
             end225
             % atualiza GLOBAL
226
             if GLOBALB(1, 2) > min(qlBest(:, 1))227
                  GAux = find(glBest(:, 1) == min(glBest(:, 1)));
228
                  GLOBALB = [ite glBest(GAux(1),:)];229
             end
230\,% TESTE DE PARADA
231
             if ite-GLOBALB(1,1) >nIterParada
232
                  LAST=ite;233
                  break;
234
             e] se
235
                  LAST=ite:
236
             end
237
         end
238
         tPSO1=toc;
239
         toc;
240
         % GUARDA SOLUCAO
241
         COURVE (:,\text{solut+1}) = cumprod ((ret (endd+1:endd+1+rebPAD,:)+1) *...
242
             GLOBALB(:, 3:end)');
243
         SOLUTION (solut,:)=[1 tPSO1 LAST GLOBALB(:,1:2) 0 GLOBALB(:,3:end)
                                                                                     \cdots\bf 244GLOBALB(:, 2) COURVE (end, solut+1)\sim . . .
245
              (COURVE (end, solut+1)-COURVE (end, 1)) ];
246
         % GUARDA SOLUCAO [TEMPO N_RODADAS N_BEST [W_BEST]]
247
248
         solut = solut + 1;249
    end
250
251
    % RODA PSO 2
252
    if boolPS02 == 1
         tic; % t-count
253
254
         % PRIMEIRA RODADA
255
         Pt = P0;256
         for cP=1:nPart
257
             w = P t (cP, :) / sum(P t (cP, :)) . * t2 (cP, 1);258
             z=1-\max(lbpOS-w, 0)./lbPOS;
259
             posBest2(cP,:) = [f2(t2(cP), w) + psi2(t2(cP), w, z) t2(cP, 1) w];260
         end
261
         % ATUALIZA OS GBESTS DA VIZINHANCA
262
         for cP=1:nPart
263
             qAux = posBest2 (Vz (cP, find (posBest2 (Vz (cP, :), 1) == ...264
                  min(posBest2(Vz(cP,:), 1))););
265
             qlBest2(cP, :) = qAux(1, :);
266
         end267
         GAux = find(glBest2(:, 1) == min(glBest2(:, 1)));
268
         GLOBALB = [1 qlBest2(GAux(1),:)];269
270
         % INICIANDO ROTINA
271
         for ite=1:nMaxIter
272
             rng(rodadas*100000+cP+ite); % FIXANDO SEED DO RND
273
             UAUX1 = unifrnd(0, 1, nPart, n+1);
```

```
274
             UAUX1=[UAUX1(:,end) UAUX1(:,1:end-1)]; % SORT GARANTIR MSM SEED P1
275
             rng(rodadas*100000*2+cP+ite);% FIXANDO SEED DO RND
276
             UAUX2 = uniformd(0, 1, nPart, n+1);% SORT GARANTIR MSM SEED P1
277
             UAUX1=[UAVX2(:,end) UAVX2(:,1:end-1)];278
             % GERA NOVAS VELOCIDADES
279
             Vl2=vel2([t2 Pt], Vl2, posBest2, qlBest2, UAUX1, UAUX2);
280
             PtAux=posi([t2 Pt], V12); % GERA NOVAS POSICOES
281
             t2 = P tAux(:,1);282
             Pt = PtAux(:,2:end);283
             % ATUALIZA PBESTS
284
             for cP=1:nPart
                  w = P t (cP, :) / sum(P t (cP, :)) . * t2 (cP, 1);285
286
                  z=1-\max(lbpOS-w, 0)./lbPOS;
287
                  evalf= f2(t2(cP,1), w) + psi2(t2(cP,1), w, z);
288
                  if evalf < posBest2(cP, 1)289
                      posBest2(cP, :)=[evalf t2(cP, 1) w];290
                  end
291
             end
292
             % ATUALIZA GBESTS VIZINHANCA
             for cP=1:nPart
293
294
                  qAux = posBest2 (Vz (cP, find (posBest2 (Vz (cP, :), 1) == ...295
                      min(posBest2(Vz(CP,:), 1))););
296
                  g1Best2(cP, :)= gAux(1, :);297
             and298
             % atualiza GLOBAL
299
             if GLOBALB(1, 2) > min(qlBest2(:, 1))300GAux = find(g1Best2(:, 1) == min(g1Best2(:, 1)));301
                  GLOBALB = [ite glBest2(GAux(1),:)];302
             end
303
             % TESTE DE PARADA
304
             if ite-GLOBALB(1,1) >nIterParada
305LAST=ite;
306
                  break;
307
             e] se
308
                  LAST=ite;
309
             end
310
         end
         tPSO2=toc;
311
312
         toc;
313
         % GUARDA SOLUCAO
314
         COURVE (:,\text{solut+1}) = \text{cumprod}((\text{ret}(\text{endd}+1:\text{endd}+1+\text{rebPAD},:)+1).315
             *GLOBALB(end-n+1:end)');
316
         SOLUTION(solut,:)=[2 tPSO2 LAST GLOBALB f1(GLOBALB(end-n+1:end)) ...
317
             COURVE (end, solut+1) (COURVE (end, solut+1) - COURVE (end, 1)) ];
318
         % GUARDA SOLUCAO [TEMPO N_RODADAS N_BEST [W_BEST]]
319
         solut = solut + 1;320
    end
321
322
    % BUSCA EXAUSTIVA EXATA
323
324
    % GERA MATRIZ DE TODAS AS COMBINACOES DE Z[0/1]
325
326
    if boolBuscaExata == 1
327
         tic;
328
             % CRIA VETOR DE CANDIDATOS A RESPOSTA
329
             passo = 0.05;330
             N=1/passo;331
```

```
332
               forMat=zeros((N) (n) +N^{\wedge} (n-1), n);
333
               vecP = zeros(1, n);334
               for i=1:n335
                    aux\texttt{MATC} = zeros(1, N^(n-i));336
                    for i=1:N337
                         aux\texttt{MATC} = [aux\texttt{MATC } j * ones (1, N^(n-i))];
338
                   end339
                    forMat(:, i)=repmat(auxMATC, 1, (N) ^(i-1))';
340
               end
341
               minF = f1(forMat(2,:));342
               vecCERTO = forMat(2,:);343
               ref=int16 ((N)^(n) + N^(n-1))/100);344
               for i=3: (N) (n) + N^{(n-1)}345
                   w1 = forMat(i,:)/sum(fortMat(i,:));346
                   wtest1=w1;347
                   wtest1(w1 == 0) = 1;348
                   evalAux1=f1(w1);349
                    if minF>evalAux1 && sum(wtest1>=lbPOS) == 4
350
                        minF=evalAux1; vecCERTO=w1;
351
                   and352
353
                    % APENAS UM CONTADOR DE % DO PROCESSO
354
     \frac{1}{2}if mod(i, ref) == 0355
                           i / (N) (n) + N (n-1) *100\frac{9}{2}356
     ႜႂ
                      end
357
               end
358
               COURVE (:,\text{solut+1}) = \text{cumprod}((\text{ret}(\text{endd+1}:\text{endd+1+rebPAD,:)+1)* ...359
                   vecCERTO(end-n+1:end)');
360
               SOLUTION (solut, :) = [3 \text{ toc } 0 \text{ 0 minF } 0 \text{ vecCERTO}]f1(vecCERTO(end-n+1:end)) COURVE(end, solut+1)
361
                                                                            \sim 100362
                    (COURVE (end, solut+1) - COURVE (end, 1) ) ];
363
               solut = solut + 1;364
          toc;
365
     end
366
     end
367
     clearvars -except SOLUTION COURVE;
368
369
     sound (rand (10000, 2)); % SOA CAMPAINHA AVISANDO FINAL DA ROTINA
```
### Referências Bibliográficas

- [1] David H Bailey and Marcos Lopez de Prado, *The sharpe ratio efficient frontier*, Journal of Risk 15 (2012), no. 2, 13.
- [2] Maurice Clerc and James Kennedy, The particle swarm-explosion, stability, and convergence in a multidimensional complex space, Evolutionary Computation, IEEE Transactions on 6  $(2002)$ , no. 1, 58-73.
- [3] Marco Corazza, Giovanni Fasano, and Riccardo Gusso, Particle swarm optimization with non-smooth penalty reformulation, for a complex portfolio selection problem, Tech. report, 2013.
- [4] Geng Deng, Tim Dulaney, Craig McCann, and Olivia Wang, Robust portfolio optimization with value-at-risk-adjusted sharpe ratios, Journal of Asset Management 14 (2013), no. 5. 293-305.
- [5] Russ C Eberhart and James Kennedy, A new optimizer using particle swarm theory, Proceedings of the sixth international symposium on micro machine and human science, vol. 1, New York, NY, 1995, pp. 39–43.
- [6] Alexey Izmailov and Mikhail Solodov, Otimização, volume 2: métodos computacionais, IMPA, 2007.
- [7] Andrew W Lo, *The statistics of sharpe ratios*, Financial Analysts Journal (2002), 36–52.
- [8] Pär Lorentz, A modified sharpe ratio based portfolio optimization, Ph.D. thesis, KTH, 2012.
- [9] John E Mitchell and Stephen Braun, Rebalancing an investment portfolio in the presence of convex transaction costs, (2004).
- [10] Konstantinos E Parsopoulos, Michael N Vrahatis, and IGI Global, Particle swarm optimization and intelligence: advances and applications, Information Science Reference Hershey, 2010.
- [11] William F Sharpe, *Mutual fund performance*, Journal of business  $(1966)$ , 119–138.
- [12] Stoyan V Stoyanov, Svetlozar T Rachev, and Frank J Fabozzi, *Optimal financial portfolios*. Applied Mathematical Finance  $14$  (2007), no. 5, 401–436.